**•** Time Management for the Overwhelmed

### **Live Seminars**

#### **Administrative Assistant & Front Desk**

- **•** Front Desk Safety & Security
- **•** Succeeding as an Administrative Professional
- **•** The Administrative Assistant Conference

#### **Business Skills**

**•** How to Bargain & Negotiate with Vendors and Suppliers

#### **Business Writing & Grammar**

- **•** Business Writing for Results
- **•** Email Writing for the Workplace
- **•** Engaging and Polished Business Writing and Grammar (2-Day)
- **•** Mistake-Free Grammar & Proofreading

#### **Communication**

- **•** How to Avoid Bad Communication Habits
- **•** How to Become a Great Communicator
- **•** How to Communicate with Tact and Professionalism (2-Day)
- **•** How to Handle Emotionally Charged Situations in the Workplace
- **•** The Introvert's Guide to Handling Conflict and Communication

#### **Computer Skills**

**•** Microsoft 365® PowerPoint® Training

#### **Computer Software**

- **•** Advanced Microsoft® Excel®-Macros, PivotTables, Charts and More
- **•** Easily Master Microsoft® Excel® PivotTables®
- **•** Maximizing Productivity with Microsoft® Teams
- **•** Microsoft® Excel® Basics
- **•** Microsoft® Excel®: Beyond the Basics
- **•** Power Excel®

#### **Customer Service**

**•** How to Deliver Exceptional Customer Service

#### **Evelyn Wood Library**

**•** Evelyn Wood - Read Faster, Remember More

#### **Finance & Accounting**

- **•** Cash Flow Forecasting for Small and Medium-Sized Businesses
- **•** Collections Law
- **•** How to Manage & Organize Accounts Payable
- **•** How to Manage Inventory & Cycle Counts
- **•** How to Use QuickBooks®
- **•** Sales & Use Tax Workshop
- **•** The Controller's Workshop
- **•** Understanding Financial Statements

#### **Human Resources**

- **•** Compliant Records Management
- **•** Comprehensive Training for HR Managers (2-Day)
- **•** Diversity, Equity and Inclusion in the Workplace
- **•** Employment Law
- **•** FMLA Compliance
- **•** How to Have Sensitive and Difficult Employee Conversations
- **•** Human Resources for Anyone with Newly Assigned HR Responsibilities
- **•** Learn to Write Effective Policies & Procedures
- **•** One-Person HR Department
- **•** Payroll Law
	- **•** The Essentials of HR Law
	- **•** Timely HR Issues Harassment, Marijuana, Employment Laws and More
	- **•** Training the Trainer
	- **•** Understanding and Developing Cultural Diversity

#### **Management & Leadership**

- **•** A Crash Course for the First-Time Manager or Supervisor
- **•** Basic Accounting Skills for the Business Professional
- **•** Be the Manager Your Employees Want to Follow
- **•** Coaching Skills and Leadership Lessons
- **•** Creative Leadership
- **•** Criticism & Discipline Skills for Managers and Supervisors
- **•** Data-Driven Decision Making and Analysis Course
- **•** Delegation Training to Empower Employees
- **•** Employment Laws All Managers Need to Know
- **•** Facilities Management A 2-Day Comprehensive Course
- **•** How Managers Become Great Leaders
- **•** How to Improve Employee Accountability with Remote and In-Person
- Teams
- **•** How to Supervise Bad Attitudes and Negative Behaviors
- **•** How to Supervise People
- **•** Inspiring Employee Motivation and Engagement
- **•** Leadership & Management Skills for Women
- **•** Leadership, Team-Building and Coaching Skills for Managers and Supervisors
- **•** Management & Leadership Skills for New Managers and Supervisors (2- Day)
- **•** Managing with Assertive Confidence
- **•** Overcoming Negativity
- **•** Succeeding as an Introverted Leader
- **The Exceptional Team Leader**
- **•** The Indispensable Office Manager
- **•** The Management Conference
- **•** Transitioning to Supervisor

#### **OSHA & Workplace Safety**

- **•** 10-Hour OSHA Safety Training for General Industry
- **•** Cal/OSHA Training
- **•** OSHA Training

#### **Personal Development**

- **•** Dealing with Difficult People
- **•** Developing Emotional Intelligence
- **•** How to Handle Stress at Work
- **•** Managing Emotions Under Pressure
- **•** Stop Overthinking and Eliminate Decision Fatigue
- **•** Strategies to Build Rapport and Work Well with Others
- **•** Why Diversity Matters and How to Recognize and Overcome Unconscious Bias

#### **Project Management**

**•** Fundamentals of Project Management (2-Day)

**•** Managing Multiple Priorities, Projects and Deadlines

**Page 1 of 38 800.944.8503 • pryor.com Courses Active as of 9/30/2022**

**•** Project Management Workshop

#### **Time Management**

**•** Strategic Goal-Setting

**•** Email Etiquette: 08. Using Reply All **•** Email Etiquette: 09. Forwarding Emails **•** Estimation: Computing Estimation **•** Estimation: Visual Estimation **•** Estimation: What, When, and Why to Use

**•** Ethics and Code of Conduct **•** Ethics Begins With Respect (Part 04 of 13)

**•** Ethics Requires Self-Discipline (Part 06 of 13) **•** Ethics Toolkit: Gossip and Rumors **•** Ethics: An Employee's Perspective **•** Focusing Your Perspective: Locus of Control **•** Focusing Your Perspective: The Circles of Control **•** Formulas: Basic Number Properties **•** Formulas: Basic Operations **•** Formulas: Order of Operations **•** Fractions: Adding and Subtracting Fractions **•** Fractions: Least Common Denominator **•** Fractions: Multiplying and Dividing Fractions **•** Fractions: Positive, Negative and Equivalent Fractions

**•** Fractions: Proper Fractions, Improper Fractions, Mixed Numbers, and

**•** Gathering Data: Identifying and Addressing Risks

**•** Gathering Data: Understanding Financial Metrics

**•** Gathering Data: SWOT Analysis

**•** Graphs: Line Graphs and Trend Analysis

**•** How Much Does Your Meeting Cost?

**•** How to Avoid Lapsing Into Unethical Behavior (Part 07 of 13) **•** How to Deal with People Who Want You to Compromise Your Ethics (Part

**•** How to Deal with Workplace Changes: How to Avoid Getting Laid

**•** How to Deal with Workplace Changes: When a Coworker

**•** Graphs: Pareto Chart **•** Graphs: XY Grid

08 of 13)

Off

Leaves

**•** Geometry: Area of a Circle **•** Geometry: Area of a Square or Rectangle **•** Geometry: Area of a Triangle **•** Geometry: Circumference **•** Geometry: Geometric Shapes **•** Geometry: Lines and Angles **•** Geometry: Perimeter **•** Geometry: Volume of a Box **•** Geometry: Volume of a Cylinder **•** Geometry: Volume of a Pyramid **•** Graphs: Bar Graph **•** Graphs: Circle Graphs **•** Graphs: Control Chart

**•** Ethics For Managers **•** Ethics for Small Businesses **•** Ethics in the Workplace

Fraction Conversions **•** Fractions: Simplifying Fractions **•** Fun at Work: 01: The Importance of Humor **•** Fun at Work: 02: What's Funny? **•** Fun at Work: 03: What's NOT Funny? **•** Gathering Data: Costs and Benefits

#### **Administrative Assistant & Front Desk**

- **•** 50 Training Activities for Administrative, Secretarial, and Support Staff
- **•** Acting as Gatekeeper
- **•** Anticipating Needs
- **•** Assertiveness Skills for the Receptionist
- **•** Be the Point Person
- **•** Detail-Oriented Skill Development
- **•** Effective Telephone Communication Skills for Receptionists
- **•** Making Travel Arrangements
- **•** Managing the Front Desk
- **•** Organization: Calendars
- **•** Organization: Emails
- **•** Organization: Filing Systems
- **•** Organization: Taking Inventory
- **•** Organization: Voicemails
- **•** Planning and Coordinating Events
- **•** Preparing a Room for a Meeting
- **•** Prioritization Techniques
- **•** Professional Telephone Skills
- **•** Routing a Problem
- **•** Safety and Security Begins at the Front Desk
- **•** Telephone Techniques: Greeting
- **•** Telephone Techniques: Handling Angry Callers
- **•** Telephone Techniques: Hold Please
- **•** Telephone Techniques: Phone Etiquette
- **•** Telephone Techniques: Taking Calls
- **•** Telephone Techniques: Taking Messages
- **•** The Exceptional Secretary, Administrative Professional and Executive **Assistant**

#### **Business Skills**

- **•** Basics: Introduction to Business Math
- **•** Basics: Multiplying and Dividing Signed Numbers
- **•** Basics: Positive and Negative Numbers
- **•** Be a Math Rockstar
- **•** Be a Math Rockstar Part 2!
- **•** Business Attire Basics for Men: Black Tie Attire
- **•** Business Attire Basics for Men: Black Tie Optional Attire
- **•** Business Attire Basics for Men: Business Casual Attire
- **•** Business Attire Basics for Men: Business Formal Attire
- **•** Business Attire Basics for Men: Casual Attire
- **•** Business Attire Basics for Men: Semi-Formal/Cocktail Attire
- **•** Business Attire Basics for Women: Black Tie Attire
- **•** Business Attire Basics for Women: Black Tie Optional Attire
- **•** Business Attire Basics for Women: Business Casual Attire
- **•** Business Attire Basics for Women: Business Formal Attire
- **•** Business Attire Basics for Women: Casual Attire
- **•** Business Attire Basics for Women: Semi-Formal/Cocktail Attire
- **•** Business Meals: Attending a Business Meal
- **•** Business Meals: Hosting a Business Meal
- **•** Business Planning for Beginners
- **•** Business Process Reengineering (BPR) (Part 1 of 6): Introduction
- **•** Business Process Reengineering (BPR) (Part 2 of 6): The 3 C's
- **•** Business Process Reengineering (BPR) (Part 3 of 6): Characteristics
- **•** Business Process Reengineering (BPR) (Part 4 of 6): Requirements
- **OnDemand Courses**
- **•** Business Process Reengineering (BPR) (Part 5 of 6): Key Steps
- **•** Business Process Reengineering (BPR) (Part 6 of 6): Pitfalls
- **•** Business statistics: Mean, Median and Mode
- **•** Business statistics: Standard Deviation
- **•** Business statistics: The Bell Curve
- **•** Business statistics: Variance
- **•** Business statistics: Weighted Averages
- **•** Business statistics: When to Use Mean, Median and Mode
- **•** Business Travel: Before Leaving
- **•** Business Travel: Business Travel
- **•** Business Travel: Hotel, Motel, Holiday Inn
- **•** Business Travel: International Business Travel
- **•** Business Travel: I've Got a Plane to Catch
- **•** Business Travel: My Bags Are Packed
- **•** Business Travel: Safe Travels
- **•** Business Travel: Staying Healthy
- **•** Business Travel: Technology Security
- **•** Business Travel: There's an App for That
- **•** Communicating Your Ethics to Your Customers (Part 10 of 13)
- **•** Communicating Your Ethics To Your Team (Part 09 of 13)
- **•** Concept Evaluation: Finding Support
- **•** Concept Evaluation: Identifying Opportunities
- **•** Concept Evaluation: Making Decisions
- **•** Conversions: Decimal to Percent and Fraction
- **•** Conversions: Fraction to Decimal and Percent
- **•** Conversions: Percent to Decimal and Fraction
- **•** Coping with Change: Change Behaviors
- **•** Coping with Change: Change for Managers
- **•** Coping with Change: Change Model
- **•** Coping with Change: Change Phases
- **•** Creating a Statement of Values (Part 11 of 13)
- **•** Creativity: 01. Getting Creative
- **•** Creativity: 02. Logic vs Creativity
- **•** Creativity: 03. Techniques
- **•** Creativity: 04. Defining Problems
- **•** Creativity: 05. Generate and Evaluate
- **•** Creativity: 06. Staying Creative
- **•** Critical Observation
- **•** Critical Thinking: Asking Effective Questions
- **•** Decimals: Adding and Subtracting Decimals
- **•** Decimals: Dividing Decimals
- **•** Decimals: Introduction to Decimals
- **•** Decimals: Multiplying Decimals
- **•** Decimals: Rounding Decimals **•** Decimals: Scientific Notation

**•** Decimals: Significant Digits **•** Do You Need a Meeting? Infographic **•** Email Etiquette: 01. To Email or Not To Email? **•** Email Etiquette: 02. Spelling and Grammar Check

**•** Email Etiquette: 03. Subject Line **•** Email Etiquette: 04. Formatting Your Email **•** Email Etiquette: 05. Sending Attachments **•** Email Etiquette: 06. Reply Time **•** Email Etiquette: 07. When to Cc and Bcc

**Page 2 of 38 800.944.8503 • pryor.com** Courses Active as of 9/30/2022

**•** Business Writing: Abbreviations **•** Business Writing: Acronyms **•** Business Writing: Appropriate Language **•** Business Writing: Executive Reports & Memos **•** Business Writing: Misused Words **•** Business Writing: Processes **•** Business Writing: Proposals

**•** Business Writing and Editing for Professionals

**•** Business Writing: Sentences and Paragraphs **•** Clear Up the Grammar Confusion **•** Common Comma Errors

**•** Commonly Misused Words - Skills and Drills **•** Conquering Your Inbox Before It Conquers You

**•** Email Etiquette Infographic **•** Grammar Guide: Abbreviations **•** Grammar Guide: Active & Passive Verbs **•** Grammar Guide: Adjectives **•** Grammar Guide: Adverbs **•** Grammar Guide: Apostrophes **•** Grammar Guide: Colons & Semicolons **•** Grammar Guide: Commas **•** Grammar Guide: Common Errors **•** Grammar Guide: End Punctuation **•** Grammar Guide: Indefinite Pronouns **•** Grammar Guide: Interrogative Pronouns **•** Grammar Guide: Irregular Verbs **•** Grammar Guide: Misused Words **•** Grammar Guide: Parentheses **•** Grammar Guide: Personal Pronouns **•** Grammar Guide: Plural Nouns **•** Grammar Guide: Quotation Marks **•** Grammar Guide: Regular Verbs **•** Grammar Guide: Sentences & Paragraphs **•** Grammar Shootout - SkillBuilder Game **•** Great Grammar and Painless Proofreading **•** Note Taking: How to Speed Up Your Writing **•** Note-Taking: Note-Taking Basics **•** Note-Taking: Note-Taking Strategies **•** Note-Taking: Producing Official Minutes **•** Note-Taking: Writing and Typing Ergonomics **•** Political Awareness in Government Agencies **•** Proofreading: Creating a Cheat Sheet **•** Proofreading: How to Proofread **•** Proofreading: Spell Check and Autocorrect **•** Proofreading: Top 10 Writing Mistakes **•** Proposals That Work for Government Agencies

**•** Punctuation: Apostrophes **•** Punctuation: Commas **•** Punctuation: Ending Sentences **•** Punctuation: Quotation Marks **•** Punctuation: Semicolons and Colons **•** Sentence Construction - Skills and Drills

**•** Thank You Notes

**•** Using Active Voice - Skills and Drills **•** Using Numbers in Sentences - Skills and Drills

- **•** How To Work a Room: After The Event
- **•** How To Work a Room: Attending an Event
- **•** How To Work a Room: Preparing for an Event
- **•** Insider Trading
- **•** Introduction to Math: Adding and Subtracting
- **•** Introduction to Math: Choosing the Right Operation
- **•** Introduction to Math: Estimation Basics
- **•** Introduction to Math: Fighting the Fear
- **•** Introduction to Math: Finding Averages
- **•** Introduction to Math: Inequalities
- **•** Introduction to Math: Multiplying and Dividing
- **•** Introduction to Math: Positive and Negative Numbers
- **•** Introduction to Math: Understanding Decimals
- **•** Introduction to Math: Understanding Fractions
- **•** Introduction to Math: Understanding Percentages
- **•** Introduction to Math: Understanding the Metric System
- **•** Job Offer Math: Benefits by the Numbers
- **•** Job Offer Math: Cost of Living Comparisons
- **•** Job Offer Math: Medical Insurance Basics
- **•** Job Offer Math: Understanding a Job Offer
- **•** Know What You Stand For (Part 05 of 13)
- **•** Leveraging Video for Unified Communications
- **•** Maintaining Your Statement of Values (Part 12 of 13)
- **•** Managing Meetings
- **•** New Employee Math: Budgeting Basics
- **•** New Employee Math: How to Fill Out a W-4
- **•** New Employee Math: Investment Basics
- **•** New Employee Math: Retirement Savings Basics
- **•** New Employee Math: Savings
- **•** New Employee Math: Taxation Basics
- **•** New Employee Math: Your First Paycheck
- **•** Office Etiquette
- **•** Office Etiquette: Appearance
- **•** Office Etiquette: Environment
- **•** Office Etiquette: Food
- **•** Office Etiquette: Interactions
- **•** Percents: Calculating from a Survey
- **•** Percents: Discounts and Markup
- **•** Percents: Growth and Loss
- **•** Percents: Margin
- **•** Percents: Percentiles
- **•** Promoting an Ethical Culture (Part 13 of 13)
- **•** Proper Introductions: In-Person Introductions
- **•** Public Law: Government and the Economic Environment
- **•** Public Law: Introducing the Principles
- **•** Public Law: Understanding Statutory and Administrative Law
- **•** Ratios: Calculating Ratios
- **•** Ratios: Solving Proportion Equations
- **•** Remembering Names and Faces
- **•** S.C.A.M.P.E.R.
- **•** Selling You: Prospecting Potential Employers
- **•** Specialized Math: Calculating Production Costs
- **•** Specialized Math: Compound vs. Simple Interest
- **•** Specialized Math: Determining Pricing
- **•** Specialized Math: Interest Rates
- **•** Specialized Math: Inventory Basics
- **•** Specialized Math: Mark-ups and Mark-downs
- **•** Specialized Math: Net vs. Gross
- **•** Specialized Math: Payroll Basics
- **•** Specialized Math: Understanding Annuities
- **•** Specialized Math: Understanding Loans
- **•** Specialized Math: Understanding Profits and Profit Margins
- **•** Specialized Math: Understanding Ratios, Proportions, and Percentages

**OnDemand Courses**

- **•** Specialized Math: Understanding ROI
- **•** Statistics: Data Analysis Basics
- **Statistics: Introduction to Statistics**
- **•** Statistics: Organizing Data
- **•** Statistics: Understanding Probability
- **•** Telling the Story: After Approval
- **•** Telling the Story: Presentation
- **•** Telling the Story: The Art of Persuasion
- **•** Telling the Story: Writing a Proposal
- **•** The Five-Stage Process
- **•** The Impact of Social Media Within Your Organization
- **•** The Metric System: Conversion Rates
- **•** The Metric System: Converting Celsius to Fahrenheit
- **•** The Metric System: Prefix Terms and Metric
- **Measures**
- **•** This vs. That: Assertive vs. Aggressive
- **•** This vs. That: Compromise vs. Cave
- **•** This vs. That: Concise vs. Curt
- **•** This vs. That: Confident vs. Conceited
- **•** This vs. That: Finished vs. Flawless
- **•** This vs. That: Persistent vs. Pestering
- **•** This vs. That: Reserved vs. Rude
- **•** Time value of money: Excel Functions
- **•** Time value of money: Future Value of a Payment Series
- **•** Time value of money: Future Value of an Amount
- **•** Time value of money: Interest Rates
- **•** Time value of money: Money Value Over Time
- **•** Time value of money: Number of Periods
- **•** Time value of money: Present Value of a Payment Series
- **•** Time value of money: Present Value of an Amount
- **•** Why Be Ethical? Because It's The Right Thing To Do (Part 01 of 13)
- **•** Why Be Ethical? Because You'll be Happier (Part 03 of 13)

**•** Your Professional Network: Building Your Network **•** Your Professional Network: Giving Back to Your

**•** Your Professional Network: Promoting Your Personal

**•** Your Professional Network: The Benefits of a Professional

**Page 3 of 38 800.944.8503 • pryor.com** Courses Active as of 9/30/2022

**Business Writing & Grammar •** Bad Email Habits: What Message Are You Sending?

- **•** Why Be Ethical? Because Your Customers Demand It (Part 02 of 13)
- **•** Your Professional Network: Being a Member

**Community** 

Brand

Network

**•** Be a Grammar Genius! **•** Be a Pronoun Expert!

## **PRYOR** | FRED PRYOR SEMINARS

### **LIVE AND ONLINE TRAINING**

**•** Effective Digital Communication: Avoid Misunderstandings **•** Effective Digital Communication: Avoid Time-Wasting Mistakes **•** Effective Digital Communication: Maximize Impact & Response **•** Effective Digital Communication: Minimize Confusion Through Consistency

**•** Emotional Intelligence: Developing Effective

**•** Emotional Intelligence: Developing Empathy **•** Emotional Intelligence: Developing Self-Awareness **•** Emotional Intelligence: Developing Self-Motivation **•** Emotional Intelligence: Developing Self-Regulation **•** Emotional Intelligence: How To Improve Your Emotional

**•** Emotional Intelligence: Using DISC to Anticipate

**•** Healthy Communication: 01. Types of Communication at Work **•** Healthy Communication: 02. How to Communicate Well at Work **•** Healthy Communication: 03. How Not to Communicate **•** Healthy Communication: 04. Using Email at Work

**•** Healthy Communication: 05. Communicating with Your Remote Team

**•** How Perceptual Style affects Behavior **•** How to Be Assertive - Not Aggressive (French) **•** How to Be Assertive - Not Aggressive (French-Canadian) **•** How to Be Assertive - Not Aggressive (Spanish) **•** How to Manage Emotions in the Workplace **•** How to Overcome Disruptive Workstyle Differences

**•** Interpersonal Communication for Managers **•** Interpersonal Communication: 01. Introduction

**•** How to Tell Someone No **•** Interpersonal Communication

**•** Emotional Intelligence: What Is Emotional **•** EQ Toolbox: Becoming Socially Aware (French) **•** EQ Toolbox: Becoming Socially Aware (French-Canadian) **•** EQ Toolbox: Becoming Socially Aware (Spanish) **•** EQ Toolbox: How to be More Self-Aware **•** EQ Toolbox: How to be More Self-Aware (French) **•** EQ Toolbox: How to be More Self-Aware (French-Canadian) **•** EQ Toolbox: How to be More Self-Aware (Spanish) **•** EQ Toolbox: How to Express Empathy (French) **•** EQ Toolbox: How to Express Empathy (French-Canadian) **•** EQ Toolbox: How to Express Empathy (Spanish) **•** EQ Toolbox: Managing Your Relationships **•** EQ Toolbox: Managing Your Relationships (French) **•** EQ Toolbox: Managing Your Relationships (French-Canadian) **•** EQ Toolbox: Managing Your Relationships (Spanish) **•** Foundations of Assertive Communication **•** Foundations of Assertive Communication (French) **•** Foundations of Assertive Communication (French-Canadian) **•** Foundations of Assertive Communication (Spanish) **•** Handling Conflict: An Employees' Guide

**•** DISC: Questionnaire **•** DISC: Understanding DISC Styles

**•** Earning Trust

Relationships

Intelligence

Emotions

**•** High C **•** High D **•** High I **•** High S

- **•** Write Effective and Appropriate Emails
- **•** Writing Basics: Capitalization
- **•** Writing Basics: Parts of a Sentence
- **•** Writing Basics: Parts of Speech
- **•** Writing Basics: Why Care About Writing?
- **•** Writing Clearly: Active Voice vs. Passive Voice
- **•** Writing Clearly: Fragments and Run-Ons
- **•** Writing Clearly: Organize Your Writing
- **•** Writing Clearly: Thinking About Tone
- **•** Writing Conversationally
- **•** Writing for the Web

#### **Communication**

- **•** Active Listening Skills to Improve Communication
- **•** Assertive Communication: The Continuum
- **•** Assertive Communication: The Nonverbal Side
- **•** Assertive Communication: The Three-Part Model
- **•** Assertive Communication: Tips for Naturally Aggressive People
- **•** Assertive Communication: Tips for Naturally Passive People
- **•** Assertive Communication: Tips for Self-Regulation
- **•** Assertive Verbal Skills: Communication Techniques
- **•** Assertive Verbal Skills: Dealing With Manipulation
- **•** Assertive Verbal Skills: Developing Assertiveness
- **•** Assertiveness: What Kind of Communicator Are You?
- **•** Barriers to Effective Communication
- **•** Brain Bites Empathy: The Key to Active Listening: Lesson 1 What is Empathy?
- **•** Brain Bites Empathy: The Key to Active Listening: Lesson 2 Empathy and Emotional Intelligence
- **•** Brain Bites Empathy: The Key to Active Listening: Lesson 3 Identifying Emotions of Others
- **•** Brain Bites Empathy: The Key to Active Listening: Lesson 4 Communicating Empathy
- **•** Brain Bites Empathy: The Key to Active Listening: Lesson 5 Empathy in the Digital Age
- **•** Building Influence in the Workplace
- **•** Colorful Connections Communication Basics (P)
- **•** Colorful Connections Recognizing the Personalities (P)
- **•** Colorful Connections Team Building Basics (P)
- **•** Communicating with Confidence
- **•** Communicating with the C-Suite: During Difficult Conversations
- **•** Communicating with the C-Suite: If You Have an Idea **•** Communicating with the C-Suite: If You Want to
- Impress **•** Communicating with the C-Suite: Saying You **Disagree**
- **•** Communicating with the C-Suite: When They're New
- **•** Communicating with the C-Suite: When You Have Personal News
- **•** Communicating with the C-Suite: When You Mess Up
- **•** Communicating with the C-Suite: When You Want a Raise **•** Communicating with the C-Suite: When You're New
- **•** Communication Toolkit: Apologizing at Work
- **•** Communication Toolkit: Becoming a Master Communicator
- **•** Communication Toolkit: Blogging Basics
- **•** Communication Toolkit: Communicating Across the Organization

#### **OnDemand Courses**

- **•** Communication Toolkit: Communicating as a Leader
- **•** Communication Toolkit: Communicating with Confidence
- **•** Communication Toolkit: Communication Is Critical
- **•** Communication Toolkit: Connecting Over the Phone
- **•** Communication Toolkit: Conversing with Customers
- **•** Communication Toolkit: Corresponding via Email
- **•** Communication Toolkit: Differences Among Generations
- **•** Communication Toolkit: Humor at Work
- **•** Communication Toolkit: IM at Work
- **•** Communication Toolkit: Live Chat Essentials
- **•** Communication Toolkit: Mastering Small Talk
- **•** Communication Toolkit: Meeting Etiquette
- **•** Communication Toolkit: Nonverbals and Body Language
- **•** Communication Toolkit: Overcommunicating
- **•** Communication Toolkit: Radical Candor
- **•** Communication Toolkit: Respectful Communication
- **•** Communication Toolkit: Speaking to Superiors
- **•** Communication Toolkit: The Art of Saying No
- **•** Communication Toolkit: The Power of Storytelling
- **•** Communication Toolkit: Transparency
- **•** Conflict: Manage Conflict Situations
- **•** Conflict: Manage Your Emotions
- **•** Conflict: Respond to Tension
- **•** Conflict: Workplace Tension
- **•** Confronting Workplace Conflict
- **•** Creating Collaboration: 03. When Collaboration Leads to Conflict
- **•** Creating Collaboration: How to Collaborate
- **•** Creating Collaboration: The Process
- **•** Cross-Cultural Considerations: Cultural Intelligence
- **•** Cross-Cultural Considerations: The Concept of Time
- **•** Cross-Cultural Considerations: What is Culture?
- **•** Cross-Cultural Considerations: What's Your Culture?
- **•** Cross-Cultural Considerations: Workplace Basics
- **•** Dealing with Anger and Emotions: Quick Tips
- **•** Dealing with Anger and Emotions: Quick Tips (French)
- **•** Dealing with Anger and Emotions: Quick Tips (French-Canadian)
- **•** Dealing with Anger and Emotions: Quick Tips (Spanish)
- **•** Dealing With Difficult Coworkers: The Complainer
- **•** Dealing With Difficult Coworkers: The Gossip
- **•** Dealing With Difficult Coworkers: The Nitpicker
- **•** Dealing With Difficult Coworkers: The Nonresponder
- **•** Dealing With Difficult Coworkers: The Procrastinator
- **•** Dealing with Difficult Parents
- **•** Defining Moments
- **•** DISC 01: Leading D
- **•** DISC 02: Leading I
- **•** DISC 03: Leading S
- **•** DISC 04: Leading C
- **•** DISC Styles 01: D
- **•** DISC Styles 02: I
- **•** DISC Styles 03: S

**•** DISC Styles 04: C

**•** DISC: Introduction

**•** DISC: Determine Styles of Others

**Page 4 of 38 800.944.8503 • pryor.com Courses Active as of 9/30/2022**

**•** Straight Talk On Bad Language **•** Styles of Negotiation **•** Styles of Negotiation (French) **•** Styles of Negotiation (French-Canadian) **•** Styles of Negotiation (Spanish) **•** The Art of Nonverbal Communication **•** The Art of Nonverbal Communication (French) **•** The Art of Nonverbal Communication (French-Canadian) **•** The Art of Nonverbal Communication (Spanish) **•** The Basics of Emotional Intelligence **•** The Basics of Emotional Intelligence (French) **•** The Basics of Emotional Intelligence (French-Canadian) **•** The Basics of Emotional Intelligence (Spanish)

**•** The Four R's of Assertiveness **•** The Great Conversationalist **•** The Power of Conformity **•** The Secret to Effective Communication

**•** Verbal Communication **Computer Skills •** Creating Passwords **•** Latest App Trends

Introduction

**List** 

Page

Feel

Bar

Site

Site

Subsite

Library

Checkout

Alerts

List

Field

Introduction

Naviantion

Calendars

**Lists** 

**Permissions** 

**•** SharePoint for Site Owners: Lesson 1 -

**•** SharePoint for Site Owners: Lesson 10 - Adding an Excel File as a

**•** SharePoint for Site Owners: Lesson 12 - Customizing the Look and

**•** SharePoint for Site Owners: Lesson 13 - Customizing the Quick Launch

**•** SharePoint for Site Owners: Lesson 11 - Editing the Home

**•** SharePoint for Site Owners: Lesson 14 - Assigning

**•** SharePoint for Site Owners: Lesson 2 - Creating a New

**•** SharePoint for Site Owners: Lesson 3 - Navigating to a

**•** SharePoint for Site Owners: Lesson 5 - Adding a Document

**•** SharePoint for Site Owners: Lesson 8 - Creating a Custom

**•** SharePoint for Site Owners: Lesson 9 - Creating a Lookup

**•** SharePoint for Site Owners: Lesson 6 - Versioning and

**•** SharePoint for Site Owners: Lesson 7 - Adding

**•** SharePoint Online Basics: Lesson 1 -

**•** SharePoint Online Basics: Lesson 10 -

**•** SharePoint Online Basics: Lesson 11 - Basic

**•** SharePoint Online Basics: Lesson 12 - List Apps and

**•** SharePoint for Site Owners: Lesson 4 - Creating a

**OnDemand Courses**

### **LIVE AND ONLINE TRAINING**

- **•** Interpersonal Communication: 02. Effective Interpersonal Communication
- **•** Introduction to Negotiation
- **•** Introduction to Negotiation (French)
- **•** Introduction to Negotiation (French-Canadian)
- **•** Introduction to Negotiation (Spanish)
- **•** Making Group Decisions
- **•** Making Meetings Work
- **•** Making Them Believe
- **•** Manage Yourself in the Midst of Conflict
- **•** Manage Yourself in the Midst of Conflict (French)
- **•** Manage Yourself in the Midst of Conflict (French-Canadian)
- **•** Manage Yourself in the Midst of Conflict (Spanish)
- **•** Managing Conflict in Special Circumstances
- **•** Managing Conflict in Special Circumstances (French)
- **•** Managing Conflict in Special Circumstances (French-Canadian)
- **•** Managing Conflict in Special Circumstances (Spanish)
- **•** Managing Conflict Step-by-Step
- **•** Managing Conflict Step-by-Step (French)
- **•** Managing Conflict Step-by-Step (French-Canadian)
- **•** Managing Conflict Step-by-Step (Spanish)
- **•** Manipulative Communication: Identifying Manipulative **Communicators**
- **•** Manipulative Communication: Working With Manipulative Communicators
- **•** Mastering Communication Skills With Tact and Confidence
- **•** Mixing DISC Styles
- **•** Nonverbal Communication: Aligning Nonverbal Communication with Intentions
- **•** Nonverbal Communication: Defining Nonverbal Communication
- **•** Nonverbal Communication: Leveraging Nonverbals for Success
- **•** Nonverbal Communication: Workplace Standards
- **•** Nonverbal Communication: Workplace Standards Appearance
- **•** Persuasive Communication: Introduction
- **•** Persuasive Communication: Techniques
- **•** Powerful Listening Skills (French)
- **•** Powerful Listening Skills (French-Canadian)
- **•** Powerful Listening Skills (Spanish)
- **•** Presentation Room Set Up Infographic
- **•** Presentation Skills Basics: Setting the Stage
- **•** Presentation Skills: After the Presentation
- **•** Presentation Skills: Basic Questions
- **•** Presentation Skills: Closing
- **•** Presentation Skills: Creating Slides
- **•** Presentation Skills: Handling Distractions
- **•** Presentation Skills: Handouts
- **•** Presentation Skills: Opening
- **•** Presentation Skills: Organizing **•** Presentation Skills: Psyching Up
- 
- **•** Presentation Skills: Right Before the Presentation
- **•** Presentation Skills: Using Audio Visuals
- **•** Putdown Offenders
- **•** Simple Scripts for Problems at Work
- **•** Speak Up and Be Heard! A Confidence-Boosting Course for Women
- **•** Speech Writing
- **•** SharePoint Online Basics: Lesson 13 Search
- **•** SharePoint Online Basics: Lesson 14 Customization
- **•** SharePoint Online Basics: Lesson 2 Site Creation Communication Sites
- **•** SharePoint Online Basics: Lesson 3 Site Creation Team Sites
- **•** SharePoint Online Basics: Lesson 4 Working With Documents
- **•** SharePoint Online Basics: Lesson 5 Co-Authoring and Check Out
- **•** SharePoint Online Basics: Lesson 6 Major Versions
- **•** SharePoint Online Basics: Lesson 7 Minor Versions and Content Approval
- **•** SharePoint Online Basics: Lesson 8 Document Metadata
- **•** SharePoint Online Basics: Lesson 9 Classic Experience and Changing Views
- **•** SharePoint Online Essentials (2018): Lesson 1 Intro to SharePoint Online
- **•** SharePoint Online Essentials (2018): Lesson 2 SharePoint Creating Teams Sites
- **•** SharePoint Online Essentials (2018): Lesson 3 SharePoint Communication Sites
- **•** SharePoint Online Essentials (2018): Lesson 4 SharePoint- Adding Pages

#### **Computer Software**

- **•** 60 Minutes of Adobe® Acrobat® Secrets
- **•** 60 Minutes of Microsoft® Access® Secrets
- **•** 60 Minutes of Microsoft® Excel® Secrets
- **•** 60 Minutes of Microsoft® Excel® Secrets 2013
- **•** 60 Minutes of Microsoft® Outlook® Secrets
- **•** 60 Minutes of Microsoft® PowerPoint® Secrets
- **•** 60 Minutes of Outlook® Secrets 2013
- **•** 60 Minutes of Photoshop® Secrets
- **•** Accept or Decline a Task Assignment in Microsoft® Outlook® 2016
- **•** Accept or Decline a Task Assignment in Microsoft® Outlook® 2016 eTip
- **•** Acrobat® X Pro: Advanced
- **•** Acrobat® X Pro: Basic
- **•** Add a Bookmark to an Audio or Video Clip in Microsoft® PowerPoint® 2016
- **•** Add a Bookmark to an Audio or Video Clip in Microsoft® PowerPoint® 2016 - eTip
- **•** Add a Button to a Form in Microsoft® Access® 2016
- **•** Add a Button to a Form in Microsoft® Access® 2016 eTip
- **•** Add a Customized Field in Microsoft® Outlook® 2016 eTip
- **•** Add a Lookup Field to a Form in Microsoft® Access® 2016
- **•** Add a Lookup Field to a Form in Microsoft® Access® 2016 eTip
- **•** Add a New Contact in Microsoft® Outlook® 2016
- **•** Add a New Contact in Microsoft® Outlook® 2016 eTip
- **•** Add a Picture or Illustration to your Presentation in Microsoft® PowerPoint® 2016
- **•** Add a Picture or Illustration to your Presentation in Microsoft® PowerPoint® 2016 - eTip
- **•** Add A Screen Recording to Your Presentation NEW! in Microsoft® PowerPoint® 2016

**•** Presentation Skills: Punching Up Your Presentation

PRYOR | EFRED PRYOR SEMINARS

- **•** Add A Screen Recording to Your Presentation NEW! in Microsoft® PowerPoint® 2016 - eTip
- **•** Add a Screenshot to Your Presentation in Microsoft® PowerPoint® 2016 **•** Add a Screenshot to Your Presentation in Microsoft® PowerPoint® 2016 eTip
- **•** Add a Table to a Document in Microsoft® Word 2013 eTip
- **•** Add a Table to a Document in Microsoft® Word 2016
- **•** Add a Table to a Document in Microsoft® Word 2016 eTip
- **•** Add a User-Defined Field in Microsoft® Outlook® 2016
- **•** Add an Automatic Sort to a Query in Microsoft® Access® 2016
- **•** Add an Automatic Sort to a Query in Microsoft® Access® 2016 eTip
- **•** Add Audio to a Presentation in Microsoft® PowerPoint® 2016
- **•** Add Audio to a Presentation in Microsoft® PowerPoint® 2016 eTip
- **•** Add Graphics to Messages in Microsoft® Outlook® 2016
- **•** Add Graphics to Messages in Microsoft® Outlook® 2016 eTip
- **•** Add Headers and Footers in Microsoft® PowerPoint® 2016
- **•** Add Headers and Footers in Microsoft® PowerPoint® 2016 eTip
- **•** Add Information to Page Headers and Footers in Microsoft® Word 2016
- **•** Add Information to Page Headers and Footers in Microsoft® Word 2016 eTip
- **•** Add Information to the Tops or Bottoms of Pages in Microsoft® Word 2013 - eTip
- **•** Add Information to the Tops or Bottoms of Printed Pages in Microsoft® Excel® 2013 - eTip
- **•** Add Information to the Tops or Bottoms of Printed Pages in Microsoft® Excel® 2016
- **•** Add Information to the Tops or Bottoms of Printed Pages in Microsoft® Excel® 2016 - eTip
- **•** Add Style to Images in Microsoft® PowerPoint® 2016
- **•** Add Style to Images in Microsoft® PowerPoint® 2016 eTip
- **•** Add Style to Images in Microsoft® Word 2013 eTip
- **•** Add Style to Images in Microsoft® Word 2016
- **•** Add Style to Images in Microsoft® Word 2016 eTip
- **•** Add Video to a Presentation in Microsoft® PowerPoint® 2016
- **•** Add Video to a Presentation in Microsoft® PowerPoint® 2016 eTip
- **•** Add Voting and Tracking Options to an Email in Microsoft® Outlook® 2016
- **•** Add Voting and Tracking Options to an Email in Microsoft® Outlook® 2016 - eTip
- **•** Add, Respond to, and Delete Reviewer Comments in Microsoft® PowerPoint® 2016
- **•** Add, Respond to, and Delete Reviewer Comments in Microsoft® PowerPoint® 2016 - eTip
- **•** Add, Respond to, and Delete Reviewer Comments in Microsoft® Word 2013 - eTip
- **•** Add, Respond to, and Delete Reviewer Comments in Microsoft® Word 2016
- **•** Add, Respond to, and Delete Reviewer Comments in Microsoft® Word 2016 - eTip
- **•** Adjust Document Margins in Microsoft® Word 2013 eTip
- **•** Adjust Document Margins in Microsoft® Word 2016
- **•** Adjust Document Margins in Microsoft® Word 2016 eTip
- **•** Adjust Line and Paragraph Spacing in Microsoft® Word 2013 eTip
- **•** Adjust Line and Paragraph Spacing in Microsoft® Word 2016
- **•** Adjust Line and Paragraph Spacing in Microsoft® Word 2016 eTip
- **•** Adjust Row Height and Column Width in Microsoft® Excel® 2013 eTip
- **•** Adjust Row Height and Column Width in Microsoft® Excel® 2016

#### **OnDemand Courses**

- **•** Adjust Row Height and Column Width in Microsoft® Excel® 2016 eTip
- **•** Adjust Slide Size in Microsoft® PowerPoint® 2016
- **•** Adjust Slide Size in Microsoft® PowerPoint® 2016 eTip
- **•** Adjust Text Alignment and Tabs in Microsoft® Word 2013 eTip
- **•** Adjust Text Alignment and Tabs in Microsoft® Word 2016
- **•** Adjust Text Alignment and Tabs in Microsoft® Word 2016 eTip **•** Adobe Acrobat DC Essentials: Lesson 1 - Introduction to Acrobat
- **•** Adobe Acrobat DC Essentials: Lesson 10 Modifying PDF Documents
- **•** Adobe Acrobat DC Essentials: Lesson 11 Editing Content
- **•** Adobe Acrobat DC Essentials: Lesson 12 Adding Page Elements
- **•** Adobe Acrobat DC Essentials: Lesson 13 Comments and Markup
- **•** Adobe Acrobat DC Essentials: Lesson 14 Compare Documents
- **•** Adobe Acrobat DC Essentials: Lesson 15 Initiate Shared Reviews, Part 1
- **•** Adobe Acrobat DC Essentials: Lesson 16 Initiate Shared Reviews, Part 2
- **•** Adobe Acrobat DC Essentials: Lesson 17 Digital Sinnatures
- **•** Adobe Acrobat DC Essentials: Lesson 18 Optimizing PDFs, Part 1
- **•** Adobe Acrobat DC Essentials: Lesson 19 Optimizing PDFs, Part 2
- **•** Adobe Acrobat DC Essentials: Lesson 2 Navigating in a Document
- **•** Adobe Acrobat DC Essentials: Lesson 3 Creating a PDF Document
- **•** Adobe Acrobat DC Essentials: Lesson 4 Creating PDFs from a Webpage
- **•** Adobe Acrobat DC Essentials: Lesson 5 PDF **Portfolios**
- **•** Adobe Acrobat DC Essentials: Lesson 6 Using Find
- **•** Adobe Acrobat DC Essentials: Lesson 7 Advanced Search
- **•** Adobe Acrobat DC Essentials: Lesson 8 Bookmarks
- **•** Adobe Acrobat DC Essentials: Lesson 9 Links and Buttons
- **•** Advanced Microsoft® Excel® Tips for the Power User
- **•** Advanced Tips and Techniques for Microsoft® Word Users
- **•** Aggregate Query Data in Microsoft® Access® 2016
- **•** Aggregate Query Data in Microsoft® Access® 2016 eTip
- **•** Animate a Chart in Microsoft® PowerPoint® 2016
- **•** Animate a Chart in Microsoft® PowerPoint® 2016 eTip
- **•** Animate a SmartArt Graphic in Microsoft® PowerPoint® 2016
- **•** Animate a SmartArt Graphic in Microsoft® PowerPoint® 2016 eTip
- **•** Animate Text and Images in Microsoft® PowerPoint® 2016
- **•** Animate Text and Images in Microsoft® PowerPoint® 2016 eTip
- **•** Apply a Consistent Look and Feel to a Document in Microsoft® Word 2013 - eTip
- **•** Apply a Consistent Look and Feel to a Document in Microsoft® Word 2016
- **•** Apply a Consistent Look and Feel to a Document in Microsoft® Word 2016 - eTip

**Page 6 of 38 800.944.8503 • pryor.com** Courses Active as of 9/30/2022

- **•** Apply a Consistent Look and Feel to a Presentation in Microsoft® PowerPoint® 2016
- **•** Apply a Consistent Look and Feel to a Presentation in Microsoft® PowerPoint® 2016 - eTip
- **•** Apply a Follow Up Flag to an Item in Microsoft® Outlook® 2016
- **•** Apply a Follow Up Flag to an Item in Microsoft® Outlook® 2016 eTip
- **•** Apply a Watermark to a Page in Microsoft® Word 2013 eTip
- **•** Apply a Watermark to a Page in Microsoft® Word 2016
- **•** Apply a Watermark to a Page in Microsoft® Word 2016 eTip
- **•** Apply Advanced Formatting to Numbers, Dates, and Times in Microsoft® Excel® 2013 - eTip
- **•** Apply Advanced Formatting to Numbers, Dates, and Times in Microsoft® Excel® 2016
- **•** Apply Advanced Formatting to Numbers, Dates, and Times in Microsoft® Excel® 2016 - eTip
- **•** Apply Borders and Shading to Text or a Page in Microsoft® Word 2013 eTip
- **•** Apply Borders and Shading to Text or a Page in Microsoft® Word 2016
- **•** Apply Borders and Shading to Text or a Page in Microsoft® Word 2016 eTip
- **•** Apply Filters in Microsoft® Access® 2016

Excel® 2013 - eTip

Excel® 2016 - eTip

Excel® 2016

eTip

Excel® 2013 - eTip

**•** Brain Bites - Using Windows 10: Lesson 1 -

2016 - eTip

Introduction

10

**•** Apply Filters in Microsoft® Access® 2016 - eTip

**•** Apply Styles to Text in Microsoft® Word 2016 **•** Apply Styles to Text in Microsoft® Word 2016 - eTip **•** Apply Styles to Text in Microsoft® Word® 2013 - eTip **•** Archive Old Data with AutoArchive in Microsoft® Outlook® 2016 **•** Archive Old Data with AutoArchive in Microsoft® Outlook® 2016 - eTip **•** Arrange Images Around Text in Microsoft® Word 2013 - eTip **•** Arrange Images Around Text in Microsoft® Word 2016 **•** Arrange Images Around Text in Microsoft® Word 2016 - eTip **•** Arrange Text in Columns in Microsoft® Word 2013 - eTip **•** Arrange Text in Columns in Microsoft® Word 2016 **•** Arrange Text in Columns in Microsoft® Word 2016 - eTip **•** Assign a Primary Key in Microsoft® Access® 2016 **•** Assign a Primary Key in Microsoft® Access® 2016 - eTip

- **•** Apply Password Security to a Document in Microsoft® Word 2013 eTip
- **•** Apply Password Security to a Document in Microsoft® Word 2016
- **•** Apply Password Security to a Document in Microsoft® Word 2016 eTip **•** Apply Simple Formatting to Numbers, Dates, and Times in Microsoft®

**•** Apply Simple Formatting to Numbers, Dates, and Times in Microsoft®

**•** Apply Simple Formatting to Numbers, Dates, and Times in Microsoft®

**•** Assign a Task to Another Outlook® User in Microsoft® Outlook® 2016 **•** Assign a Task to Another Outlook® User in Microsoft® Outlook® 2016 -

**•** Bookmark Groups of Cells for Easy Reference in Microsoft® Excel® 2016 **•** Bookmark Groups of Cells for Easy Reference in Microsoft® Excel®

**•** Attach a File to Your Message in Microsoft® Outlook® 2016 **•** Attach a File to Your Message in Microsoft® Outlook® 2016 - eTip **•** Bookmark Cells and Groups of Cells for Easy Reference in Microsoft®

**•** Brain Bites - Using Windows 10: Lesson 2 - Using Windows

**PRYOR** FRED PRYOR SEMINARS

- **•** Brain Bites Using Windows 10: Lesson 3 Cortana and Search
- **•** Brain Bites Using Windows 10: Lesson 4 File Explorer and Quick **Access**
- **•** Brain Bites Using Windows 10: Lesson 5 Snap, Taskview, and Virtual Desktop
- **•** Brain Bites Using Windows 10: Lesson 6 Window 10 **A**nns
- **•** Brain Bites Using Windows 10: Lesson 7 Customization and **Tips**
- **•** Brain Bites Windows 11 Essentials: Lesson 1 Intro to Windows 11
- **•** Brain Bites Windows 11 Essentials: Lesson 2 Taskbar and Start Menu
- **•** Brain Bites Windows 11 Essentials: Lesson 3 Taskbar Corner
- **•** Brain Bites Windows 11 Essentials: Lesson 4 Snap, Task View, and Virtual Desktops
- **•** Brain Bites Windows 11 Essentials: Lesson 5 File Explorer and Quick Access
- **•** Brain Bites Windows 11 Essentials: Lesson 6 Windows Apps
- **•** Brain Bites Windows 11 Essentials: Lesson 7 Customization and Settings
- **•** Browse Text and Objects in Your Document in Microsoft® Word 2013 eTip
- **•** Browse Text and Objects in Your Document in Microsoft® Word 2016
- **•** Browse Text and Objects in Your Document in Microsoft® Word 2016 eTip
- **•** Business Process Modeling with ConceptDraw® Business Process Diagrams Solution
- **•** Calculate Percentages in a PivotTable in Microsoft® Excel® 2013 eTip
- **•** Calculate Percentages in a PivotTable in Microsoft® Excel® 2016
- **•** Calculate Percentages in a PivotTable in Microsoft® Excel® 2016 eTip
- **•** Calculate the Difference Between Two Times in Microsoft® Excel® 2013 eTip
- **•** Calculate the Difference Between Two Times in Microsoft® Excel® 2016 **•** Calculate the Difference Between Two Times in Microsoft® Excel® 2016 eTip
- **•** Categorize Items in Microsoft® Outlook® 2016
- **•** Categorize Items in Microsoft® Outlook® 2016 eTip
- **•** Change a Field's Name and Properties in Microsoft® Access® 2016
- **•** Change a Field's Name and Properties in Microsoft® Access® 2016 eTip
- **•** Change Data Field Type in a Table in Microsoft® Access® 2016
- **•** Change Data Field Type in a Table in Microsoft® Access® 2016 eTip
- **•** Change Field Properties in a Query in Microsoft® Access® 2016
- **•** Change Field Properties in a Query in Microsoft® Access® 2016 eTip
- **•** Change How Content Is Displayed in Microsoft® Word 2013 eTip
- **•** Change How Content Is Displayed in Microsoft® Word 2016
- **•** Change How Content Is Displayed in Microsoft® Word 2016 eTip
- **•** Change How Data Is Displayed in a PivotTable in Microsoft® Excel® 2013 - eTip
- **•** Change How Data Is Displayed in a PivotTable in Microsoft® Excel® 2016
- **•** Change How Data Is Displayed in a PivotTable in Microsoft® Excel® 2016 - eTip
- **•** Change Tab Order in a Form in Microsoft® Access® 2016
- **•** Change Tab Order in a Form in Microsoft® Access® 2016 eTip
- **•** Change the Background in Microsoft® PowerPoint® 2016
- **•** Change the Background in Microsoft® PowerPoint® 2016 eTip
- **•** Change the Color of a Note in Microsoft® Outlook® 2016
- **OnDemand Courses**
- **•** Change the Color of a Note in Microsoft® Outlook® 2016 eTip
- **•** Change the Default Calendar Settings in Microsoft® Outlook® 2016
- **•** Change the Default Calendar Settings in Microsoft® Outlook® 2016 eTip
- **•** Change the Default Task Options in Microsoft® Outlook® 2016
- **•** Change the Default Task Options in Microsoft® Outlook® 2016 eTip
- **•** Change Your Default Email Settings in Microsoft® Outlook® 2016 **•** Change Your Default Email Settings in Microsoft® Outlook® 2016 - eTip
- **•** Check to See if Entered Data is in the Right Format in Microsoft® Excel® 2016
- **•** Check to See if Entered Data Is in the Right Format in Microsoft® Excel® 2016 - eTip
- **•** Choose a File Format When Saving a Workbook in Microsoft® Excel® 2013 - eTip
- **•** Choose a File Format When Saving a Workbook in Microsoft® Excel® 2016
- **•** Choose a File Format When Saving a Workbook in Microsoft® Excel® 2016 - eTip
- **•** Choose What Is Transferred When You Cut/Copy and Paste in Microsoft®  $Fyrel(R)$  2013 - eTin
- **•** Choose What Is Transferred When You Cut/Copy and Paste in Microsoft®  $E$ vcel $\overline{R}$  2016
- **•** Choose What Is Transferred When You Cut/Copy and Paste in Microsoft® Excel® 2016 - eTip
- **•** Choose Which Part of Your Worksheet to Print in Microsoft® Excel® 2013 - eTip
- **•** Choose Which Part of Your Worksheet to Print in Microsoft® Excel® 2016
- **•** Choose Which Part of Your Worksheet to Print in Microsoft® Excel® 2016 - eTip
- **•** Cite Sources in a Document in Microsoft® Word 2013 eTip
- **•** Cite Sources in a Document in Microsoft® Word 2016
- **•** Cite Sources in a Document in Microsoft® Word 2016 eTip
- **•** Clean Clutter Out of Your Inbox in Microsoft® Outlook® 2016
- **•** Clean Clutter Out of Your Inbox in Microsoft® Outlook® 2016 eTip
- **•** Communicate with a Contact Group in Microsoft® Outlook® 2016
- **•** Communicate with a Contact Group in Microsoft® Outlook® 2016 eTip
- **•** Compare Two Tables and Search for Differences in Microsoft® Access® 2016
- **•** Compare Two Tables and Search for Differences in Microsoft® Access® 2016 - eTip
- **•** Comparing and Combining Presentations in Microsoft® PowerPoint® 2016
- **•** Comparing and Combining Presentations in Microsoft® PowerPoint® 2016 - eTip
- **•** ConceptDraw® PRO v9 Video Lessons (Intermediate Level)
- **•** ConceptDraw® PROJECT v6 Video Lessons (Advanced Level)
- **•** ConceptDraw® PROJECT v6 Video Lessons (Beginner Level)
- **•** ConceptDraw® PROJECT v6 Video Lessons (Intermediate Level)
- **•** ConceptDraw® PROJECT v6 Video Lessons for Mac®(Advanced Level)
- **•** ConceptDraw® PROJECT v6 Video Lessons for Mac®(Beginner Level)
- **•** ConceptDraw® PROJECT v6 Video Lessons for Mac®(Intermediate Level)
- **•** Configure a SmartArt Graphic in Microsoft® Excel® 2013 eTip
- **•** Connect to a SharePoint List in Microsoft® Access® 2016 eTip
- **•** Connect to External Data in Microsoft® Access® 2016
- **•** Connect to External Data in Microsoft® Access® 2016 eTip
- **•** Convert Text to Numbers in Microsoft® Excel® 2013 eTip
- **•** Convert Text to Numbers in Microsoft® Excel® 2016
- **•** Convert Text to Numbers in Microsoft® Excel® 2016 eTip

**Page 7 of 38 800.944.8503 • pryor.com** Courses Active as of 9/30/2022

- **•** Copy a Formula to Multiple Cells in Microsoft® Excel® 2013 eTip
- **•** Copy a Formula to Multiple Cells in Microsoft® Excel® 2016
- **•** Copy a Formula to Multiple Cells in Microsoft® Excel® 2016 eTip
- **•** Copy Styles to Other Workbooks in Microsoft® Excel® 2013 eTip
- **•** Copy Styles to Other Workbooks in Microsoft® Excel® 2016
- **•** Copy Styles to Other Workbooks in Microsoft® Excel® 2016 eTip **•** Count the Number of Work Days Between Two Dates in Microsoft® Excel® 2013 - eTip
- **•** Count the Number of Work Days Between Two Dates in Microsoft® Excel® 2016
- **•** Count the Number of Work Days Between Two Dates in Microsoft® Excel® 2016 - eTip
- **•** Create a Calculated Field in a Form in Microsoft® Access® 2016
- **•** Create a Calculated Field in a Form in Microsoft® Access® 2016 eTip
- **•** Create a Calculated Field in a Report in Microsoft® Access® 2016
- **•** Create a Calculated Field in a Report in Microsoft® Access® 2016 eTip
- **•** Create a Calculated Field in a Table in Microsoft® Access® 2016

**•** Create a Calendar Group in Microsoft® Outlook® 2016 **•** Create a Calendar Group in Microsoft® Outlook® 2016 - eTip **•** Create a Chart from Your PivotTable in Microsoft® Excel® 2013 - eTip

**•** Create a Crosstab Query in Microsoft® Access® 2016 **•** Create a Crosstab Query in Microsoft® Access® 2016 - eTip **•** Create a Custom Electronic Business Card in Microsoft® Outlook® 2016 **•** Create a Custom Electronic Business Card in Microsoft® Outlook® 2016 -

**•** Create a Custom Shape in Microsoft® PowerPoint® 2016 **•** Create a Custom Shape in Microsoft® PowerPoint® 2016 - eTip **•** Create a Custom Theme in a Document in Microsoft® Word 2016 **•** Create a Custom Theme in a Document in Microsoft® Word 2016 - eTip **•** Create a Custom Theme in Microsoft® PowerPoint® 2016 **•** Create a Custom Theme in Microsoft® PowerPoint® 2016 - eTip **•** Create a Custom Theme in Microsoft® Word 2013 - eTip **•** Create a Data Macro in Microsoft® Access® 2016 **•** Create a Data Macro in Microsoft® Access® 2016 - eTip

**•** Create a Field for Pictures, Files, or Hyperlinks in Microsoft® Access®

**•** Create a Field for Pictures, Files, or Hyperlinks in Microsoft® Access®

**•** Create a Form with Fillable Fields in Microsoft® Word 2013 - eTip **•** Create a Form with Fillable Fields in Microsoft® Word 2016 **•** Create a Form with Fillable Fields in Microsoft® Word 2016 - eTip **•** Create a Form with Form Wizard in Microsoft® Access® 2016 **•** Create a Form with Form Wizard in Microsoft® Access® 2016 - eTip

**•** Create a Grouped Report in Microsoft® Access® 2016 **•** Create a Grouped Report in Microsoft® Access® 2016 - eTip **•** Create a List of All Illustrations in a Document in Microsoft® Word 2016 **•** Create a List of All Illustrations in a Document in Microsoft® Word 2016 -

**•** Create a Lookup Field in Microsoft® Access® 2016

**•** Create a Forecast Using Time-Based Data in Microsoft® Excel® 2016 NEW! **•** Create a Forecast Using Time-Based Data in Microsoft® Excel® 2016

**•** Create a List of Illustrations in a Document in Microsoft® Word 2013 - eTip

eTip

2016

2016 - eTip

NEW! - eTip

eTip

- **•** Create a Calculated Field in a Table in Microsoft® Access® 2016 eTip
- **•** Create a Calculation in a Query Field in Microsoft® Access® 2016 **•** Create a Calculation in a Query Field in Microsoft® Access® 2016 - eTip

Word 2013 - eTip

Word 2016 - eTip

PowerPoint® 2016

PowerPoint® 2016 - eTip

Word 2016

- **•** Create a Lookup Field in Microsoft® Access® 2016 eTip
- **•** Create a Mailing Labels Report in Microsoft® Access® 2016
- **•** Create a Mailing Labels Report in Microsoft® Access® 2016 eTip
- **•** Create a Navigation Form to Simplify Database Use in Microsoft® Arrass<sup>(R)</sup> 2016
- **•** Create a Navigation Form to Simplify Database Use in Microsoft® Access® 2016 - eTip
- **•** Create a New Calendar in Microsoft® Outlook® 2016 eTip
- **•** Create a New Contacts Folder in Microsoft® Outlook® 2016
- **•** Create a New Contacts Folder in Microsoft® Outlook® 2016 eTip
- **•** Create a New Email Folder in Microsoft® Outlook® 2016
- **•** Create a New Email Folder in Microsoft® Outlook® 2016 eTip
- **•** Create a New Email Message in Microsoft® Outlook® 2016
- **•** Create a New Email Message in Microsoft® Outlook® 2016 eTip **•** Create a New Expression Using the Expression Builder in Microsoft®
- Arress® 2016
- **•** Create a New Expression Using the Expression Builder in Microsoft® Access® 2016 - eTip
- **•** Create a New Note in Microsoft® Outlook® 2016
- **•** Create a New Note in Microsoft® Outlook® 2016 eTip
- **•** Create a New Query in Microsoft® Access® 2016
- **•** Create a New Query in Microsoft® Access® 2016 eTip
- **•** Create a New Relationship in Microsoft® Access® 2016
- **•** Create a New Relationship in Microsoft® Access® 2016 eTip
- **•** Create a New Table from a Query in Microsoft® Access® 2016
- **•** Create a New Table from a Query in Microsoft® Access® 2016 eTip
- **•** Create a New Table in Microsoft® Access® 2016
- **•** Create a New Table in Microsoft® Access® 2016 eTip
- **•** Create a New Task in Microsoft® Outlook® 2016
- **•** Create a New Task in Microsoft® Outlook® 2016 eTip
- **•** Create a Personalized Signature in Microsoft® Outlook® 2016
- **•** Create a Personalized Signature in Microsoft® Outlook® 2016 eTip
- **•** Create a Photo Album in Microsoft® PowerPoint® 2016
- **•** Create a Photo Album in Microsoft® PowerPoint® 2016 eTip
- **•** Create a PivotChart in Microsoft® Excel® 2016
- **•** Create a PivotChart in Microsoft® Excel® 2016 eTip
- **•** Create a PivotTable Calculated Field Excel® 2016
- **•** Create a PivotTable Calculated Field Excel® 2016 eTip
- **•** Create a PivotTable Calculated Field in Microsoft® Excel® 2013 eTip
- **•** Create a PivotTable Calculated Item in Microsoft® Excel® 2013 eTip
- **•** Create a PivotTable Calculated Item in Microsoft® Excel® 2016
- **•** Create a PivotTable Calculated Item in Microsoft® Excel® 2016 eTip
- **•** Create a PivotTable from Multiple Sheets in Microsoft® Excel® 2016
- **•** Create a PivotTable from Multiple Sheets in Microsoft® Excel® 2016 eTip
- **•** Create a PivotTable in Microsoft® Excel® 2013 eTip
- **•** Create a PivotTable in Microsoft® Excel® 2016
- **•** Create a PivotTable in Microsoft® Excel® 2016 eTip
- **•** Create a PowerPoint® Presentation from a Word Document in Microsoft® PowerPoint® 2016
- **•** Create a PowerPoint® Presentation from a Word Document in Microsoft® PowerPoint® 2016 - eTip
- **•** Create a PowerPoint® Presentation from a Word Document in Microsoft® Word 2013 -eTip
- **•** Create a PowerPoint® Presentation from a Word Document in Microsoft® Word 2016
- **OnDemand Courses •** Create a PowerPoint® Presentation from a Word Document in Microsoft®
- Word 2016 eTip
- **•** Create a Query from More than One Table in Microsoft® Access® 2016
- **•** Create a Query from More than One Table in Microsoft® Access® 2016 eTip
- **•** Create a Query that Prompts Users for Search Criteria in Microsoft® Access® 2016
- **•** Create a Query that Prompts Users for Search Criteria in Microsoft®  $Area \simeq R$  2016 - eTin
- **•** Create a Query that Searches by Specified Parts of Dates in Microsoft®  $Area(R)$  2016
- **•** Create a Query that Searches by Specified Parts of Dates in Microsoft® Access® 2016 - eTip
- **•** Create a Query that Searches for Records within a Date Range in Microsoft® Access® 2016
- **•** Create a Query that Searches for Records within a Date Range in Microsoft® Access® 2016 - eTip
- **•** Create a Query Using Yes/No Fields in Microsoft® Access® 2016
- **•** Create a Query Using Yes/No Fields in Microsoft® Access® 2016 eTip
- **•** Create a Self-Running Show in Microsoft® PowerPoint® 2016
- **•** Create a Self-Running Show in Microsoft® PowerPoint® 2016 eTip
- **•** Create a Slicer in Microsoft® Excel® 2013 eTip
- **•** Create a Slide Transition in Microsoft® PowerPoint® 2016
- **•** Create a Slide Transition in Microsoft® PowerPoint® 2016 eTip
- **•** Create a Table of Authorities in Microsoft® Word 2013 eTip
- **•** Create a Table of Authorities in Microsoft® Word 2016
- **•** Create a Table of Authorities in Microsoft® Word 2016 eTip
- **•** Create a Table of Contents in Microsoft® Word 2013 eTip
- **•** Create a Table of Contents in Microsoft® Word 2016
- **•** Create a Table of Contents in Microsoft® Word 2016 eTip
- **•** Create a User Interface (UI) Macro in Microsoft® Access® 2016
- **•** Create a User Interface (UI) Macro in Microsoft® Access® 2016 eTip
- **•** Create a Yes/No Field in a Table in Microsoft® Access® 2016
- **•** Create a Yes/No Field in a Table in Microsoft® Access® 2016 eTip
- **•** Create an Appointment in Microsoft® Outlook® 2016
- **•** Create an Appointment in Microsoft® Outlook® 2016 eTip
- **•** Create an Index in Microsoft® Word 2013 eTip
- **•** Create an Index in Microsoft® Word 2016
- **•** Create an Index in Microsoft® Word 2016 eTip
- **•** Create an Input Mask for Easier Data Entry in Microsoft® Access® 2016
- **•** Create an Input Mask for Easier Data Entry in Microsoft® Access® 2016 eTip
- **•** Create an Interactive Activity in Microsoft® PowerPoint® 2016
- **•** Create an Interactive Activity in Microsoft® PowerPoint® 2016 eTip
- **•** Create and Manage a Contact Group in Microsoft® Outlook® 2016
- **•** Create and Manage a Contact Group in Microsoft® Outlook® 2016 eTip
- **•** Create and Manage Quick Steps in Microsoft® Outlook® 2016
- **•** Create and Manage Quick Steps in Microsoft® Outlook® 2016 eTip
- **•** Create and Manage Rules in Microsoft® Outlook® 2016
- **•** Create and Manage Rules in Microsoft® Outlook® 2016 eTip
- **•** Create and Print Handouts in Microsoft® PowerPoint® 2016
- **•** Create and Print Handouts in Microsoft® PowerPoint® 2016 eTip
- **•** Create and Re-Name a Table in Microsoft® Excel® 2016
- **•** Create and Re-Name a Table in Microsoft® Excel® 2016 eTip
- **•** Create and Run a Report in Microsoft® Access® 2016
- **•** Create and Run a Report in Microsoft® Access® 2016 eTip
- **•** Create and Use List Boxes in Microsoft® Access® 2016

**Page 8 of 38 800.944.8503 • pryor.com** Courses Active as of 9/30/2022

**•** Create and Use List Boxes in Microsoft® Access® 2016 - eTip

**•** Create Charts and Graphs in Microsoft® Access® 2016 - eTip **•** Create Custom Layouts in Microsoft® PowerPoint® 2016 **•** Create Custom Layouts in Microsoft® PowerPoint® 2016 - eTip **•** Create Custom Spellcheck Lists for Documents and Projects in Microsoft®

**•** Create Custom Spellcheck Lists for Documents and Projects in Microsoft®

**•** Create Custom Spellcheck Lists for Documents and Projects in Microsoft®

**•** Create Forms Quickly with AutoForm in Microsoft® Access® 2016 **•** Create Forms Quickly with AutoForm in Microsoft® Access® 2016 - eTip **•** Create Navigation Buttons to Advance Your Presentation in Microsoft®

**•** Create Navigation Buttons to Advance Your Presentation in Microsoft®

**•** Create Your Own Fillable List of Items in Microsoft® Excel® 2013 - eTip **•** Create Your Own Fillable List of Items in Microsoft® Excel® 2016 - eTip **•** Create Your Own Style or Format in Microsoft® Excel® 2013 - eTip **•** Create Your Own Style or Format in Microsoft® Excel® 2016 **•** Create Your Own Style or Format in Microsoft® Excel® 2016 - eTip **•** Create Your Own Styles and Style Sets in Microsoft® Word 2013 - eTip **•** Create Your Own Styles and Style Sets in Microsoft® Word 2016 **•** Create Your Own Styles and Style Sets in Microsoft® Word 2016 - eTip **•** Crop and Resize Images in Microsoft® PowerPoint® 2016 **•** Crop and Resize Images in Microsoft® PowerPoint® 2016 - eTip **•** Crop, Resize or Rotate an Image in Microsoft® Word 2013 - eTip **•** Crop, Resize, or Rotate an Image in Microsoft® Word 2016 **•** Crop, Resize, or Rotate an Image in Microsoft® Word 2016 - eTip **•** Customize and Manage Views in Microsoft® Outlook® 2016 **•** Customize and Manage Views in Microsoft® Outlook® 2016 - eTip

**•** Create Rules to Control Data Entry in Microsoft® Access® 2016 **•** Create Rules to Control Data Entry in Microsoft® Access® 2016 - eTip

**•** Create Templates in Microsoft® Word 2013 - eTip **•** Create Templates in Microsoft® Word 2016 **•** Create Templates in Microsoft® Word 2016 - eTip

**•** Customize Form Headers in Microsoft® Access® 2016 **•** Customize Form Headers in Microsoft® Access® 2016 - eTip **•** Customize Spellcheck and Grammar Check Options in Microsoft® Word

**•** Customize Spellcheck and Grammar Check Options in Microsoft® Word

**•** Customize Spellcheck and Grammar Check Options in Microsoft® Word

**•** Customize the Quick Access Toolbar and Status Bar in Microsoft®

**•** Customize the Quick Access Toolbar and Status Bar in Microsoft®

**•** Customize the Quick Access Toolbar and Status Bar in Microsoft® Word

**•** Customize the Quick Access Toolbar and Status Bar in Microsoft® Word

**•** Customize the Quick Access Toolbar and Status Bar in Microsoft® Word

**•** Customize the Quick Access Toolbar in Microsoft® Excel® 2013 - eTip **•** Customize the Quick Access Toolbar in Microsoft® Excel® 2016

2013 - eTip

2016 - eTip

2013 - eTip

2016 - eTip

2016

PowerPoint® 2016

PowerPoint® 2016 - eTip

2016

**•** Create Charts and Graphs in Microsoft® Access® 2016

1

2

3

Introduction

Gmail

Gmail

Email

Email

**Efficiently** 

Attachments

**Contacts** 

Gmail

Gmail

Slides

Forms

Photos

Sites

Meet

Keep

**Drawings** 

**Translate** 

Stream

Suite?

Drive

Jamboard

Introduction

- **•** Customize the Quick Access Toolbar in Microsoft® Excel® 2016 eTip
- **•** Customize the Ribbon in Microsoft® Excel® 2013 eTip
- **•** Customize the Ribbon in Microsoft® Excel® 2016
- **•** Customize the Ribbon in Microsoft® Excel® 2016 eTip
- **•** Customize the Ribbon in Microsoft® Outlook® 2016
- **•** Customize the Ribbon in Microsoft® Outlook® 2016 eTip
- **•** Customize the Ribbon in Microsoft® PowerPoint® 2016
- **•** Customize the Ribbon in Microsoft® PowerPoint® 2016 eTip
- **•** Customize the Ribbon in Microsoft® Word 2013 eTip
- **•** Customize the Ribbon in Microsoft® Word 2016
- **•** Customize the Ribbon in Microsoft® Word 2016 eTip
- **•** Customize Your Environment in Microsoft® Excel® 2013 eTip
- **•** Customize Your Excel Environment in Microsoft® Excel® 2016
- **•** Customize Your Excel Environment in Microsoft® Excel® 2016 eTip
- **•** Customize Your PowerPoint Environment in Microsoft® PowerPoint® 2016
- **•** Customize Your PowerPoint Environment in Microsoft® PowerPoint® 2016 - eTip
- **•** Customize Your Presentations in Microsoft® PowerPoint® 2016
- **•** Customize Your Presentations in Microsoft® PowerPoint® 2016 eTip
- **•** Customize Your Sparklines in Microsoft® Excel® 2013 eTip
- **•** Customize Your Sparklines in Microsoft® Excel® 2016
- **•** Customize Your Sparklines in Microsoft® Excel® 2016 eTip
- **•** Customize Your Word Environment in Microsoft® Word 2013 eTip
- **•** Customize Your Word Environment in Microsoft® Word 2016
- **•** Customize Your Word Environment in Microsoft® Word 2016 eTip
- **•** Customize Your Word Window in Microsoft® Word 2013 eTip
- **•** Define Shortcut Keys in Microsoft® Word 2013 eTip
- **•** Define Shortcut Keys in Microsoft® Word 2016
- **•** Define Shortcut Keys in Microsoft® Word 2016 eTip
- **•** Delete a PivotTable in Microsoft® Excel® 2013 eTip
- **•** Delete a Slicer in Microsoft® Excel® 2013 eTip
- **•** Delete a Sparkline or Sparkline Group in Microsoft® Excel® 2013 eTip
- **•** Deliver a Presentation over the Internet in Microsoft® PowerPoint® 2016
- **•** Deliver a Presentation over the Internet in Microsoft® PowerPoint® 2016 - eTip
- **•** Determine if Your Data Shows a Relevant Trend in Microsoft® Excel® 2013 - eTip
- **•** Determine if Your Data Shows a Relevant Trend in Microsoft® Excel® 2016
- **•** Determine if Your Data Shows a Relevant Trend in Microsoft® Excel® 2016 - eTip
- **•** Divide Documents into Sections in Microsoft® Word 2013 eTip
- **•** Divide Documents into Sections in Microsoft® Word 2016
- **•** Divide Documents into Sections in Microsoft® Word 2016 eTip
- **•** Document a Database in Microsoft® Access® 2016
- **•** Document a Database in Microsoft® Access® 2016 eTip
- **•** Download ConceptDraw® Windows®
- **•** Download ConceptDraw® Mac®
- **•** Draw Math Equations New! in Microsoft® PowerPoint® 2016
- **•** Draw Math Equations New! in Microsoft® PowerPoint® 2016 eTip
- **•** Dreamweaver® CS5: Advanced
- **•** Dreamweaver® CS5: Basic
- **•** Dreamweaver® CS6: Advanced
- **•** Dreamweaver® CS6: Basic
- **•** Edit an Image's Colors in Microsoft® PowerPoint® 2016

### **OnDemand Courses**

- **•** Edit an Image's Colors in Microsoft® PowerPoint® 2016 eTip
- **•** Edit an Image's Colors in Microsoft® Word 2013 eTip
- **•** Edit an Image's Colors in Microsoft® Word 2016
- **•** Edit an Image's Colors in Microsoft® Word 2016 eTip
- **•** Edit Grouping, Sorting, and Total Options in Reports in Microsoft®  $Area(R)$  2016
- **•** Edit Grouping, Sorting, and Total Options in Reports in Microsoft® Access® 2016 - eTip
- **•** Explore and Experience Microsoft® Office 2010
- **•** Export Data to Excel in Microsoft® Access® 2016
- **•** Export Data to Excel in Microsoft® Access® 2016 eTip
- **•** Filter Data On the Fly With Slicers in Microsoft® Excel® 2016
- **•** Filter Data On the Fly With Slicers in Microsoft® Excel® 2016 eTip
- **•** Filter Junk Mail Out of Your Inbox in Microsoft® Outlook® 2016
- **•** Filter Junk Mail Out of Your Inbox in Microsoft® Outlook® 2016 eTip
- **•** Find a Value from Another Table in Microsoft® Excel® 2013 eTip
- **•** Find a Value from Another Table in Microsoft® Excel® 2016
- **•** Find a Value from Another Table in Microsoft® Excel® 2016 eTip
- **•** Find and Replace Data in Microsoft® Access® 2016
- **•** Find and Replace Data in Microsoft® Access® 2016 eTip
- **•** Find Formulas, Functions, and Cells Connected to a Cell in Microsoft®  $Fyrel(R)$  2013 - eTin
- **•** Find Formulas, Functions, and Cells Connected to a Cell in Microsoft® Excel® 2016
- **•** Find Formulas, Functions, and Cells Connected to a Cell in Microsoft® Excel® 2016 - eTip
- **•** Find the Tab that Allows Access to Macros and VBA in Microsoft® Excel® 2013 - eTip
- **•** Find the Tab that Allows Access to Macros and VBA in Microsoft® Excel® 2016
- **•** Find the Tab that Allows Access to Macros and VBA in Microsoft® Excel® 2016 - eTip
- **•** Find Variables in a Formula to Get a Specific Result in Microsoft® Excel® 2016
- **•** Find Variables in a Formula to Get a Specific Result in Microsoft® Excel® 2016 -eTip
- **•** Flash® CS5: Advanced
- **•** Flash® CS5: Basic
- **•** Flash® CS6: Advanced
- **•** Flash® CS6: Basic
- **•** Format Cells with Flash Fill in Microsoft® Excel® 2016
- **•** Format Cells with Flash Fill in Microsoft® Excel® 2016 eTip
- **•** Format Charts and Graphs in Microsoft® Access® 2016
- **•** Format Charts and Graphs in Microsoft® Access® 2016 eTip
- **•** Format Table Layout in Microsoft® Word 2013 eTip
- **•** Format Table Layout in Microsoft® Word 2016
- **•** Format Table Layout in Microsoft® Word 2016 eTip
- **•** Format Table Text, Borders and Shading in Microsoft® Word 2013 eTip
- **•** Format Table Text, Borders, and Shading in Microsoft® Word 2016
- **•** Format Table Text, Borders, and Shading in Microsoft® Word 2016 eTip
- **•** Format Text in Messages in Microsoft® Outlook® 2016
- **•** Format Text in Messages in Microsoft® Outlook® 2016 eTip
- **•** Format Text in Microsoft® PowerPoint® 2016
- **•** Format Text in Microsoft® PowerPoint® 2016 eTip
- **•** Format Your Text in Formulas and Functions in Microsoft® Word 2013 eTip

**Page 9 of 38 800.944.8503 • pryor.com Courses Active as of 9/30/2022**

**•** Format Your Text in Microsoft® Word 2016

**•** Format Your Text in Microsoft® Word 2016 - eTip **•** Forward a Contact in Microsoft® Outlook® 2016

**•** Forward a Contact in Microsoft® Outlook® 2016 - eTip

**•** Get It Done: Sharing Calendars: Lesson 3 - Google Calendar, Part

**•** Get It Done: Sharing Calendars: Lesson 4 - Google Calendar, Part

**•** Getting Started with Google Docs™ **•** Global Vehicular Network **•** Gmail Essentials (2021): Lesson 1 -

**•** Gmail Essentials (2021): Lesson 10 - Integrating

**•** Gmail Essentials (2021): Lesson 2 - Navigating

**•** Gmail Essentials (2021): Lesson 3 - Receiving

**•** Gmail Essentials (2021): Lesson 5 - Sending

**•** Gmail Essentials (2021): Lesson 6 - Working with

**•** Gmail Essentials (2021): Lesson 8 - Customizing

**•** Gmail Essentials (2021): Lesson 9 - Collaborating in

**•** Google Workspace Essentials (2020): Lesson 10 - Google

**•** Google Workspace Essentials (2020): Lesson 11 - Google

**•** Google Workspace Essentials (2020): Lesson 12 - Google

**•** Google Workspace Essentials (2020): Lesson 13 - Google

**•** Google Workspace Essentials (2020): Lesson 14 - Google

**•** Google Workspace Essentials (2020): Lesson 16 - Google

**•** Google Workspace Essentials (2020): Lesson 17 - Google

**•** Google Workspace Essentials (2020): Lesson 18 - Google

**•** Google Workspace Essentials (2020): Lesson 2 - What is G

**•** Google Workspace Essentials (2020): Lesson 19 - Google Drive File

**•** Google Workspace Essentials (2020): Lesson 20 - Google Shared

**•** Google Workspace Essentials (2020): Lesson 15 - Google Hangouts and

**•** Google Workspace Essentials (2020): Lesson 1 -

**•** Gmail Essentials (2021): Lesson 7 - Managing

**•** Gmail Essentials (2021): Lesson 4 - Processing Messages

**•** Freeze and Unfreeze Columns and Rows in Microsoft® Excel® 2013 - eTip **•** Freeze and Unfreeze Columns and Rows in Microsoft® Excel® 2016 **•** Freeze and Unfreeze Columns and Rows in Microsoft® Excel® 2016 - eTip **•** Get It Done: Sharing Calendars: Lesson 2 - Google Calendar, Part

- **•** Google Workspace Essentials (2020): Lesson 21 Google Admin
- **•** Google Workspace Essentials (2020): Lesson 3 Gmail
- **•** Google Workspace Essentials (2020): Lesson 4 Google **Contacts**
- **•** Google Workspace Essentials (2020): Lesson 5 Google Calendar
- **•** Google Workspace Essentials (2020): Lesson 6 Google Drive, Part 1
- **•** Google Workspace Essentials (2020): Lesson 7 Google Drive, Part 2
- **•** Google Workspace Essentials (2020): Lesson 8 Google Docs
- **•** Google Workspace Essentials (2020): Lesson 9 Google **Sheets**
- **•** Group Data within a PivotTable in Microsoft® Excel® 2013 eTip
- **•** Group Data Within a PivotTable in Microsoft® Excel® 2016
- **•** Group Data Within a PivotTable in Microsoft® Excel® 2016 eTip
- **•** Group Your Presentation Into Sections in Microsoft® PowerPoint® 2016 **•** Group Your Presentation Into Sections in Microsoft® PowerPoint® 2016 eTip
- **•** Hide and Unhide Columns and Rows in Microsoft® Excel® 2013 eTip
- **•** Hide and Unhide Columns and Rows in Microsoft® Excel® 2016
- **•** Hide and Unhide Columns and Rows in Microsoft® Excel® 2016 eTip
- **•** Highlight Cells Based on Specific Criteria in Microsoft® Excel® 2013 eTip
- **•** Highlight Cells Based on Specific Criteria in Microsoft® Excel® 2016
- **•** Highlight Cells Based on Specific Criteria in Microsoft® Excel® 2016 eTip
- **•** How to Connect a Social Media Flowchart with Action Mind Maps
- **•** How to Connect Dashboard with Data
- **•** How to Create Different UML Diagrams
- **•** How to Draw Business Process Diagrams with RapidDraw Interface
- **•** How to Exchange ConceptDraw® MINDMAP Files with Mindjet **MindManager**
- **•** How to Import Mind Maps from FreeMind
- **•** How to Import Mind Maps from XMind
- **•** How to Make a Mind Map Presentation from a MS PowerPoint® Presentation
- **•** How to Make UML Diagrams
- **•** How to Present a Social Media Response Plan to Your Team
- **•** How to Use the Online Store
- **•** Identify the Difference Between Two Documents in Microsoft® Word 2013 - eTip
- **•** Identify the Difference Between Two Documents in Microsoft® Word 2016
- **•** Identify the Difference Between Two Documents in Microsoft® Word 2016 - eTip
- **•** Illustrator® CS5: Advanced
- **•** Illustrator® CS5: Basic
- **•** Illustrator® CS6: Advanced
- **•** Illustrator® CS6: Basic
- **•** Import Data from an Excel Spreadsheet in Microsoft® PowerPoint® 2016
- **•** Import Data from an Excel Spreadsheet into a Document in Microsoft® Word 2013 - eTip
- **•** Import Data from an Excel® Spreadsheet in Microsoft® PowerPoint® 2016 - eTip
- **•** Import Data from an Excel® Spreadsheet into a Document in Microsoft® Word 2016

**•** Import Data from an Excel® Spreadsheet into a Document in Microsoft® Word 2016 - eTip

**OnDemand Courses**

- **•** Import Data from Excel® in Microsoft® Access® 2016
- **•** Import Data from Excel® in Microsoft® Access® 2016 eTip
- **•** InDesign® CS5: Advanced
- **•** InDesign® CS5: Basic
- **•** InDesign® CS5: Production
- **•** InDesign® CS6: Advanced
- **•** InDesign® CS6: Basic
- **•** InDesign® CS6: Intermediate
- **•** Insert a Basic Formula in Microsoft® Excel® 2013 eTip
- **•** Insert a Basic Formula in Microsoft® Excel® 2016
- **•** Insert a Basic Formula in Microsoft® Excel® 2016 eTip **•** Insert a Basic Function in in Microsoft® Excel® 2013 - eTip
- 
- **•** Insert a Basic Function in Microsoft® Excel® 2016
- **•** Insert a Basic Function in Microsoft® Excel® 2016 eTip
- **•** Insert a Chart in Microsoft® Excel® 2013 eTip
- **•** Insert a Chart in Microsoft® Excel® 2016
- **•** Insert a Chart in Microsoft® Excel® 2016 eTip
- **•** Insert a Chart in Microsoft® PowerPoint® 2016
- **•** Insert a Chart in Microsoft® PowerPoint® 2016 eTip
- **•** Insert a Footnote or Endnote in Microsoft® Word 2013 eTip
- **Insert a Footnote or Endnote in Microsoft® Word 2016**
- **•** Insert a Footnote or Endnote in Microsoft® Word 2016 eTip
- **•** Insert a Hyperlink in Microsoft® Word 2013 eTip
- **•** Insert a Hyperlink in Microsoft® Word 2016
- **•** Insert a Hyperlink in Microsoft® Word 2016 eTip
- **•** Insert a Hyperlink into a Presentation in Microsoft® PowerPoint® 2016 **•** Insert a Hyperlink into a Presentation in Microsoft® PowerPoint® 2016 eTip
- **•** Insert a Number or Bulleted List in Microsoft® Word 2013 eTip
- **•** Insert a Numbered or Bulleted List in Microsoft® Word 2016
- **•** Insert a Numbered or Bulleted List in Microsoft® Word 2016 eTip
- **•** Insert a Picture in Microsoft® Word 2016
- **•** Insert a Picture in Microsoft® Word 2016 eTip
- **•** Insert a Picture or Clip Art in Microsoft® Word 2013 eTip
- **•** Insert a Shape in Microsoft® Word 2016
- **•** Insert a Shape in Microsoft® Word 2016 eTip
- **•** Insert a SmartArt Graphic in Microsoft® Excel® 2013 eTip
- **•** Insert a SmartArt Graphic in Microsoft® PowerPoint® 2016
- **•** Insert a SmartArt Graphic in Microsoft® PowerPoint® 2016 eTip
- **•** Insert a Video in Microsoft® Word 2013 eTip
- **•** Insert and Customize WordArt in Microsoft® Word 2013 eTip
- **•** Insert and Customize WordArt in Microsoft® Word 2016
- **•** Insert and Customize WordArt in Microsoft® Word 2016 eTip
- **•** Insert and Manage Slides in Microsoft® PowerPoint® 2016
- **•** Insert and Manage Slides in Microsoft® PowerPoint® 2016 eTip
- **•** Insert and Manage Stored Document Components in Microsoft® Word 2013 - eTip
- **•** Insert and Manage Stored Document Components in Microsoft® Word 2016
- **•** Insert and Manage Stored Document Components in Microsoft® Word 2016 - eTip
- **•** Insert and Modify Shapes in Microsoft® PowerPoint® 2016
- **•** Insert and Modify Shapes in Microsoft® PowerPoint® 2016 eTip
- **•** Insert Manual Page Breaks in Microsoft® Word 2013 eTip
- **•** Insert Manual Page Breaks in Microsoft® Word 2016
- **•** Insert Manual Page Breaks in Microsoft® Word 2016 eTip
- **•** Insert Subtotals in Microsoft® Excel® 2013 eTip
- **•** Insert Subtotals in Microsoft® Excel® 2016
- **•** Insert Subtotals in Microsoft® Excel® 2016 eTip **•** Insert Text Box in Microsoft® PowerPoint® 2016

**•** Intro to Chromebooks: Lesson 1 -

Introduction

Devices

Settings

ns

Account

Chrome

**Interface** 

Keyboard

**Assistant** 

Extensions

Files

365

Screen

Bar

Search

Help

Chromebook

**•** Insert Text Box in Microsoft® PowerPoint® 2016 - eTip **•** Insert Text Box in Microsoft® Word 2013 - eTip **•** Insert Text Box in Microsoft® Word 2016 **•** Insert Text Box in Microsoft® Word 2016 - eTip

**•** Intro to Chromebooks: Lesson 10 - Adding Printers and

**•** Intro to Chromebooks: Lesson 11 - Changing System

**•** Intro to Chromebooks: Lesson 12 - Personalizing your

**•** Intro to Chromebooks: Lesson 3 - Setting up a New Google

**•** Intro to Chromebooks: Lesson 4 - Using Google

**•** Intro to Chromebooks: Lesson 5 - Navigating the

**•** Intro to Chromebooks: Lesson 7 - Searching and

**•** Intro to Chromebooks: Lesson 9 - Working with

**•** Intro to Microsoft 365 (2021): Lesson 2 - Home

**•** Intro to Microsoft 365 (2021): Lesson 3 - Navigation

**•** Intro to Microsoft 365 (2021): Lesson 4 - Microsoft

**•** Intro to Microsoft 365 (2021): Lesson 5 - Accessing

**•** Introduction to Personal Computers, Windows® 7 Edition **•** Link to Excel® with Copy and Paste in Microsoft® Access® 2016 **•** Link to Excel® with Copy and Paste in Microsoft® Access® 2016 - eTip **•** Link Worksheets Together in Microsoft® Excel® 2013 - eTip **•** Link Worksheets Together in Microsoft® Excel® 2016 **•** Link Worksheets Together in Microsoft® Excel® 2016 - eTip

**•** Locate and Substitute Words, Formatting Terms, and Objects in a

**•** Locate and Substitute Words, Formatting Terms, and Objects in a

**•** Locate and Substitute Words, Formatting, Terms and Objects in

**•** Make Your Own Theme in Microsoft® Excel® 2013 - eTip

**•** Introducing CD Live Visual Dashboards

Document in Microsoft® Word 2016

Microsoft® Word 2013 - eTip

Document in Microsoft® Word 2016 - eTip

**•** Local Vehicular Network

**•** Intro to Chromebooks: Lesson 6 - Navigating using the

**•** Intro to Chromebooks: Lesson 8 - Working with Apps and

**•** Intro to Microsoft 365 (2021): Lesson 1 - Intro to Microsoft

**•** Intro to Chromebooks: Lesson 2 - Intro to Chromebooks and Chrome

PRYOR | EFRED PRYOR SEMINARS

- **•** Make Your Own Theme in Microsoft® Excel® 2016
- **•** Make Your Own Theme in Microsoft® Excel® 2016 eTip
- **•** Making the Most of Crystal Reports®
- **•** Manage Your Files in the Backstage View in Microsoft® Excel® 2013 eTip
- **•** Manage Your Files in the Office Backstage in Microsoft® Word 2013 eTip
- **•** Mark Document Locations in Microsoft® Word 2013 eTip
- **•** Mark Document Locations in Microsoft® Word 2016
- **•** Mark Document Locations in Microsoft® Word 2016 eTip
- **•** Mastering Excel 365 Advanced: Lesson 1 Introduction
- **•** Mastering Excel 365 Advanced: Lesson 10 Co-Authoring, Part 1
- **•** Mastering Excel 365 Advanced: Lesson 11 Co-Authoring, Part 2
- **•** Mastering Excel 365 Advanced: Lesson 12 Using Sheet Views
- **•** Mastering Excel 365 Advanced: Lesson 13 Using Compare and Merge
- **•** Mastering Excel 365 Advanced: Lesson 14 Preparing to Share
- **•** Mastering Excel 365 Advanced: Lesson 15 Adding Digital Signatures
- **•** Mastering Excel 365 Advanced: Lesson 16 Protecting Worksheets
- **•** Mastering Excel 365 Advanced: Lesson 17 Protecting Workbook Structure
- **•** Mastering Excel 365 Advanced: Lesson 18 Protecting a Workbook File
- **•** Mastering Excel 365 Advanced: Lesson 19 Applying Data Validation
- **•** Mastering Excel 365 Advanced: Lesson 2 Creating Internal Links
- **•** Mastering Excel 365 Advanced: Lesson 20 Adding a Dropdown List
- **•** Mastering Excel 365 Advanced: Lesson 21 Customizing Data Validation
- **•** Mastering Excel 365 Advanced: Lesson 22 Recording a Macro
- **•** Mastering Excel 365 Advanced: Lesson 23 Running a Macro
- **•** Mastering Excel 365 Advanced: Lesson 24 Editing a Macro
- **•** Mastering Excel 365 Advanced: Lesson 25 Using VLOOKUP, Part 1
- **•** Mastering Excel 365 Advanced: Lesson 26 Using VLOOKUP, Part 2
- **•** Mastering Excel 365 Advanced: Lesson 27 Using XLOOKUP
- **•** Mastering Excel 365 Advanced: Lesson 28 More Lookup Functions
- **•** Mastering Excel 365 Advanced: Lesson 29 Using Array Formulas
- **•** Mastering Excel 365 Advanced: Lesson 3 Creating External Links
- **•** Mastering Excel 365 Advanced: Lesson 30 Tracing Formulas
- **•** Mastering Excel 365 Advanced: Lesson 31 Addressing Formula Errors
- **OnDemand Courses**
- **•** Mastering Excel 365 Advanced: Lesson 32 Watching and Evaluating Formulas
- **•** Mastering Excel 365 Advanced: Lesson 33 Adding Error Handling
- **•** Mastering Excel 365 Advanced: Lesson 34 Working with Information Functions
- **•** Mastering Excel 365 Advanced: Lesson 35 Using Goal Seek
- **•** Mastering Excel 365 Advanced: Lesson 36 Forecasting with Data **Tables**
- **•** Mastering Excel 365 Advanced: Lesson 37 Using Solver
- **•** Mastering Excel 365 Advanced: Lesson 38 Forecasting with Scenarios
- **•** Mastering Excel 365 Advanced: Lesson 39 Forecasting Data Trends
- **•** Mastering Excel 365 Advanced: Lesson 4 Using Paste Special
- **•** Mastering Excel 365 Advanced: Lesson 40 Inserting Symbols and **Characters**
- **•** Mastering Excel 365 Advanced: Lesson 41 Creating Sparklines
- **•** Mastering Excel 365 Advanced: Lesson 42 Creating a Map Chart
- **•** Mastering Excel 365 Advanced: Lesson 43 Creating 3D Maps
- **•** Mastering Excel 365 Advanced: Lesson 44 Creating Custom Lists
- **•** Mastering Excel 365 Advanced: Lesson 45 Importing and Exporting Data
- **•** Mastering Excel 365 Advanced: Lesson 46 Creating a Web **Query**
- **•** Mastering Excel 365 Advanced: Lesson 47 Using Data Types
- **•** Mastering Excel 365 Advanced: Lesson 48 Working with Forms
- **•** Mastering Excel 365 Advanced: Lesson 49 Using ActiveX Controls
- **•** Mastering Excel 365 Advanced: Lesson 5 Using Group Mode
- **•** Mastering Excel 365 Advanced: Lesson 50 Ideas in Office 365
- **•** Mastering Excel 365 Advanced: Lesson 6 Using 3D **References**
- **•** Mastering Excel 365 Advanced: Lesson 7 Consolidating Data
- **•** Mastering Excel 365 Advanced: Lesson 8 Adding **Comments**
- **•** Mastering Excel 365 Advanced: Lesson 9 Tracking **Changes**
- **•** Mastering Excel 365 Basics: Lesson 1 Introduction
- **•** Mastering Excel 365 Basics: Lesson 10 Creating Formulas
- **•** Mastering Excel 365 Basics: Lesson 11 Inserting Functions
- **•** Mastering Excel 365 Basics: Lesson 12 Copying Formulas and Functions
- **•** Mastering Excel 365 Basics: Lesson 13 Using Absolute References
- **•** Mastering Excel 365 Basics: Lesson 14 Inserting and Deleting Cells
- **•** Mastering Excel 365 Basics: Lesson 15 Searching and Replacing
- **•** Mastering Excel 365 Basics: Lesson 16 Using Proofing and Researching Tools
- **•** Mastering Excel 365 Basics: Lesson 17 Applying Text Formats
- **•** Mastering Excel 365 Basics: Lesson 18 Applying Number Formats
- **•** Mastering Excel 365 Basics: Lesson 19 Customizing Number Formats
- **•** Mastering Excel 365 Basics: Lesson 2 Navigating the Interface
- **•** Mastering Excel 365 Basics: Lesson 20 Aligning Cell **Contents**
- **•** Mastering Excel 365 Basics: Lesson 21 Applying Cell Styles
- **•** Mastering Excel 365 Basics: Lesson 22 Applying Themes
- **•** Mastering Excel 365 Basics: Lesson 23 Inserting Hyperlinks
- **•** Mastering Excel 365 Basics: Lesson 24 Applying Conditional Formatting to Numbers
- **•** Mastering Excel 365 Basics: Lesson 25 Applying Conditional Formatting to Text and Dates
- **•** Mastering Excel 365 Basics: Lesson 26 Applying Comparative Analysis **Formatting**
- **•** Mastering Excel 365 Basics: Lesson 27 Using **Templates**
- **•** Mastering Excel 365 Basics: Lesson 28 Printing **Workhooks**
- **•** Mastering Excel 365 Basics: Lesson 29 Setting the Page Layout
- **•** Mastering Excel 365 Basics: Lesson 3 Selecting Data
- **•** Mastering Excel 365 Basics: Lesson 30 Inserting Page Breaks
- **•** Mastering Excel 365 Basics: Lesson 31 Configuring Headers and Footers, Part 1
- **•** Mastering Excel 365 Basics: Lesson 32 Configuring Headers and Footers, Part 2
- **•** Mastering Excel 365 Basics: Lesson 33 Managing Worksheets, Part 1
- **•** Mastering Excel 365 Basics: Lesson 34 Managing Worksheets, Part  $\overline{2}$
- **•** Mastering Excel 365 Basics: Lesson 35 Creating a Custom View
- **•** Mastering Excel 365 Basics: Lesson 36 Managing Worksheet Views
- **•** Mastering Excel 365 Basics: Lesson 37 Managing Workbook Views
- **•** Mastering Excel 365 Basics: Lesson 38 Managing Workbook **Properties**
- **•** Mastering Excel 365 Basics: Lesson 39 Customizing General **Ontions**
- **•** Mastering Excel 365 Basics: Lesson 4 Using Commands
- **•** Mastering Excel 365 Basics: Lesson 40 Customizing the Ribbon

# PRYOR | EFRED PRYOR SEMINARS

### **LIVE AND ONLINE TRAINING**

- **•** Mastering Excel 365 Basics: Lesson 41 Customizing the Quick Access Toolba
- **•** Mastering Excel 365 Basics: Lesson 5 Creating a New Workbook
- **•** Mastering Excel 365 Basics: Lesson 6 Entering Cell Data
- **•** Mastering Excel 365 Basics: Lesson 7 Using AutoFill

 $\bigcap$ 

- **•** Mastering Excel 365 Basics: Lesson 8 Using Flash Fill
- **•** Mastering Excel 365 Basics: Lesson 9 Using Excel Help
- **•** Mastering Excel 365 Intermediate: Lesson 1 Introduction
- **•** Mastering Excel 365 Intermediate: Lesson 10 Working with Conditional Functions
- **•** Mastering Excel 365 Intermediate: Lesson 11 Multiple Criteria Functions
- **•** Mastering Excel 365 Intermediate: Lesson 12 Using Nested Functions
- **•** Mastering Excel 365 Intermediate: Lesson 13 Using IFS and SWITCH Functions
- **•** Mastering Excel 365 Intermediate: Lesson 14 Working with Text Functions, Part 1
- **•** Mastering Excel 365 Intermediate: Lesson 15 Working with Text Functions, Part 2
- **•** Mastering Excel 365 Intermediate: Lesson 16 Working with Text Functions, Part 3
- **•** Mastering Excel 365 Intermediate: Lesson 17 Working with Text Functions, Part 4
- **•** Mastering Excel 365 Intermediate: Lesson 18 Working with Math Functions
- **•** Mastering Excel 365 Intermediate: Lesson 19 Sorting Data, Part 1
- **•** Mastering Excel 365 Intermediate: Lesson 2 Using Named Ranges, Part
- **•** Mastering Excel 365 Intermediate: Lesson 20 Sorting Data, Part

1

 $\overline{2}$ 

1

2

- **•** Mastering Excel 365 Intermediate: Lesson 21 Filtering Data, Part
- **•** Mastering Excel 365 Intermediate: Lesson 22 Filtering Data, Part
- **•** Mastering Excel 365 Intermediate: Lesson 23 Filtering Data, Part 3
- **•** Mastering Excel 365 Intermediate: Lesson 24 Querying with Database Functions
- **•** Mastering Excel 365 Intermediate: Lesson 25 Using the Subtotal Function
- **•** Mastering Excel 365 Intermediate: Lesson 26 Using the Subtotal Feature
- **•** Mastering Excel 365 Intermediate: Lesson 27 Creating Tables
- **•** Mastering Excel 365 Intermediate: Lesson 28 Modifying Table Styles
- **•** Mastering Excel 365 Intermediate: Lesson 29 Summarizing Data in Tables
- **•** Mastering Excel 365 Intermediate: Lesson 3 Using Named Ranges, Part 2
- **•** Mastering Excel 365 Intermediate: Lesson 30 Using the Quick Analysis Shortcut
- **OnDemand Courses**
- **•** Mastering Excel 365 Intermediate: Lesson 31 Customizing Conditional Formatting
- **•** Mastering Excel 365 Intermediate: Lesson 32 Using Formulas with Conditional Formatting
- **•** Mastering Excel 365 Intermediate: Lesson 33 Creating Charts
- **•** Mastering Excel 365 Intermediate: Lesson 34 Using Chart Types
- **•** Mastering Excel 365 Intermediate: Lesson 35 Changing Chart Data Source
- **•** Mastering Excel 365 Intermediate: Lesson 36 Adding Chart Elements
- **•** Mastering Excel 365 Intermediate: Lesson 37 Formatting a Chart
- **•** Mastering Excel 365 Intermediate: Lesson 38 Using Advanced Chart Features
- **•** Mastering Excel 365 Intermediate: Lesson 39 Applying Trendlines
- **•** Mastering Excel 365 Intermediate: Lesson 4 Using Named Ranges, Part 3
- **•** Mastering Excel 365 Intermediate: Lesson 40 Creating a Chart **Template**
- **•** Mastering Excel 365 Intermediate: Lesson 41 Inserting **Graphics**
- **•** Mastering Excel 365 Intermediate: Lesson 42 Modifying Graphics, Part 1
- **•** Mastering Excel 365 Intermediate: Lesson 43 Modifying Graphics, Part 2
- **•** Mastering Excel 365 Intermediate: Lesson 44 Using Stock Images and Icons
- **•** Mastering Excel 365 Intermediate: Lesson 45 Creating a **PivotTable**
- **•** Mastering Excel 365 Intermediate: Lesson 46 Summarizing Data in a PivotTable
- **•** Mastering Excel 365 Intermediate: Lesson 47 Grouping Data in a PivotTable
- **•** Mastering Excel 365 Intermediate: Lesson 48 Formatting a PivotTable
- **•** Mastering Excel 365 Intermediate: Lesson 49 Selecting and Moving PivotTables
- **•** Mastering Excel 365 Intermediate: Lesson 5 Working with Date Functions, Part 1
- **•** Mastering Excel 365 Intermediate: Lesson 50 Changing PivotTable **Options**
- **•** Mastering Excel 365 Intermediate: Lesson 51 Adding Calculated Fields
- **•** Mastering Excel 365 Intermediate: Lesson 52 Presenting Data with PivotCharts
- **•** Mastering Excel 365 Intermediate: Lesson 53 Using Slicers
- **•** Mastering Excel 365 Intermediate: Lesson 54 Using Timeline Slicers
- **•** Mastering Excel 365 Intermediate: Lesson 6 Working with Date Functions, Part 2
- **•** Mastering Excel 365 Intermediate: Lesson 7 Working with Date Functions, Part 3
- **•** Mastering Excel 365 Intermediate: Lesson 8 Working with Time **Functions**
- **•** Mastering Excel 365 Intermediate: Lesson 9 Working with Logical Functions

**•** Mastering Google Drive (2020): Lesson 1 - **Introduction** 

1

- **•** Mastering Google Drive (2020): Lesson 10 Sharing Files, Part
- **•** Mastering Google Drive (2020): Lesson 11 Sharing Files, Part 2
- **•** Mastering Google Drive (2020): Lesson 12 Sharing Files with Gmail
- **•** Mastering Google Drive (2020): Lesson 13 Syncing Files
- **•** Mastering Google Drive (2020): Lesson 14 Using Mobile Apps
- **•** Mastering Google Drive (2020): Lesson 15 Scanning to Android Phone
- **•** Mastering Google Drive (2020): Lesson 16 Getting More Out of Drive
- **•** Mastering Google Drive (2020): Lesson 17 Wrap-Up
- **•** Mastering Google Drive (2020): Lesson 2 Overview and Benefits
- **•** Mastering Google Drive (2020): Lesson 3 Accessing Google Drive
- **•** Mastering Google Drive (2020): Lesson 4 Navigating the Interface, Part 1
- **•** Mastering Google Drive (2020): Lesson 5 Navigating the Interface, Part 2
- **•** Mastering Google Drive (2020): Lesson 6 Working with Folders
- **•** Mastering Google Drive (2020): Lesson 7 Working with Files
- **•** Mastering Google Drive (2020): Lesson 8 Working Offline
- **•** Mastering Google Drive (2020): Lesson 9 Viewing File Versions
- **•** Mastering OneNote 2016: Lesson 1 Intro to **OneNote**
- **•** Mastering OneNote 2016: Lesson 10 Embedding Excel Spreadsheet
- **•** Mastering OneNote 2016: Lesson 11 Other Attachments
- **•** Mastering OneNote 2016: Lesson 12 Tags
- **•** Mastering OneNote 2016: Lesson 13 Organizing Notebooks
- **•** Mastering OneNote 2016: Lesson 14 Using Search
- **•** Mastering OneNote 2016: Lesson 15 Proofing and Printing
- **•** Mastering OneNote 2016: Lesson 16 Passwords and **Properties**
- **•** Mastering OneNote 2016: Lesson 17 Exporting Content
- **•** Mastering OneNote 2016: Lesson 18 Backing Up and Versions
- **•** Mastering OneNote 2016: Lesson 19 Outlook and World **Integration**
- **•** Mastering OneNote 2016: Lesson 2 Basic Information **Entry**
- **•** Mastering OneNote 2016: Lesson 20 Sharing Notebooks

 $\left( \mathsf{P}\right)$ 

- **•** Mastering OneNote 2016: Lesson 3 Page Templates
- **•** Mastering OneNote 2016: Lesson 4 Customizing the User Interface
- **•** Mastering OneNote 2016: Lesson 5 Applying Formatting
- **•** Mastering OneNote 2016: Lesson 6 Images and Screen **Clipping**
- **•** Mastering OneNote 2016: Lesson 7 Audio and Video
- **•** Mastering OneNote 2016: Lesson 8 Quicknotes and Links
- **•** Mastering OneNote 2016: Lesson 9 Drawing Tools
- **•** Mastering Outlook 2019 Advanced: Lesson 1 Introduction
- **•** Mastering Outlook 2019 Advanced: Lesson 10 Using Automatic **Replies**
- **•** Mastering Outlook 2019 Advanced: Lesson 11 Using Message Rules
- **•** Mastering Outlook 2019 Advanced: Lesson 12 Creating and Using Quick Steps
- **•** Mastering Outlook 2019 Advanced: Lesson 13 Setting Advanced Calendar Options
- **•** Mastering Outlook 2019 Advanced: Lesson 14 Create and Manage Additional Calendars
- **•** Mastering Outlook 2019 Advanced: Lesson 15 Managing Meeting Responses
- **•** Mastering Outlook 2019 Advanced: Lesson 16 Importing and Exporting **Contacts**
- **•** Mastering Outlook 2019 Advanced: Lesson 17 Using Electronic Business Cards
- **•** Mastering Outlook 2019 Advanced: Lesson 18 Assign and Manage Tasks
- **•** Mastering Outlook 2019 Advanced: Lesson 19 Delegating Access to Outlook Folders
- **•** Mastering Outlook 2019 Advanced: Lesson 2 Modifying Message **Properties**
- **•** Mastering Outlook 2019 Advanced: Lesson 20 Sharing Your Calendar
- **•** Mastering Outlook 2019 Advanced: Lesson 21 Sharing Your Contact:
- **•** Mastering Outlook 2019 Advanced: Lesson 22 Archive and Cleanup
- **•** Mastering Outlook 2019 Advanced: Lesson 23 Online Archive
- **•** Mastering Outlook 2019 Advanced: Lesson 3 Adding Email Accounts
- **•** Mastering Outlook 2019 Advanced: Lesson 4 Customizing **Options**
- **•** Mastering Outlook 2019 Advanced: Lesson 5 Sorting **Messages**
- **•** Mastering Outlook 2019 Advanced: Lesson 6 Filtering **Messages**
- **•** Mastering Outlook 2019 Advanced: Lesson 7 Searching and Search Folders
- **•** Mastering Outlook 2019 Advanced: Lesson 8 Managing Junk Email
- **•** Mastering Outlook 2019 Advanced: Lesson 9 Managing Mailbox Size
- **OnDemand Courses**
- **•** Mastering Outlook 2019 Basics: Lesson 1 Introduction
- **•** Mastering Outlook 2019 Basics: Lesson 10 Receiving Attachments
- **•** Mastering Outlook 2019 Basics: Lesson 11 Adding **Illustrations**
- **•** Mastering Outlook 2019 Basics: Lesson 12 Managing Automatic Messone Content
- **•** Mastering Outlook 2019 Basics: Lesson 13 Customizing Reading **Options**
- **•** Mastering Outlook 2019 Basics: Lesson 14 Tracking **Messages**
- **•** Mastering Outlook 2019 Basics: Lesson 15 Marking Messages: Categories
- **•** Mastering Outlook 2019 Basics: Lesson 16 Marking Messages: Flags
- **•** Mastering Outlook 2019 Basics: Lesson 17 Organizing with Folders
- **•** Mastering Outlook 2019 Basics: Lesson 18 Managing **Contacts**
- **•** Mastering Outlook 2019 Basics: Lesson 19 Managing Contact Groups
- **•** Mastering Outlook 2019 Basics: Lesson 2 Navigating the Interface
- **•** Mastering Outlook 2019 Basics: Lesson 20 Viewing **Contacts**
- **•** Mastering Outlook 2019 Basics: Lesson 21 Viewing the Calendar
- **•** Mastering Outlook 2019 Basics: Lesson 22 Creating Appointments
- **•** Mastering Outlook 2019 Basics: Lesson 23 Scheduling **Meetings**
- **•** Mastering Outlook 2019 Basics: Lesson 24 Creating Tasks
- **•** Mastering Outlook 2019 Basics: Lesson 25 Creating **Notes**
- **•** Mastering Outlook 2019 Basics: Lesson 3 Working with Messages Part 1
- **•** Mastering Outlook 2019 Basics: Lesson 4 Working with Messages Part 2
- **•** Mastering Outlook 2019 Basics: Lesson 5 Accessing Help
- **•** Mastering Outlook 2019 Basics: Lesson 6 Adding Message Recipients
- **•** Mastering Outlook 2019 Basics: Lesson 7 Checking Spelling & Grammar
- **•** Mastering Outlook 2019 Basics: Lesson 8 Formatting Message **Content**
- **•** Mastering Outlook 2019 Basics: Lesson 9 Attaching Files & Items
- **•** Mastering PowerPoint 2019 Basics Editing in PowerPoint Online
- **•** Mastering PowerPoint 2019 Basics Online Feature Review
- **•** Mastering PowerPoint 2019 Basics PowerPoint Online
- **•** Mastering PowerPoint 2019 Basics Viewing and Navigating Online **•** Mastering Word 2019 - Advanced: Lesson 13 - Using Track Changes
- **•** Mastering Word 2019 Advanced: Lesson 14 Reviewing Track Changes
- **•** Mastering Word 2019 Advanced: Lesson 7 Inserting a Video Link or Screenshot
- **•** Mastering Word 2019 Basics: Lesson 26 Inserting a Table
- **•** Merge and Unmerge Cells in Microsoft® Excel® 2013 eTip
- **•** Merge and Unmerge Cells in Microsoft® Excel® 2016
- **•** Merge and Unmerge Cells in Microsoft® Excel® 2016 eTip
- **•** Microsoft ® Word Keyboard Shortcuts for PC SkillBuilder Game
- **•** Microsoft 365 Admin Tips and Tricks: Lesson 1 Introduction
- **•** Microsoft 365 Admin Tips and Tricks: Lesson 10 Managing Azure AD, Part 1
- **•** Microsoft 365 Admin Tips and Tricks: Lesson 11 Managing Azure AD, Part  $\overline{2}$
- **•** Microsoft 365 Admin Tips and Tricks: Lesson 12 Managing Microsoft Teams
- **•** Microsoft 365 Admin Tips and Tricks: Lesson 13 Managing SharePoint and OneDrive
- **•** Microsoft 365 Admin Tips and Tricks: Lesson 14 Managing Devices, Part 1
- **•** Microsoft 365 Admin Tips and Tricks: Lesson 15 Managing Devices, Part 2
- **•** Microsoft 365 Admin Tips and Tricks: Lesson 16 Managing Exchange, Part 1
- **•** Microsoft 365 Admin Tips and Tricks: Lesson 17 Managing Exchange, Part 2
- **•** Microsoft 365 Admin Tips and Tricks: Lesson 18 Managing Exchange, Part 3
- **•** Microsoft 365 Admin Tips and Tricks: Lesson 19 Configuring Alerts
- **•** Microsoft 365 Admin Tips and Tricks: Lesson 2 Navigating the Admin **Center**
- **•** Microsoft 365 Admin Tips and Tricks: Lesson 3 Managing Users
- **•** Microsoft 365 Admin Tips and Tricks: Lesson 4 Managing Groups
- **•** Microsoft 365 Admin Tips and Tricks: Lesson 5 Managing Shared Mailboxes
- **•** Microsoft 365 Admin Tips and Tricks: Lesson 6 Viewing Usage Reports
- **•** Microsoft 365 Admin Tips and Tricks: Lesson 7 Using Services and Add-Ins
- **•** Microsoft 365 Admin Tips and Tricks: Lesson 8 Configuring Multi-Factor Authentication
- **•** Microsoft 365 Admin Tips and Tricks: Lesson 9 Configuring Email DNS Records
- **•** Microsoft 365 Email Essentials (2021): Lesson 1 Outlook Email Basics, Part 1
- **•** Microsoft 365 Email Essentials (2021): Lesson 10 Automatic Replies
- **•** Microsoft 365 Email Essentials (2021): Lesson 2 Outlook Email Basics, Part 2
- **•** Microsoft 365 Email Essentials (2021): Lesson 3 Search and **Filters**
- **•** Microsoft 365 Email Essentials (2021): Lesson 4 Email Folders
- **•** Microsoft 365 Email Essentials (2021): Lesson 5 Categories and Mentions
- **•** Microsoft 365 Email Essentials (2021): Lesson 6 Focused Inbox and Clutter
- **•** Microsoft 365 Email Essentials (2021): Lesson 7 Sweep and Rules

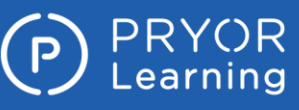

- **•** Microsoft 365 Email Essentials (2021): Lesson 8 Email Archive
- **•** Microsoft 365 Email Essentials (2021): Lesson 9 Email Signatures
- **•** Microsoft 365 for New Employees: Lesson 1 Intro to 365
- **•** Microsoft 365 for New Employees: Lesson 10 Categories and **Mentions**
- **•** Microsoft 365 for New Employees: Lesson 11 Focused Inbox and Clutter
- **•** Microsoft 365 for New Employees: Lesson 12 Email Archive
- **•** Microsoft 365 for New Employees: Lesson 13 Email Signatures
- **•** Microsoft 365 for New Employees: Lesson 14 Automatic Replies
- **•** Microsoft 365 for New Employees: Lesson 15 To Do and Flagged Emails
- **•** Microsoft 365 for New Employees: Lesson 16 To Do and MyDay
- **•** Microsoft 365 for New Employees: Lesson 17 Outlook Calendar Basics
- **•** Microsoft 365 for New Employees: Lesson 18 Adding Calendar Events, Part 1
- **•** Microsoft 365 for New Employees: Lesson 19 Adding Calendar Events, Part 2
- **•** Microsoft 365 for New Employees: Lesson 2 Home Screen
- **•** Microsoft 365 for New Employees: Lesson 20 People (Contacts)
- **•** Microsoft 365 for New Employees: Lesson 21 Introduction to OneDrive
- **•** Microsoft 365 for New Employees: Lesson 22 Using OneDrive Online, Part 1
- **•** Microsoft 365 for New Employees: Lesson 23 Using OneDrive Online, Part 2
- **•** Microsoft 365 for New Employees: Lesson 24 Using OneDrive Online, Part 3
- **•** Microsoft 365 for New Employees: Lesson 25 OneDrive and Office Apps
- **•** Microsoft 365 for New Employees: Lesson 26 OneDrive Sync
- **•** Microsoft 365 for New Employees: Lesson 27 OneDrive Files On-Demand
- **•** Microsoft 365 for New Employees: Lesson 28 OneDrive Sharing
- **•** Microsoft 365 for New Employees: Lesson 29 OneDrive Co-Authoring
- **•** Microsoft 365 for New Employees: Lesson 3 Navigation Bar
- **•** Microsoft 365 for New Employees: Lesson 30 OneDrive Versioning and Backup
- **•** Microsoft 365 for New Employees: Lesson 31 OneDrive Recycle Bin
- **•** Microsoft 365 for New Employees: Lesson 32 Teams and Channels
- **•** Microsoft 365 for New Employees: Lesson 33 Tags and **Notifications**
- **•** Microsoft 365 for New Employees: Lesson 34 Chat, Calls, and **Meetings**

#### **OnDemand Courses**

- **•** Microsoft 365 for New Employees: Lesson 35 Office Apps
- **•** Microsoft 365 for New Employees: Lesson 36 Mobile Apps
- **•** Microsoft 365 for New Employees: Lesson 4 Microsoft Search
- **•** Microsoft 365 for New Employees: Lesson 5 Accessing Help
- **•** Microsoft 365 for New Employees: Lesson 6 Outlook Email Basics, Part 1
- **•** Microsoft 365 for New Employees: Lesson 7 Outlook Email Basics, Part 2
- **•** Microsoft 365 for New Employees: Lesson 8 Email Search and **Filters**
- **•** Microsoft 365 for New Employees: Lesson 9 Email Folders
- **•** Microsoft 365 Groups Essentials (2021): Lesson 1 Intro to Groups
- **•** Microsoft 365 Groups Essentials (2021): Lesson 2 Conversations in Groups
- **•** Microsoft 365 Groups Essentials (2021): Lesson 3 Groups Calendar
- **•** Microsoft 365 Groups Essentials (2021): Lesson 4 Files in Groups Part 1
- **•** Microsoft 365 Groups Essentials (2021): Lesson 5 Files in Groups Part 2
- **•** Microsoft 365 Groups Essentials (2021): Lesson 6 Groups Connectors
- **•** Microsoft 365 Groups Essentials (2021): Lesson 7 Managing Groups
- **•** Microsoft 365 Sharing Calendars and Email (2022): Lesson 1 Sharing Calendars Part 1
- **•** Microsoft 365 Sharing Calendars and Email (2022): Lesson 2 Sharing Calendars Part 2
- **•** Microsoft 365 Sharing Calendars and Email (2022): Lesson 3 Group Calendars and Shared Mailboxes
- **•** Microsoft 365 Sharing Calendars and Email (2022): Lesson 4 Publish and Export Calendars
- **•** Microsoft 365 Sharing Calendars and Email (2022): Lesson 5 Delegate Access
- **•** Microsoft 365 Sharing Calendars and Email (2022): Lesson 6 Share Email **Folders**
- **•** Microsoft 365 To Do, Calendar, and People Essentials (2022): Lesson 1 To Do and Flagged Emails
- **•** Microsoft 365 To Do, Calendar, and People Essentials (2022): Lesson 10 People (Contacts)
- **•** Microsoft 365 To Do, Calendar, and People Essentials (2022): Lesson 11 Contact Lists and Address Books
- **•** Microsoft 365 To Do, Calendar, and People Essentials (2022): Lesson 2 To Do and My Day
- **•** Microsoft 365 To Do, Calendar, and People Essentials (2022): Lesson 3 Calendar Basics
- **•** Microsoft 365 To Do, Calendar, and People Essentials (2022): Lesson 4 Adding Calendar Events, Part 1
- **•** Microsoft 365 To Do, Calendar, and People Essentials (2022): Lesson 5 Adding Calendar Events, Part 2
- **•** Microsoft 365 To Do, Calendar, and People Essentials (2022): Lesson 6 Calendar, Search, and Print
- **•** Microsoft 365 To Do, Calendar, and People Essentials (2022): Lesson 7 Sticky Notes

**Page 14 of 38 800.944.8503 • pryor.com Courses Active as of 9/30/2022**

- **•** Microsoft 365 To Do, Calendar, and People Essentials (2022): Lesson 8 Calendar Board View, Part 1
- **•** Microsoft 365 To Do, Calendar, and People Essentials (2022): Lesson 9 Calendar Board View, Part 2
- **•** Microsoft Excel 365: Apply Cell Styles
- **•** Microsoft Excel 365: Apply Conditional Formatting
- **•** Microsoft Excel 365: Apply Data Validation
- **•** Microsoft Excel 365: Apply Graphics to Cells
- **•** Microsoft Excel 365: Convert Text to Columns and FlashFill
- **•** Microsoft Excel 365: Create a PivotChart
- **•** Microsoft Excel 365: Create a PivotTable
- **•** Microsoft Excel 365: Create Calculated Fields and Calculated Items in a PivotTable
- **•** Microsoft Excel 365: Create Custom Views
- **•** Microsoft Excel 365: Date Functions
- **•** Microsoft Excel 365: Dealing with Duplicates
- **•** Microsoft Excel 365: Enter Data
- **•** Microsoft Excel 365: Format Data
- **•** Microsoft Excel 365: Format Data as a Table
- **•** Microsoft Excel 365: Insert and Modify a Chart
- **•** Microsoft Excel 365: Insert Formulas
- **•** Microsoft Excel 365: Insert Functions
- **•** Microsoft Excel 365: Logic Functions
- **•** Microsoft Excel 365: Lookup Functions
- **•** Microsoft Excel 365: MATCH and INDEX Functions
- **•** Microsoft Excel 365: Math Functions
- **•** Microsoft Excel 365: Named Cells and Ranges
- **•** Microsoft Excel 365: Nested Functions Functions
- **•** Microsoft Excel 365: Prepare Your Workbook for Printing
- **•** Microsoft Excel 365: Protect Information
- **•** Microsoft Excel 365: Quick Print from Office Backstage
- **•** Microsoft Excel 365: Record a Simple Macro
- **•** Microsoft Excel 365: Scenarios and Goal Seek
- **•** Microsoft Excel 365: Sharing and Co-Authoring in Excel
- **•** Microsoft Excel 365: Slicers
- **•** Microsoft Excel 365: Sort and Filter Data
- **•** Microsoft Excel 365: Style and Format a PivotTable

**•** Microsoft Excel 365: Trace Cell Relationships **•** Microsoft Excel 365: Use Paste Special

**•** Microsoft Forms 365: Share a Form **•** Microsoft Forms 365: View Results

**•** Microsoft OneDrive 365: Collaborate **•** Microsoft OneDrive 365: Manage Access **•** Microsoft OneDrive 365: Manage Files and Folders **•** Microsoft OneDrive 365: Move Files and Folders **•** Microsoft OneDrive 365: Navigate the User Interface **•** Microsoft OneDrive 365: Upload Files and Folders

Forms

Polls

Responses

**•** Microsoft Forms 365: Create and Preview Your Form

**•** Microsoft Forms Essentials (2022): Lesson 1 - Creating

**•** Microsoft Forms Essentials (2022): Lesson 3 - Quizzes and

**•** Microsoft Forms Essentials (2022): Lesson 2 - Sharing Forms and

- **•** Microsoft Excel 365: Text Functions Editing & Changing Text
- **•** Microsoft Excel 365: Text Functions Searching and Comparing Text

**•** Microsoft® Outlook® 2007 Basic **•** Microsoft® Outlook® 2007 Intermediate **•** Microsoft® Outlook® 2010 Advanced **•** Microsoft® Outlook® 2010 Basic **•** Microsoft® Outlook® 2010 Intermediate **•** Microsoft® Outlook® 2013 Advanced **•** Microsoft® Outlook® 2013 Basic

**•** Microsoft® Outlook® 2013 Creating and Grouping Contacts **•** Microsoft® Outlook® 2013 Managing Contacts **•** Microsoft® Outlook® 2013 Managing Email

**•** Microsoft® Outlook® 2013 MOS Certification Comprehensive **•** Microsoft® Outlook® 2013 Organizing Messages **•** Microsoft® Outlook® 2013 Reading and Writing Email

**•** Microsoft® Outlook® 2013 Sending Email **•** Microsoft® Outlook® 2013 Working with Outlook® **•** Microsoft® Outlook® 2013: Creating and Editing Appointments **•** Microsoft® Outlook® 2013: Creating and Managing Tasks **•** Microsoft® Outlook® 2013: Customizing Outlook® Views **•** Microsoft® Outlook® 2013: Managing Accounts **•** Microsoft® Outlook® 2013: Managing Outlook® Data **•** Microsoft® Outlook® 2013: Organizing Appointments **•** Microsoft® Outlook® 2013: Personalizing Outlook® **•** Microsoft® Outlook® 2013: Planning Meetings **•** Microsoft® Outlook® Assessment **•** Microsoft® Outlook® Keyboard Shortcuts **•** Microsoft® PowerPoint® 2007 Advanced **•** Microsoft® PowerPoint® 2007 Basic

**•** Microsoft® PowerPoint® 2007 Sales Presentations **•** Microsoft® PowerPoint® 2010 Advanced **•** Microsoft® PowerPoint® 2010 Basic **•** Microsoft® PowerPoint® 2013 Adding Media **•** Microsoft® PowerPoint® 2013 Adding Motion

**•** Microsoft® PowerPoint® 2013 Advanced **•** Microsoft® PowerPoint® 2013 Basic

**•** Microsoft® PowerPoint® 2013 Getting Started

**•** Microsoft® PowerPoint® Assessment **•** Microsoft® PowerPoint® Keyboard Shortcuts **•** Microsoft® Project 2007 Advanced **•** Microsoft® Project 2007 Basic **•** Microsoft® Project 2010 Advanced **•** Microsoft® Project 2010 Basic

Charts

**•** Microsoft® PowerPoint® 2013 Adding Text to Your Presentation

**•** Microsoft® PowerPoint® 2013 Collaborating and Customizing **•** Microsoft® PowerPoint® 2013 Distributing Your Presentation

**•** Microsoft® PowerPoint® 2013 Illustrating Your Presentations **•** Microsoft® PowerPoint® 2013 Modifying and Arranging Graphics **•** Microsoft® PowerPoint® 2013 MOS Certification Comprehensive **•** Microsoft® PowerPoint® 2013 Organizing Content **•** Microsoft® PowerPoint® 2013 Organizing Your Presentation **•** Microsoft® PowerPoint® 2013 Preparing Your Slideshow **•** Microsoft® PowerPoint® 2013 Presenting Data with Spreadsheets and

**•** Microsoft® PowerPoint® 2013 Printing and Saving a Presentation **•** Microsoft® PowerPoint® 2013 Using the Master Views **•** Microsoft® PowerPoint® 2013 Working with SmartArt

- **•** Microsoft OneNote 365: Add Due Dates and Reminders
- **•** Microsoft OneNote 365: Create a Notebook
- **•** Microsoft OneNote 365: Create and Share Lists
- **•** Microsoft OneNote 365: Navigate the User Interface
- **•** Microsoft OneNote 365: Share and Stay Organized
- **•** Microsoft OneNote 365: Take Notes
- **•** Microsoft Planner 365: Create a Plan
- **•** Microsoft Planner 365: Manage Tasks
- **•** Microsoft Planner 365: Navigate the User Interface
- **•** Microsoft Planner 365: View Progress and Get Updates
- **•** Microsoft Planner Essentials (2021): Lesson 1 Intro to Planner
- **•** Microsoft Planner Essentials (2021): Lesson 2 Working with Cards Part 1
- **•** Microsoft Planner Essentials (2021): Lesson 3 Working with Cards Part  $\overline{2}$
- **•** Microsoft Planner Essentials (2021): Lesson 4 Buckets and To Do
- **•** Microsoft Planner Essentials (2021): Lesson 5 Managing My Plans
- **•** Microsoft Project 365: Create a Project
- **•** Microsoft Project 365: Edit a Project
- **•** Microsoft Project 365: Manage a Project
- **•** Microsoft SharePoint 365: Collaborate
- **•** Microsoft SharePoint 365: Create a Site Part 1
- **•** Microsoft SharePoint 365: Create a Site Part 2
- **•** Microsoft SharePoint 365: Discover
- **•** Microsoft SharePoint 365: Sign in and Navigate the User Interface
- **•** Microsoft Skype 365: Call
- **•** Microsoft Skype 365: Chat
- **•** Microsoft® Access® 2007 Advanced
- **•** Microsoft® Access® 2007 Application Development
- **•** Microsoft® Access® 2007 Basic
- **•** Microsoft® Access® 2007 Intermediate
- **•** Microsoft® Access® 2007 VBA Programming
- **•** Microsoft® Access® 2010 Advanced
- **•** Microsoft® Access® 2010 Basic
- **•** Microsoft® Access® 2010 Intermediate
- **•** Microsoft® Access® 2013 Additional Database Tools
- **•** Microsoft® Access® 2013 Additional Queries
- **•** Microsoft® Access® 2013 Advanced
- **•** Microsoft® Access® 2013 Advanced Query Options Part 1
- **•** Microsoft® Access® 2013 Advanced Query Options Part 2
- **•** Microsoft® Access® 2013 Basic
- **•** Microsoft® Access® 2013 Basic Queries
- **•** Microsoft® Access® 2013 Collaboration and Security
- **•** Microsoft® Access® 2013 Creating and Managing Tables Part 1
- **•** Microsoft® Access® 2013 Creating and Managing Tables Part 2
- **•** Microsoft® Access® 2013 Creating and Opening a Database
- **•** Microsoft® Access® 2013 Creating Forms
- **•** Microsoft® Access® 2013 Creating Reports
- **•** Microsoft® Access® 2013 Entering and Editing Table Data
- **•** Microsoft® Access® 2013 Navigating in a Database
- **•** Microsoft® Access® 2013: Displaying Data
- **•** Microsoft® Access® 2013: Macros
- **•** Microsoft® Access® 2013: MOS Certification Comprehensive
- **OnDemand Courses**
- **•** Microsoft® Access® Database Security
- **•** Microsoft® Access® Forms & Reports
- **•** Microsoft® Access® Queries Made Easy
- **•** Microsoft® Excel 365: Create and Save a New Workbook
- **•** Microsoft® Excel 365: Customize the Excel Environment
- **•** Microsoft® Excel 365: Customize the Ribbon
- **•** Microsoft® Excel 365: Elements of the Excel Window
- **•** Microsoft® Excel 365: Format a Worksheet
- **•** Microsoft® Excel 365: Organize Windows on Your Screen
- **•** Microsoft® Excel 365: Prepare Your Workbook
- **•** Microsoft® Excel® 2007 Advanced
- **•** Microsoft® Excel® 2007 Basic
- **•** Microsoft® Excel® 2007 Intermediate
- **•** Microsoft® Excel® 2007 Power User
- **•** Microsoft® Excel® 2007 VBA Programming
- **•** Microsoft® Excel® 2010 Advanced
- **•** Microsoft® Excel® 2010 Basic
- **•** Microsoft® Excel® 2010 Intermediate
- **•** Microsoft® Excel® 2010 VBA Programming
- **•** Microsoft® Excel® 2013 Advanced
- **•** Microsoft® Excel® 2013 Analyzing Your Data Part 1
- **•** Microsoft® Excel® 2013 Analyzing Your Data Part 2
- **•** Microsoft® Excel® 2013 Applying Advanced Formatting
- **•** Microsoft® Excel® 2013 Basic
- **•** Microsoft® Excel® 2013 Collaborating with Others
- **•** Microsoft® Excel® 2013 Creating and Modifying Charts
- **•** Microsoft® Excel® 2013 Creating and Opening Workbooks
- **•** Microsoft® Excel® 2013 Formatting Data
- **•** Microsoft® Excel® 2013 Intermediate
- **•** Microsoft® Excel® 2013 Intermediate Student Manual
- **•** Microsoft® Excel® 2013 Managing the Excel® Environment
- **•** Microsoft® Excel® 2013 MOS Certification Comprehensive Vol 1-2
- **•** Microsoft® Excel® 2013 MOS Certification Comprehensive Vol 2 of 2
- **•** Microsoft® Excel® 2013 Moving Around and Entering Data
- **•** Microsoft® Excel® 2013 Printing Workbooks
- **•** Microsoft® Excel® 2013 Shortcuts, Tips, and Tricks
- **•** Microsoft® Excel® 2013 Using Basic Formulas Part 1
- **•** Microsoft® Excel® 2013 Using Basic Formulas Part 2
- 
- **•** Microsoft® Excel® 2013 Working with Shapes and Graphics

**•** Microsoft® Excel® Keyboard Shortcuts for PC - SkillBuilder Game **•** Microsoft® Excel® Keyboard Shortcuts for PC - SkillBuilder Game 2.0

- **•** Microsoft® Excel® 2013 Working with Tables
- **•** Microsoft® Excel® Assessment
- **•** Microsoft® Excel® Charts and Graphs Made Easy

**•** Microsoft® Excel® Macros for Finance Professionals **•** Microsoft® Excel® Macros Made Easy **•** Microsoft® Excel® Made Easy **•** Microsoft® Excel® PivotTables Made Easy **•** Microsoft® Excel® PivotTables Made Easy 2013 **•** Microsoft® Office 2007 New Features

**•** Microsoft® Office 2007 Web Components and Collaboration

**Page 15 of 38 800.944.8503 • pryor.com Courses Active as of 9/30/2022**

- **•** Microsoft® Excel® Forms and Reporting Made Easy
- **•** Microsoft® Excel® Formulas Made Easy

**•** Microsoft® Office 2010 New Features **•** Microsoft® Outlook® 2007 Advanced

# **PRYOR** FRED PRYOR SEMINARS

### **LIVE AND ONLINE TRAINING**

Authoring

OneDrive

1

2

Sharing

Basics

Part 1

Part 2

1

2

Folders

Events, Part 1

Events, Part 2

**•** OneDrive Essentials (2021): Lesson 9 - OneDrive Co-

**•** OneDrive in 30 Minutes: Lesson 1 - Introduction to

**•** OneDrive in 30 Minutes: Lesson 4 - OneDrive

**•** OneDrive in 30 Minutes: Lesson 2 - Using OneDrive Online, Part

**•** OneDrive in 30 Minutes: Lesson 3 - OneDrive Online, Part

**•** Organizing and Selecting Social Media Response Messages **•** Outlook Online in 30 Minutes - Calendar: Lesson 1 - Outlook Calendar

**•** Outlook Online in 30 Minutes - Calendar: Lesson 2 - Adding Calendar

**•** Outlook Online in 30 Minutes - Calendar: Lesson 3 - Adding Calendar

**•** Outlook Online in 30 Minutes - Calendar: Lesson 4 - Calendar Board View,

**•** Outlook Online in 30 Minutes - Calendar: Lesson 5 - Calendar Board View,

**•** Outlook Online in 30 Minutes - Email: Lesson 1 - Outlook Email Basics, Part

**•** Outlook Online in 30 Minutes - Email: Lesson 2 - Outlook Email Basics, Part

**•** Package Your Presentation for CD in Microsoft® PowerPoint® 2016 **•** Package Your Presentation for CD in Microsoft® PowerPoint® 2016 - eTip

**•** Perform Calculations in a Table in Microsoft® Word 2013 - eTip **•** Perform Calculations in a Table in Microsoft® Word 2016 **•** Perform Calculations in a Table in Microsoft® Word 2016 - eTip **•** Personalize and Customize Documents in Microsoft® Excel® 2013 - eTip **•** Personalize and Customize Documents in Microsoft® Excel® 2016 **•** Personalize and Customize Documents in Microsoft® Excel® 2016 - eTip **•** Personalize and Customize Documents in Microsoft® Word 2016 **•** Personalize and Customize Documents in Microsoft® Word 2016 - eTip

**•** Play Your Slide Show in Presenter View in Microsoft® PowerPoint® 2016 **•** Play Your Slide Show in Presenter View in Microsoft® PowerPoint®

**•** Outlook Online in 30 Minutes - Email: Lesson 3 - Email

**•** Page Setup in Microsoft® Excel® 2013 - eTip **•** Page Setup in Microsoft® Excel® 2016 **•** Page Setup in Microsoft® Excel® 2016 - eTip

**•** PageMaker® 7: Advanced **•** PageMaker® 7: Basic **•** PageMaker® 7: Intermediate

**•** Photoshop® CS5: Advanced **•** Photoshop® CS5: Basic **•** Photoshop® CS5: Production **•** Photoshop® CS6: Advanced **•** Photoshop® CS6: Basic **•** Photoshop® CS6: Production

2016 - eTip

Introduction

Measures

**•** Power BI Essentials: Lesson 1 -

**•** Power BI Essentials: Lesson 10 - Creating Calculated

- **•** Microsoft® Project Tips and Tricks
- **•** Microsoft® Publisher 2007 Advanced
- **•** Microsoft® Publisher 2007 Basic
- **•** Microsoft® Publisher 2010 Advanced
- **•** Microsoft® Publisher 2010 Basic
- **•** Microsoft® SharePoint® Tips and Tricks
- **•** Microsoft® Teams 365: Add a 3rd Party Application
- **•** Microsoft® Teams 365: Add Files and Use the Files Tab in Chats and Channels
- **•** Microsoft® Teams 365: Add, Remove, and Manage Team Members
- **•** Microsoft® Teams 365: Advanced Posting Techniques
- **•** Microsoft® Teams 365: Best Practices for Efficient Teams Conversations
- **•** Microsoft® Teams 365: Best Practices for Setting Up Teams and Channels
- **•** Microsoft® Teams 365: Create and Manage Channels
- **•** Microsoft® Teams 365: Create and Manage Teams
- **•** Microsoft® Teams 365: Creating Breakout Rooms
- **•** Microsoft® Teams 365: Customize the User Interface
- **•** Microsoft® Teams 365: Customize Your Settings
- **•** Microsoft® Teams 365: Document Collaboration and Co-Creation in Teams
- **•** Microsoft® Teams 365: Filter and Search Features
- **•** Microsoft® Teams 365: Formatting Conversations
- **•** Microsoft® Teams 365: How and Why to Use a Teams Wiki
- **•** Microsoft® Teams 365: Initiate and Accept a Call
- **•** Microsoft® Teams 365: Introduction to the Calendar View
- **•** Microsoft® Teams 365: Introduction to the Chat View
- **•** Microsoft® Teams 365: Introduction to the Files View
- **•** Microsoft® Teams 365: Join a Meeting
- **•** Microsoft® Teams 365: Join a Team (User Perspective)
- **•** Microsoft® Teams 365: Keyboard and Search Shortcuts
- **•** Microsoft® Teams 365: Launching and Joining Breakout Rooms
- **•** Microsoft® Teams 365: Manage Calls and Voicemails
- **•** Microsoft® Teams 365: Meeting Roles and Member Management
- **•** Microsoft® Teams 365: Overview of the User Interface
- **•** Microsoft® Teams 365: Posting in Channels
- **•** Microsoft® Teams 365: Recording a Meeting, Meeting Notes, and Files
- **•** Microsoft® Teams 365: Schedule and Initiate a Meeting
- **•** Microsoft® Teams 365: Share Content During a Meeting
- **•** Microsoft® Teams 365: Tips for Managing Remote Teams
- **•** Microsoft® Teams 365: Video Meeting Basics
- **•** Microsoft® Visio® 2010 Advanced
- **•** Microsoft® Visio® 2010 Basic
- **•** Microsoft® Visio® Professional 2007 Advanced
- **•** Microsoft® Visio® Professional 2007 Basic
- **•** Microsoft® Windows® 7 Advanced
- **•** Microsoft® Windows® 7 Basic
- **•** Microsoft® Windows® 7 New Features
- **•** Microsoft® Windows® 8
- **•** Microsoft® Word 2007 Advanced
- **•** Microsoft® Word 2007 Basic
- **•** Microsoft® Word 2007 Intermediate
- **•** Microsoft® Word 2007 VBA Programming
- **•** Microsoft® Word 2010 Advanced
- **•** Microsoft® Word 2010 Basic
- **•** Microsoft® Word 2010 Intermediate Training
- **•** Microsoft® Word 2013 Adding Graphics
- **OnDemand Courses**
- **•** Microsoft® Word 2013 Adding Page Elements
- **•** Microsoft® Word 2013 Adding Special Formatting
- **•** Microsoft® Word 2013 Advanced Training
- **•** Microsoft® Word 2013 Applying Styles
- **•** Microsoft® Word 2013 Basic Training
- **•** Microsoft® Word 2013 Collaborating with Others
- **•** Microsoft® Word 2013 Creating and Opening Documents
- **•** Microsoft® Word 2013 Editing Graphics
- **•** Microsoft® Word 2013 Editing Tables
- **•** Microsoft® Word 2013 Finishing and Customizing Your Document
- **•** Microsoft® Word 2013 Formatting Paragraphs
- **•** Microsoft® Word 2013 Formatting Text
- **•** Microsoft® Word 2013 Illustrating and Organizing Information
- **•** Microsoft® Word 2013 MOS Certification Comprehensive Vol 1 of 2
- **•** Microsoft® Word 2013 Proofreading
- **•** Microsoft® Word 2013 Setting Up Your Document
- **•** Microsoft® Word 2013 Typing and Editing Text
- **•** Microsoft® Word Assessment
- **•** Microsoft® Word Keyboard Shortcuts 2.0
- **•** Modify a Chart in Microsoft® Excel® 2013 eTip
- **•** Modify a Chart in Microsoft® Excel® 2016
- **•** Modify a Chart in Microsoft® Excel® 2016 eTip
- **•** Modify Delivery Date and Reply Settings in Microsoft® Outlook® 2016
- **•** Modify Delivery Date and Reply Settings in Microsoft® Outlook® 2016 eTip
- **•** Monitor, Accept and Reject Edits to a Document in Microsoft® Word 2013 eTip
- **•** Monitor, Accept, and Reject Edits to a Document in Microsoft® Word 2016
- **•** Monitor, Accept, and Reject Edits to a Document in Microsoft® Word 2016 - eTip
- **•** Motion Path Animations in Microsoft® PowerPoint® 2016
- **•** Motion Path Animations in Microsoft® PowerPoint® 2016 eTip
- **•** Multi User License Management
- **•** Name a Cell for Use in Formulas and Functions in Microsoft® Excel® 2013 - eTip
- **•** Name a Cell for Use in Formulas and Functions in Microsoft® Excel® 2016
- **•** Name a Cell for Use in Formulas and Functions in Microsoft® Excel® 2016 - eTip
- **•** OneDrive Essentials (2021): Lesson 1 Introduction to OneDrive
- **•** OneDrive Essentials (2021): Lesson 10 OneDrive Versioning and Backup
- **•** OneDrive Essentials (2021): Lesson 11 OneDrive Recycle Bin
- **•** OneDrive Essentials (2021): Lesson 2 Using OneDrive Online Part 1
- **•** OneDrive Essentials (2021): Lesson 3 Using OneDrive Online Part 2
- **•** OneDrive Essentials (2021): Lesson 4 Using OneDrive Online Part 3

**Page 16 of 38 800.944.8503 • pryor.com Courses Active as of 9/30/2022**

- **•** OneDrive Essentials (2021): Lesson 5 OneDrive and Office Apps
- **•** OneDrive Essentials (2021): Lesson 6 OneDrive Sync

**•** OneDrive Essentials (2021): Lesson 8 - OneDrive

Sharing

**•** OneDrive Essentials (2021): Lesson 7 - OneDrive Files On-Demand

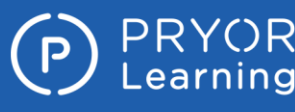

2016

2016 - eTip

2013 - eTip

2016 - eTip

2013 - eTip

2013 - eTip

Introduction

Action

AutoText

Color

Tasks

Management

Outlook

**•** Saving Time in Outlook: Lesson 1 -

**•** Saving Time in Outlook: Lesson 2 - Taking Quick

**•** Saving Time in Outlook: Lesson 3 - Saving Time with

**•** Saving Time in Outlook: Lesson 5 - Setting Up Daily

**•** Saving Time in Outlook: Lesson 6 - Automating Email

**•** Saving Time in Outlook: Lesson 7 - Searching in

**•** Schedule a Meeting in Microsoft® Outlook® 2016 **•** Schedule a Meeting in Microsoft® Outlook® 2016 - eTip

**•** Saving Time in Outlook: Lesson 4 - Getting Organized with

eTip

PowerPoint® 2016

PowerPoint® 2016 - eTip

- **•** Power BI Essentials: Lesson 11 Filtering and Splicing Reports
- **•** Power BI Essentials: Lesson 12 Publishing Reports
- **•** Power BI Essentials: Lesson 2 User Power BI
- **•** Power BI Essentials: Lesson 3 Creating Data Connections
- **•** Power BI Essentials: Lesson 4 Data **Relationships**
- **•** Power BI Essentials: Lesson 5 Working with the Power Query **Editor**
- **•** Power BI Essentials: Lesson 6 Transforming Data
- **•** Power BI Essentials: Lesson 7 Creating Visualizations
- **•** Power BI Essentials: Lesson 8 Customizing Visualizations and Pages
- **•** Power BI Essentials: Lesson 9 Creating Calculations with DAX
- **•** PowerPoint Translation Tools in Microsoft® PowerPoint® 2016
- **•** PowerPoint Translation Tools in Microsoft® PowerPoint® 2016 eTip
- **•** Prepare Excel® Data for Use in Access in Microsoft® Access® 2016
- **•** Prepare Excel® Data for Use in Access® in Microsoft® Access® 2016 eTip
- **•** Prepare Your Spreadsheet Data for Use in Access® in Microsoft® Excel® 2013 - eTip
- **•** Prepare Your Spreadsheet Data for Use in Access® in Microsoft® Excel® 2016
- **•** Prepare Your Spreadsheet Data for Use in Access® in Microsoft® Excel® 2016 - eTip
- **•** Preview Animations in Microsoft® PowerPoint® 2016
- **•** Preview Animations in Microsoft® PowerPoint® 2016 eTip
- **•** Preview Query Results in Microsoft® Access® 2016
- **•** Preview Query Results in Microsoft® Access® 2016 eTip
- **•** Print a Calendar in Microsoft® Outlook® 2016
- **•** Print a Calendar in Microsoft® Outlook® 2016 eTip
- **•** Print Multiple Worksheets in Microsoft® Excel® 2016
- **•** Print Multiple Worksheets in Microsoft® Excel® 2016 eTip
- **•** Print to a Specific Number of Pages in Microsoft® Excel® 2013 eTip
- **•** Print to a Specific Number of Pages in Microsoft® Excel® 2016
- **•** Print to a Specific Number of Pages in Microsoft® Excel® 2016 eTip
- **•** Print Your Tasks in Microsoft® Outlook® 2016
- **•** Print Your Tasks in Microsoft® Outlook® 2016 eTip
- **•** Proof Your Presentation with Spell Check and Thesaurus Tools in Microsoft® PowerPoint® 2016
- **•** Proof Your Presentation with Spell Check and Thesaurus Tools in Microsoft® PowerPoint® 2016 - eTip
- **•** Protect Your Data in Microsoft® Excel® 2016
- **•** Protect Your Data in Microsoft® Excel® 2016 eTip
- **•** Pryor+ Admin Tutorial Assign Training
- **•** Pryor+ Admin Tutorial Dashboard
- **•** Pryor+ Admin Tutorial Password Reset
- **•** Pull Data from a Website or Network Location in Microsoft® Excel® 2013 - eTip
- **•** Pull Data from a Website or Network Location in Microsoft® Excel® 2016 NEW!

**•** Pull Data from a Website or Network Location in Microsoft® Excel® 2016 NEW! - eTip

**OnDemand Courses**

- **•** QuickBooks®: Apply a Late Fee to a Payment
- **•** QuickBooks®: Bank Reconciliation
- **•** QuickBooks®: Bank Reconciliation Discrepancy
- **•** QuickBooks®: Charts of Accounts
- **•** QuickBooks®: Class Tracking
- **•** QuickBooks®: Customize AR Forms
- **•** QuickBooks®: Edit and Merge Accounts
- **•** QuickBooks®: Edit Preference
- **•** QuickBooks®: Entering Bills **•** QuickBooks®: Entering Checks
- **•** QuickBooks®: Entering Credit Card Charges
- **•** QuickBooks®: Estimates
- **•** QuickBooks®: File Backup
- **•** QuickBooks®: Home Page Interface
- **•** QuickBooks®: How to Set Up New Company
- **•** QuickBooks®: Invoicing
- **•** QuickBooks®: Items List
- **•** QuickBooks®: Journal Entry
- **•** QuickBooks®: Loan Manager
- **•** QuickBooks®: Mastering the Chart of Accounts
- **•** QuickBooks®: Memorized Transactions
- **•** QuickBooks®: Mileage Tracking
- **•** QuickBooks®: New Asset Via Check Register
- **•** QuickBooks®: New Asset Via Journal Entry
- **•** QuickBooks®: Pay Bills
- **•** QuickBooks®: Pay Credit Card Bills
- **•** QuickBooks®: Receive Payments **•** QuickBooks®: Record Deposits
- **•** QuickBooks®: Sales Receipt vs Invoice
- **•** QuickBooks®: Sales Tax
- **•** QuickBooks®: Setting up a Customer
- **•** QuickBooks®: Setting Up Jobs
- **•** QuickBooks®: Setting up Late Fees
- **•** QuickBooks®: Setting Up Users
- **•** QuickBooks®: Setting Up Vendors
- **•** QuickBooks®: Statements
- **•** QuickBooks®: Sub Accounts
- **•** Record a Macro in Microsoft® Excel® 2013 eTip
- **•** Record a Macro in Microsoft® Excel® 2016
- **•** Record a Macro in Microsoft® Excel® 2016 eTip
- **•** Record a Narration in Microsoft® PowerPoint® 2016
- **•** Record a Narration in Microsoft® PowerPoint® 2016 eTip
- **•** Record and Play Back a Series of Actions in Microsoft® Word 2013 eTip
- **•** Record and Play Back a Series of Actions in Microsoft® Word 2016
- **•** Record and Play Back a Series of Actions in Microsoft® Word 2016 eTip
- **•** Remove the Background from an Image in a Document in Microsoft® Word 2013 - eTip
- **•** Remove the Background from an Image in Microsoft® PowerPoint® 2016
- **•** Remove the Background from an Image in Microsoft® PowerPoint® 2016 - eTip
- **•** Remove the Background from an Image in Microsoft® Word 2016
- **•** Remove the Background from an Image in Microsoft® Word 2016 eTip
- **•** Rename a Field in a Row in Microsoft® Access® 2016
- **•** Rename a Field in a Row in Microsoft® Access® 2016 eTip

- **•** Rename a Query Field in Microsoft® Access® 2016
- **•** Rename a Query Field in Microsoft® Access® 2016 eTip
- **•** Rename a Report Field in Microsoft® Access® 2016
- **•** Rename a Report Field in Microsoft® Access® 2016 eTip
- **•** Require a Password for a Database in Microsoft® Access® 2016 **•** Require a Password for a Database in Microsoft® Access® 2016 - eTip

**•** Research a Topic with Smart Lookup New! in Microsoft® PowerPoint®

**•** Research a Topic with Smart Lookup New! in Microsoft® PowerPoint®

**•** Research a Topic with Smart Lookup NEW! in Microsoft® Word 2016 **•** Research a Topic with Smart Lookup NEW! in Microsoft® Word 2016 - eTip **•** Reuse Slides in a Presentation in Microsoft® PowerPoint® 2016 **•** Reuse Slides in a Presentation in Microsoft® PowerPoint® 2016 - eTip **•** Save a Document to the Appropriate File Format in Microsoft® Word

**•** Save a Document to the Appropriate File Format in Microsoft® Word 2016 **•** Save a Document to the Appropriate File Format in Microsoft® Word

**•** Save a Presentation to the Appropriate File Format in Microsoft®

**•** Save a Presentation to the Appropriate File Format in Microsoft®

**•** Save a Presentation to Video in Microsoft® PowerPoint® 2016 **•** Save a Presentation to Video in Microsoft® PowerPoint® 2016 - eTip **•** Save a Workbook as a Template in Microsoft® Excel® 2013 - eTip **•** Save a Workbook as a Template in Microsoft® Excel® 2016 **•** Save a Workbook as a Template in Microsoft® Excel® 2016 - eTip **•** Save and Convert PDF in Microsoft® Word 2013 - eTip **•** Save and Convert PDF in Microsoft® Word 2016 **•** Save and Convert PDF in Microsoft® Word 2016 - eTip **•** Save Your Document to OneDrive® in Microsoft® Word 2016 **•** Save Your Document to OneDrive® in Microsoft® Word 2016 - eTip **•** Save Your Documents to Windows Live OneDrive® in Microsoft® Word

**•** Save Your Presentation to OneDrive in Microsoft® PowerPoint® 2016 **•** Save Your Presentation to OneDrive in Microsoft® PowerPoint® 2016 -

**•** Save Your Workbook to OneDrive® in Microsoft® Excel® 2016 **•** Save Your Workbook to OneDrive® in Microsoft® Excel® 2016 - eTip **•** Save Your Workbook to Windows Live OneDrive® in Microsoft® Excel®

- **•** Search Your Email Messages in Microsoft® Outlook® 2016
- **•** Search Your Email Messages in Microsoft® Outlook® 2016 eTip **•** Select and Apply a Theme to Your Documents in Microsoft® Excel® 2013 - eTip
- **•** Select and Apply a Theme to Your Documents in Microsoft® Excel® 2016
- **•** Select and Apply a Theme to Your Documents in Microsoft® Excel® 2016 - eTip
- **•** Send an Out of Office Reply in Microsoft® Outlook® 2016
- **•** Send an Out of Office Reply in Microsoft® Outlook® 2016 eTip
- **•** Send Documents from Word in Microsoft® Word 2013 eTip
- **•** Send Documents from Word in Microsoft® Word 2016
- **•** Send Documents from Word in Microsoft® Word 2016 eTip
- **•** Send Presentations from PowerPoint® in Microsoft® PowerPoint® 2016
- **•** Send Presentations from PowerPoint® in Microsoft® PowerPoint® 2016 - eTip
- **•** Sending Documents from Excel in Microsoft® Excel® 2013 eTip
- **•** Sending Documents from Excel in Microsoft® Excel® 2016
- **•** Sending Documents from Excel in Microsoft® Excel® 2016 eTip
- **•** Set a Recurring Appointment in Microsoft® Outlook® 2016
- **•** Set a Recurring Appointment in Microsoft® Outlook® 2016 eTip
- **•** Set a Trigger on a Video or Audio Bookmark in Microsoft® PowerPoint® 2016
- **•** Set a Trigger on a Video or Audio Bookmark in Microsoft® PowerPoint® 2016 - eTip
- **•** Set Properties for Content Controls in Microsoft® Word 2013 eTip
- **•** Set Properties for Content Controls in Microsoft® Word 2016
- **•** Set Properties for Content Controls in Microsoft® Word 2016 eTip
- **•** Set Up Show in Microsoft® PowerPoint® 2016
- **•** Set Up Show in Microsoft® PowerPoint® 2016 eTip
- **•** Set Up Your Outlook® Window Layout in Microsoft® Outlook® 2016
- **•** Set Up Your Outlook® Window Layout in Microsoft® Outlook® 2016 eTip
- **•** Share a Calendar in Microsoft® Outlook® 2016
- **•** Share a Calendar in Microsoft® Outlook® 2016 eTip
- **•** Share Your Documents Using Windows Live OneDrive® in Microsoft® Word 2013 - eTip
- **•** Share Your Workbook Using Windows Live OneDrive® in Microsoft® Excel® 2013 - eTip
- **•** Sharing ConceptDraw MINDMAP™ Presentation Video on Facebook®
- **•** Sharing ConceptDraw MINDMAP™ Presentation Videos on Google+™
- **•** Sharing ConceptDraw MINDMAP™ Presentation Videos on YouTube™
- **•** Sharing Microsoft® PowerPoint® Presentation Created with ConceptDraw MINDMAP™ on Google Docs<sup>™</sup>
- **•** Show in Favorites in Microsoft® Outlook® 2016
- **•** Show in Favorites in Microsoft® Outlook® 2016 eTip
- **•** Sort and Group Email Messages in Microsoft® Outlook® 2016
- **•** Sort and Group Email Messages in Microsoft® Outlook® 2016 eTip
- **•** Sort and Group Tasks in Microsoft® Outlook® 2016
- **•** Sort and Group Tasks in Microsoft® Outlook® 2016 eTip
- **•** Sort Table Data in Microsoft® Access® 2016
- **•** Sort Table Data in Microsoft® Access® 2016 eTip
- **•** Stack and Group Images in a Document in Microsoft® Word 2013 eTip
- **•** Stack and Group Images in a Document in Microsoft® Word 2016
- **•** Stack and Group Images in a Document in Microsoft® Word 2016 eTip
- **•** Stack and Group Objects in Microsoft® PowerPoint® 2016
- **•** Stack and Group Objects in Microsoft® PowerPoint® 2016 eTip

**•** Troubleshoot Formula and Function Errors in Microsoft® Excel® 2013 eTip

**OnDemand Courses**

- **•** Troubleshoot Formula and Function Errors in Microsoft® Excel® 2016
- **•** Troubleshoot Formula and Function Errors in Microsoft® Excel® 2016 eTip
- **•** Update a Contact in Microsoft® Outlook® 2016
- **•** Update a Contact in Microsoft® Outlook® 2016 eTip
- **•** Update Tasks and Send Status Reports in Microsoft® Outlook® 2016 **•** Update Tasks and Send Status Reports in Microsoft® Outlook® 2016 eTip
- **•** Use a Query to Append Table Data in Microsoft® Access® 2016
- **•** Use a Query to Append Table Data in Microsoft® Access® 2016 eTip
- **•** Use Advanced Options for Filters in Microsoft® Access® 2016
- **•** Use Advanced Options for Filters in Microsoft® Access® 2016 eTip
- **•** Use an Image as a Slide Background in Microsoft® PowerPoint® 2016
- **•** Use an Image as a Slide Background in Microsoft® PowerPoint® 2016 eTip
- **•** Use AutoCorrect to Save Time and Correct Errors in Microsoft® Word 2016
- **•** Use AutoCorrect to Save Time and Correct Errors in Microsoft® Word 2016 - eTip
- **Lise AutoCorrect to Save Time and Prevent Errors in Microsoft® Word** 2013 - eTip
- **•** Use AutoFill to Quickly Fill Cells from a List and Create Your Own Fillable List of Items in Microsoft® Excel® 2016
- **•** Use AutoFill to Quickly Fill Cells from a List in Microsoft® Excel® 2013 eTip
- **•** Use AutoFill to Quickly Fill Cells from a List in Microsoft® Excel® 2016 eTip
- **•** Use Conditional Formulas in Microsoft® Excel® 2013 eTip
- **•** Use Conditional Functions in Microsoft® Excel® 2016
- **•** Use Conditional Functions in Microsoft® Excel® 2016 eTip
- **•** Use Data Filters in Microsoft® Excel® 2013 eTip
- **•** Use Data Filters in Microsoft® Excel® 2016
- **•** Use Data Filters in Microsoft® Excel® 2016 eTip
- **•** Use Data from an Excel® Spreadsheet to Populate Fields in a Document in Microsoft® Word 2013 - eTip
- **•** Use Data Variations to Create Scenarios in Microsoft® Excel® 2016
- **•** Use Data Variations to Create Scenarios in Microsoft® Excel® 2016 eTip
- **•** Use Find and Replace in Microsoft® PowerPoint® 2016
- **•** Use Find and Replace in Microsoft® PowerPoint® 2016 eTip
- **•** Use Graphics to Compare Cell Values in Microsoft® Excel® 2013 eTip
- **•** Use Graphics to Compare Cell Values in Microsoft® Excel® 2016
- **•** Use Graphics to Compare Cell Values in Microsoft® Excel® 2016 eTip
- **•** Use Scheduling Assistant to Plan Meetings in Microsoft® Outlook® 2016
- **•** Use Scheduling Assistant to Plan Meetings in Microsoft® Outlook® 2016 - eTip
- **Ilse Slide Masters in Microsoft® PowerPoint® 2016**
- **•** Use Slide Masters in Microsoft® PowerPoint® 2016 eTip
- **•** Use Smart Guides in Microsoft® PowerPoint® 2016
- **•** Use Smart Guides in Microsoft® PowerPoint® 2016 eTip
- **•** Use Sparklines to Display Trends in Microsoft® Excel® 2013 eTip
- **•** Use Sparklines to Display Trends in Microsoft® Excel® 2016
- **•** Use Sparklines to Display Trends in Microsoft® Excel® 2016 eTip
- **•** Use the Group, Sort, and Total Pane to Organize Reports in Microsoft®  $Area(R)$  2016
- **•** Use the Group, Sort, and Total Pane to Organize Reports in Microsoft® Access® 2016 - eTip

**Page 18 of 38 800.944.8503 • pryor.com Courses Active as of 9/30/2022**

- **•** Use the Quick Analysis Tool in Microsoft® Excel® 2013 eTip
- **•** Use the Quick Analysis Tool in Microsoft® Excel® 2016
- **•** Use the Quick Analysis Tool in Microsoft® Excel® 2016 eTip
- **•** View and Re-Order Animations in Microsoft® PowerPoint® 2016
- **•** View and Re-Order Animations in Microsoft® PowerPoint® 2016 eTip
- **•** Visualize Geographic Data in Microsoft® Excel® 2016 NEW!

**•** What's New in Excel 2019?: Lesson 1 - Charts and

**•** What's New in Excel 2019?: Lesson 3 - TextJoin and

**•** What's New in Excel 2019?: Lesson 4 - Max If and Min

**•** What's New in Excel 2019?: Lesson 6 - Ink and

**•** What's New in Excel 2019?: Lesson 8 - Extra

**•** Windows 10 Essentials: Lesson 1 -

**•** Windows 10 Essentials: Lesson 4 -

**•** Windows 10 Essentials: Lesson 6 -

**•** Windows 10 Essentials: Lesson 5 - Task

**•** Windows 10 Essentials: Lesson 7 - Windows Apps and

**•** Windows 10 Essentials: Lesson 8 - Customization

**•** COVID-19: Flatten the Curve with Social Distancing **•** COVID-19: How to Avoid Getting Scammed **•** COVID-19: How to Clean Your Cell Phone **•** COVID-19: How to Cover Coughs and Sneezes **•** COVID-19: How to Ensure Your Food Deliveries are

**•** Windows 10 Essentials: Lesson 3 - Login

**•** What's New in Excel 2019?: Lesson 7 - New in Backstage

**•** What's New in Word 2019?: Lesson 8 - Using SharePoint

**•** Windows 10 Essentials: Lesson 2 - Getting Around in Windows

**•** What's New in Excel 2019?: Lesson 2 -

**•** What's New in Excel 2019?: Lesson 5 -

- **•** Visualize Geographic Data in Microsoft® Excel® 2016 NEW! eTip
- **•** What is a Dashboard

Images

Sharing

Concat

Ifs

Switch

Drawing

Features

**Properties** 

Introduction

10

**Ontions** 

Cortana

View

Edge

Store

**COVID-19 •** A Post COVID-19 World **•** Coronavirus: COVID-19

Clean

**•** COVID-19: How to Hold a Meeting **•** COVID-19: How to Quarantine Yourself **•** COVID-19: How to Sanitize Your Workspace **•** COVID-19: How to Verify News Stories **•** COVID-19: How to Wash Your Hands **•** COVID-19: Pandemic Terms

View

**•** What Is an Action Mind Map

**PRYOR** | FRED PRYOR SEMINARS

- **•** COVID-19: Stop Touching Your Face
- **•** COVID-19: When to Wash Your Hands
- **•** Evaluating Your Risk and Crisis Management Response
- **•** How to Ensure Your Mail and Packages are Clean
- **•** How to File for Unemployment
- **•** How to Properly Wear a Face Mask
- **•** How to Set Expectations for Remote Employees May 2020 Live Recording
- **•** If an Employee Gets COVID
- **•** Leading in Times of Downsizing 06/10/2020 Live Recording
- **•** Managers: Guide Your Team Back to In-Office Work
- **•** Microsoft® Teams May 2020 Live Recording
- **•** Pandemic Planning
- **•** Returning to Work After Quarantine Employees: Connecting with **Colleggues**
- **•** Returning to Work After Quarantine Employees: Cultivating Gratitude
- **•** Returning to Work After Quarantine Employees: How to Handle a Lack of Organizational Transparency
- **•** Returning to Work After Quarantine Employees: Navigating New Organizational Structures
- **•** Returning to Work After Quarantine Employees: Post COVID-19 Career Planning
- **•** Returning to Work After Quarantine Employees: Remote Work as a Way of Working
- **•** Returning to Work After Quarantine Employees: Taking Remote Work Lessons Into the Office
- **•** Returning to Work After Quarantine Employees: The Emotions of Returning to Work
- **•** Returning to Work After Quarantine Leadership: Company Wide Communication Strategies
- **•** Returning to Work After Quarantine Leadership: Creating a Culture of Gratitude
- **•** Returning to Work After Quarantine Leadership: Creating a Culture of **Transparency**
- **•** Returning to Work After Quarantine Leadership: Evaluating Remote Work & Flexible Schedule Policies
- **•** Returning to Work After Quarantine Leadership: How to Structure Your Team's Return to the Office
- **•** Returning to Work After Quarantine Leadership: Organizational Culture & Values
- **•** Returning to Work After Quarantine Leadership: Reconnecting with **Clients**
- **•** Returning to Work After Quarantine Leadership: Social Distancing and Business Strategy Considerations
- **•** Returning to Work After Quarantine Managers: Creating a Culture of **Transparency**
- **•** Returning to Work After Quarantine Managers: Embracing Remote Work
- **•** Returning to Work After Quarantine Managers: Guiding Teams Through Stress
- **•** Returning to Work After Quarantine Managers: Handling Employee Reviews and Raises
- **•** Returning to Work After Quarantine Managers: Managing the Whole Person
- **•** Returning to Work After Quarantine Managers: Sharing Workplace Challenges
- **•** Returning to Work After Quarantine Managers: Spreading Positivity
- **•** Steps to Safely Get Groceries
- **•** Steps to Safely Get Takeout or Delivery
- **•** Stress Management During a Crisis 05/28/2020 Live Recording
- **•** Surviving a Furlough
- **•** Thrive While Working Remotely: Conclusion
- **•** Thrive While Working Remotely: Introduction to Mike Gutman
- **•** Thrive While Working Remotely: Tapping Into Diversity
- **•** Tips for a Successful Home Office with Kids in the House May 2020 Live Recording

**OnDemand Courses**

- **•** Video Conferencing Etiquette
- **•** Video Conferencing: Appearance
- **•** Video Conferencing: Audio
- **•** Video Conferencing: Camera
- **•** Video Conferencing: General Tips
- **•** Video Conferencing: Lighting
- **•** Video Conferencing: Location
- **•** Working Remotely
- **•** Working Virtually: Body Language in Virtual **Meetings**
- **•** Working Virtually: Building and Maintaining Sales **Relationships**
- **•** Working Virtually: Collaborating in a Digital Work World
- **•** Working Virtually: Networking in a Virtual World
- **•** Working Virtually: Setting Up Your Virtual Workspace
- **•** Working Virtually: Time Management in a Work-from-Home **World**
- **•** Working Virtually: Working Virtually with Your Boss

#### **Customer Service**

- **•** 1 to 1: Customer Service Success
- **•** 10 Steps to Successful Sales
- **•** 14 Things to Improve Your Customer Service in 5 Seconds Quick **Reference**
- **•** A Customer Complains: Now What?
- **•** Building Great Customer Experiences
- **•** Call Center Training: Active Listening
- **•** Call Center Training: Asking Good Questions
- **•** Call Center Training: Don't Say This!
- **•** Call Center Training: Duties of the Customer Service Representative
- **•** Call Center Training: Escalating Issues
- **•** Call Center Training: Handling Angry Callers
- **•** Call Center Training: Phone Etiquette
- **•** Call Center Training: Skills of the Customer Service Representative
- **•** Call Center Training: Troubleshooting
- **•** Creating Great Customer Conversations
- **•** CRM in Real Time
- **•** Customer CEO
- **•** Customer Experience
- **•** Customer Loyalty
- **•** Customer Sense
- **•** Customer Service Basics
- **•** Customer Service Chat
- **•** Customer Service for Field Service Technicians
- **•** Customer Service Later
- **•** Customer Service: 01. Service Quality Indicators
- **•** Customer Service: 02. Helping Customers Increase Income
- **•** Customer Service: 03. Helping Your Customers Increase Their Revenue

**Page 19 of 38 800.944.8503 • pryor.com Courses Active as of 9/30/2022**

- **•** Customer Service: Are You With Me?
- **•** Customer Service: Cutting Corners
- **•** Customer Service: I'm Right, You're Wrong
- **•** Customer Service: It's Not My Problem
- **•** Customer Service: Service Delayed is Service Denied
- **•** Customer Service: The Invisible Customer
- **•** Dangerous Customer Service
- **•** Dealing with Customers Lawfully: A Rapid Skill Builder Booklet
- **•** Delight Your Customers

**•** Feedback: Feedback Basics **•** Feedback: Social Media Feedback

**•** Feedback: Surveys

**•** Delivering a Powerful Customer Experience

**•** Delivering Knock Your Socks Off Service

**•** Feedback: What To Do With Feedback **•** Get Ready for an Upset Customer Worksheet

**•** How to Deliver Effective Online Customer Support

**•** How to Lead and Empower Your Customer Service Team **•** How to Resolve Customer Complaints on the Spot **•** Improving Customer Service: A Rapid Skill Builder Booklet

**•** Quality Customer Service: Customer Interactions **•** Quality Customer Service: Four Basic Elements **•** Quality Customer Service: Phone Calls

**•** Revolutionize Your Customer Experience

**•** TeleCare®: Your Role as Advocate **•** TeleCare®: Your Role as Detective **•** TeleCare®: Your Role as Healer **•** TeleCare®: Your Role as Host **•** TeleCare®:Your Role as Teacher **•** The 4 P's in Creating Loyal Customers **•** The Customer Service Survival Kit **•** The DNA of Customer Experience **•** The Service Providers **•** Turning Around an Angry Customer **•** Turning Around an Angry Customer (French) **•** Turning Around an Angry Customer (French-Canadian) **•** Turning Around an Angry Customer (Spanish)

**•** Recruit and Hire Stellar Customer Service Representatives

**•** How to Improve a Situation With an Upset Customer - Quick Reference

**•** Handling an Angry Customer **•** Handling Consumer Complaints **•** Handling Customer Complaints in Hospitality

**•** Hospitality ADA Compliance

**•** How to Engage Your Customer **•** How to Engage Your Customer (French) **•** How to Engage Your Customer (French-Canadian) **•** How to Engage Your Customer (Spanish)

**•** Lead with Your Customer **•** Lower Your Call Center Costs

**•** Service Failure

**•** Up Your Service!

- **•** Delivering a Powerful Customer Experience (French)
- **•** Delivering a Powerful Customer Experience (French-Canadian) **•** Delivering a Powerful Customer Experience (Spanish)

**•** Effective Techniques for Dealing with Difficult Customers

## **PRYOR** | FRED PRYOR SEMINARS

### **LIVE AND ONLINE TRAINING**

**•** Women at Work: Stress and Burnout **•** Women at Work: Work-Life Balance

Generations

**•** ACH

**•** Adult Financial Abuse **•** Adult Financial Abuse - California **•** Advanced Training for QuickBooks® Online **•** Audit Report Writing for Internal Auditors **•** Balance Sheets: 01. Introduction to Balance Sheets

**Evelyn Wood Library •** Memory Dynamics: Exaggeration **•** Vocabulary Dynamics: How it Works **Finance & Accounting •** 365 Ways to Live Cheap **•** Accounting Ethics & Integrity **•** Accounting in a Nutshell

**•** Women at Work: Receiving Feedback from Managers

**•** Working Well with Everyone: Diversity = Greatness **•** Working Well with Everyone: The Diversity Continuum **•** Working Well with Everyone: The Mistake of Stereotyping **•** Working Well with Everyone: The Power of Inclusion **•** Working Well with Everyone: What is Diversity?

**•** Working With Different Generations: Introduction to the Working

**•** Balance Sheets: 02. Benchmarking, Ratios, Comparisons, and Trends

**•** Balance Sheets: 03. Assets and Liabilities **•** Bankruptcy Law for Collection Professionals **•** Be Audit Secure: Part 1 - Introduction **•** Be Audit Secure: Part 2 - Reasonable Basis **•** Be Audit Secure: Part 3 - The Rule of 3's **•** Be Audit Secure: Part 4 - Policies and Procedures **•** Be Audit Secure: Part 5 - Standard Operating Procedures

**•** Be Audit Secure: Part 6 - Communication **•** Be Audit Secure: Part 7 - Training **•** Be Audit Secure: Part 8 - Internal Audits

**•** Budgeting Essentials: 01. What Is Budgeting? **•** Budgeting Essentials: 02. Budgeting Methods **•** Budgeting Essentials: 03. Budget Reporting **•** Budgeting Essentials: 04. Budgeting Expenses **•** Budgeting Essentials: 05. Budgeting Revenue **•** Budgeting Essentials: 06. Budgeting Discounts **•** Budgeting Essentials: 07. Managing Inventory **•** Business Financing for Beginners **•** Calculating Percentages

**•** Cash Flow Management: 02. Managing Payables **•** Cash Flow Management: 03. Managing Receivables **•** Cash Flow Management: 04. How to Read Cash Flow Statements

**•** Cash Flow Management: 01. Cash Flow Management for Beginners

**•** Bookkeeping Basics

**•** Working With Different Generations: Working Together Across Generations **•** Working With Different Generations: Working With Baby Boomers **•** Working With Different Generations: Working With Gen X **•** Working With Different Generations: Working With Gen Z **•** Working With Different Generations: Working With Millennials **•** Workplace Discrimination and Harassment Infographic

#### **•** Uplifting Service

- **•** What NOT to Say to Your Customers
- **•** When the Customer Isn't Right: Retail Conflict for Managers

#### **Diversity, Equity & Inclusion**

- **•** Active Listening
- **•** Advancement for Women: Mentoring Other Women
- **•** Advancement for Women: Navigating the Broken Rung
- **•** Advancement for Women: Salary Negotiation
- **•** Advancement for Women: Your Professional Appearance
- **•** Advocating for Equal Pay for Equal Work
- **•** Age Discrimination Law and Cooperation
- **•** Anti-Racism for Leaders: Allyship
- **•** Anti-Racism for Leaders: Creating and Implementing Policy
- **•** Anti-Racism for Leaders: Diversity-Focused Recruitment
- **•** Anti-Racism for Leaders: Evaluating Your Organization
- **•** Anti-Racism for Leaders: Maintaining Momentum for Leaders
- **•** Anti-Racism for Leaders: Mitigating Bias
- **•** Anti-Racism: Calling Out and Calling In
- **•** Anti-Racism: Colorblindness Doesn't Work
- **•** Anti-Racism: Learning to Listen and Listening to Learn
- **•** Anti-Racism: Maintaining Momentum
- **•** Anti-Racism: The Anti-Racism Continuum
- **•** Creating a Bully-Free Workplace: Employee Edition
- **•** Creating a Bully-Free Workplace: Manager Edition
- **•** Disability Discrimination and Accommodation for Managers
- **•** Discrimination: The Protected Classes
- **•** Diversifying Your Leadership Team
- **•** Empathy in the Workplace
- **•** EQ Toolbox: Becoming Socially Aware
- **•** EQ Toolbox: How to Express Empathy
- **•** Equity in the Workplace: 01. Equality vs. Equity
- **•** Equity in the Workplace: 02. Implementing Equitable Practices at Work
- **•** Five Ways to Avoid a Discrimination Claim
- **•** Gender Equality in Hiring and Promotions: 01. Recruiting People of All Genders
- **•** Gender Equality in Hiring and Promotions: 02. Supporting Leaders of All Genders
- **•** Gender Equality in Hiring and Promotions: 03. Promotions for All
- **•** Gender Identity: Changes Organizations are Making to Increase Awareness
- **•** Gender Identity: Understanding Gender-Neutral Restrooms in the Workplace
- **•** Generational Differences
- **•** Generational Differences (French)
- **•** Generational Differences (French-Canadian)
- **•** Generational Differences (Spanish)
- **•** Generations at Work
- **•** How to Avoid Discrimination Claims
- **•** Isms: Avoiding Isms in the Workplace
- **•** Isms: Exploring Isms in the Workplace
- **•** Isms: Overcoming Isms in the Workplace
- **•** Leadership of a Diverse Group
- **•** LGBTQ in the Workplace: Coming Out at Work
- **•** LGBTQ in the Workplace: Gender Identity vs. Sexual Orientation
- **•** LGBTQ in the Workplace: Supporting a Transitioning Coworker

**•** LGBTQ in the Workplace: Supporting a Transitioning Employee for **Managers** 

**OnDemand Courses**

- **•** LGBTQ in the Workplace: Understanding Pronouns
- **•** LGBTQ+ in the Workplace
- **•** Manage Diversity and Grow
- **•** Managing an Age Diverse Workforce
- **•** Managing Human Resources for the Millennial Generation
- **•** Microaggressions
- **•** Neurodiversity: Misconceptions About Neurodiversity
- **•** Neurodiversity: What Is Neurodiversity?
- **•** Neurodiversity: Working With Neurodiverse People
- **•** Next Generation Talent Management
- **•** Nonbinary People at Work
- **•** Overcoming Gender Bias at Work
- **•** People First
- **•** Pregnancy Discrimination Act for Employees
- **•** Preventing Age Discrimination for Managers and Supervisors
- **•** Preventing Employment Discrimination Federal Sector Managers and Supervisors
- **•** Preventing Employment Discrimination for Managers and Supervisors
- **•** Preventing Employment Discrimination: Campus Edition
- **•** Privilege: Privilege Scenarios
- **•** Privilege: Using Your Privilege
- **•** Privilege: What Is Privilege?
- **•** Psychological Safety: Psychological Safety for Employees
- **•** Psychological Safety: Psychological Safety for Managers
- **•** Religious Discrimination and Accommodation for Managers and
- Supervisors **•** Respect - How to Be Liked
- **•** Respect How to Be Respected
- **•** Respect Working with Dislike
- **•** Supporting Working Parents and Caregivers
- **•** The New Rules of Lead Generation
- **•** The Problem With Toxic Masculinity
- **•** Tokenism
- **•** Unconscious Bias: 01. What is Unconscious Bias?
- **•** Unconscious Bias: 02. Types of Unconscious Bias
- **•** Unconscious Bias: 03. Overcoming Unconscious Bias
- **•** Understanding Employment Discrimination: Employee Edition
- **•** Using Gender-Inclusive Language
- **•** Valuing Diversity

**Discrimination** 

- **•** Valuing Diversity for Managers
- **•** Valuing Diversity in the Workplace
- **•** Valuing Diversity in the Workplace (French)
- **•** Valuing Diversity in the Workplace (French-Canadian)
- **•** Valuing Diversity in the Workplace (Spanish)
- **•** Women and Gender Bias: Allyship at Work

**•** Women at Work: Conflict Management **•** Women at Work: Giving Feedback to Managers

- **•** Women and Gender Bias: Assertive Communication
- **•** Women and Gender Bias: Being an Only or Double Only
- **•** Women and Gender Bias: Dealing With Microaggressions

**•** Women and Gender Bias: Recognizing and Reporting Gender Bias **•** Women and Gender Bias: Recognizing and Reporting Pregnancy

**•** Women and Gender Bias: Understanding Gender Bias in the Workplace

**Page 20 of 38 800.944.8503 • pryor.com** Courses Active as of 9/30/2022

**•** Reg CC - Expedited Funds Availability Act **•** Regulation B: What Is the Equal Credit Opportunity

**•** Regulation E: Changes in July 2010 **•** Regulation E: Disclosures Part 1 **•** Regulation E: Disclosures Part 2

**•** Regulation E: Electronic Check Conversion (ECK)

**•** Regulation E: Electronic Terminal Receipts and Periodic Statements **•** Regulation E: Electronic Transaction Overdraft Services Opt-

**•** Regulation E: Error Resolution and Consumer Liability Part 1 **•** Regulation E: Error Resolution and Consumer Liability Part

**•** Regulation E: Error Resolution and Consumer Liability Part

**•** Regulation E: Error Resolution Procedures **•** Regulation E: Issuance of Access Devices **•** Regulation E: Issuances of Access Devices

**•** Regulation E: Preauthorized Transfers **•** Regulation E: The Prepaid Rule Part 1 **•** Regulation E: The Prepaid Rule Part 2

**•** Regulation O: Rules and Regulations of Regulation O

**•** Right to Financial Privacy Act: Gramm-Leach-Bliley Act - Title

**•** The National Flood Insurance Program: The Private Flood Insurance

**•** Regulation E: Overviews

**•** Regulation O

**•** Regulation W **•** RESPA

V

**•** Saving Money **•** Teller Cash Handling

**•** Types of Check Fraud **•** UCC Article 9 Update **•** Understanding Credit

**Human Resources**

Rule

**•** Responsibilities of the Teller **•** Right to Financial Privacy Act Part 1 **•** Right to Financial Privacy Act Part 2

**•** Right to Financial Privacy Act: Introduction **•** Right to Financial Privacy Act: USA PATRIOT Act

**•** The Fundamentals of Cash Flow Forecasting

**•** Travel Pay and FLSA Compliance 2022 **•** Truth in Lending Act and Regulation Z **•** Truth in Savings Act: Regulation DD Part 1 **•** Truth in Savings Act: Regulation DD Part 2

**•** Use and Understand Purchase Agreements **•** Vocabulary Challenge: Basics Accounting

**•** 60 Secrets to Successful Employee Orientation **•** 7 Steps to Better Written Policies and Procedures

**•** Regulation CC: 01 Expedited Funds Availability Act Basics **•** Regulation CC: 02 Expedited Funds Availability Act Exception

**•** Regulation CC: 03 Expedited Funds Availability Act Check

**•** Regulation BB

Holds

 $21$ **•** Regulation DD

In

2

3

- **•** Cash Flow Projections & Critical Business Planning Considerations
- **•** Check 21
- **•** Check Kiting
- **•** Check Processing
- **•** Components of Check Fraud
- **•** Conducting Internal Payroll Audits Part Five: I-9 Hot Tips
- **•** Conducting Internal Payroll Audits Part Four: Why You Must Audit Your W- $\Lambda$ c
- **•** Conducting Internal Payroll Audits Part One: 4 Things the DOL Will Request During Your Audit
- **•** Conducting Internal Payroll Audits Part Seven: Audit Secure© Must Haves
- **•** Conducting Internal Payroll Audits Part Six: Exempt Status Classification of **Workers**
- **•** Conducting Internal Payroll Audits Part Three: W-9 Compliance Tips and Penalties for Noncompliance
- **•** Conducting Internal Payroll Audits Part Two: Independent Contractor Classification
- **•** Consumer Privacy Act
- **•** Credit Union Regulations
- **•** Credit Union Services
- **•** Credit Unions
- **•** Debt Information for Teens
- **•** Dodd-Frank Wall Street Reform and Consumer Protection Act
- **•** Dollars and Sense
- **•** Effective Inventory Management
- **•** Elder Financial Exploitation: California Law
- **•** Elder Financial Exploitation: How Financial Institutions Can Help
- **•** Elder Financial Exploitation: The Basics
- **•** Escrow Accounts
- **•** Fair Credit Reporting Act
- **•** Fair Debt Collection Practices Act
- **•** Fair Housing Act
- **•** FDIC
- **•** Finance as a Tool: 01. Evaluating Costs
- **•** Finance as a Tool: 02. Investing Using Metrics
- **•** Finance Vocabulary SkillBuilder Game
- **•** Financial Independence For Women
- **•** Financial Ratios: 01. Revenue Ratios
- **•** Financial Ratios: 02. Cost of Goods Sold and Gross Margin
- **•** Financial Ratios: 03. Net Investment Ratios
- **•** Financial Wellness: Budget Sample
- **•** Financial Wellness: Creating a Budget
- **•** Financial Wellness: How to Manage Your Credit Cards
- **•** Financial Wellness: How to Save at Your Financial Institution
- **•** Financial Wellness: How to Save on Food
- **•** Financial Wellness: How to Save on Subscriptions
- **•** Financial Wellness: How to Save on Your Car
- **•** Financial Wellness: How to Save Using Your Employee Benefits
- **•** Financially Speaking 3 Financial Statements
- **•** Financially Speaking Basic Breakeven Analysis
- **•** Financially Speaking Depreciation Explained
- **•** Financially Speaking Financial Reporting Principles
- **•** Financially Speaking The Accounting Cycle
- **•** Financially Speaking The Fundamentals of Cost Behavior

### **OnDemand Courses**

- **•** Foreign Corrupt Practices Act: Compliance
- **•** Foreign Corrupt Practices Act: Core Concepts
- **•** Form W9: Payee Identification and Tax Determination
- **•** Gold Start
- **•** Home Mortgage Disclosure Act
- **•** Homeowners Protection Act
- **•** How to Read and Understand Financial Statements
- **•** HPA
- **•** Identity Theft: Red Flags Rule
- **•** Income and Expenditures: 01. Key Components
- **•** Income and Expenditures: 02. Income Streams
- **•** Income and Expenditures: 03. Expenditure Costs
- **•** Income and Expenditures: 04. Benchmarking Ratios
- **•** Income and Expenditures: 05. Analysis
- **•** Interest Rates
- **•** Intro to Finance: 01. Why Learn About Finance?
- **•** Intro to Finance: 02. Finance Terms
- **•** Intro to Finance: 03. Resources & Documents
- **•** Introduction to Personal Finance
- **•** IRS 1099: 2022 Update
- **•** Journey to Lean
- **•** Lending Laws
- **•** Loan Processing: Compliance
- **•** Loan Processing: Taking the Application
- **•** Loan Processing: The Decision
- **•** Loan Processing: Underwriting
- **•** Loan Processing: Verification
- **•** Make More Money
- **•** Managing Money
- **•** Managing Spending
- **•** Monitoring and Collecting Accounts Receivable
- **•** National Flood Insurance Program
- **•** Negotiable Instruments and Endorsement
- **Office of Foreign Assets Control**
- **•** Paying off Debt
- **•** Payroll Tax Updates for 2022
- **•** Personal Finance Insuring Your Future
- **•** Personal Finance Investing Wisely
- **•** Personal Finance Managing Healthcare Costs
- **•** Personal Finance Purchasing a Car
- **•** Personal Finance Purchasing a Home
- **•** Personal Finance Understanding Taxes
- **•** Principles of Accounting: 01. Principles of Accounting
- **•** Principles of Accounting: 02. Common Accounting Terms

**•** QuickBooks® Online Pro for Bookkeepers and Accountants

**•** Records Retention Guidelines for Financial Institutions **•** Reform, Recovery and Enforcement Act of 1989

**•** Real Estate Settlement Procedures Act: Kickbacks, Title Insurance, and

**Page 21 of 38 800.944.8503 • pryor.com Courses Active as of 9/30/2022**

- **•** Principles of Accounting: 03. Cash vs. Accrual Basis
- **•** Principles of Accounting: 04. Fraud

**•** QuickBooks®: A 60 Minute Crash Course

**•** QuickBooks® 2011 **•** QuickBooks® 2012

**•** QuickBooks®: Payroll

Escrows

**PRYOR** | FRED PRYOR SEMINARS

**•** Dos & Don'ts of Records Retention and Destruction

**•** Electronic Record Keeping for HR Professionals **•** Eliminate the Confusion of FMLA 2022

**•** Establishing a System of Policies and Procedures **•** Ethics and Code of Conduct for Government Contractors **•** Evaluating Training Programs: The Four Levels

**•** Fair Labor Standards Act (FLSA) for Employees **•** Fair Labor Standards Act (FLSA) for Managers

**•** Family and Medical Leave Act (FMLA) for Managers

**•** FLSA Rules, Regulations and Classification Standards 2020 **•** Foreign Corrupt Practices Act (FCPA): Overview **•** Foreign Corrupt Practices Act (FCPA): Overview (Spanish) **•** Get Rid of Time-Off Ted, Attitude Alice and Slacker Sam **•** Global Anti-Corruption: Preventing Bribery and Corruption **•** Global Trends in Human Resource Management

**•** Harassment & Discrimination - Connecticut Scenarios **•** Harassment & Discrimination - Maine Scenarios **•** Harassment Hurts: It's Personal (Spanish) **•** Harassment Retaliation Action Plan **•** Harmonizing Work, Family and Personal Life **•** HIPAA Privacy and Security Basics **•** HIPAA: 1. The Basics **•** HIPAA: 10. Penalties

**•** HIPAA: 13. Protection Against Violations - Risk Analysis **•** HIPAA: 14. Protection Against Violations - Safeguards

**•** HIPAA: 3. HITECH - Understanding Business Associates **•** HIPAA: 4. What is Protected Health Information? **•** HIPAA: 5. The Privacy Rule - Authorization **•** HIPAA: 6. The Privacy Rule - Disclosures **•** HIPAA: 7. The Security Rule **•** HIPAA: 8. Enforcement

**•** Fair Labor Standards Act Part 1 **•** Fair Labor Standards Act Part 2 **•** Family and Medical Leave Act (FMLA) for

**•** FCPA Anti-Corruption and Bribery

**•** Handbook for Strategic HR **•** Handling References

**•** HIPAA: 11. General Disclosures - FAQ **•** HIPAA: 12. Marketing - FAQ

**•** HIPAA: 15. Quick Learn for Employees **•** HIPAA: 16. Consumer Rights

**•** HIPAA: 19. GINA **•** HIPAA: 2. What is HITECH?

**•** HIPAA: 17. Disclosure to Family and Friends **•** HIPAA: 18. For Emergency Responders

Employees

Staff

**•** Exempt vs. Non-Exempt 2020: Finding and Fixing Misclassification Mistakes

**•** Florida Human Trafficking Awareness and Prevention for Apartment Staff **•** Florida Human Trafficking Awareness and Prevention for Hotel and Motel

**•** Don't Forget Forgetting!

**•** ECOA Reg - B

**•** Employee Privacy **•** Equal Pay Act for Employees **•** Equal Pay Act for Managers

#### **•** 90 Days 90 Ways

- **•** A Framework for Excellence
- **•** Achieving 100% Compliance of Policies and Procedures
- **•** Active Shooter & Workplace Violence (Spanish)
- **•** Age Discrimination in Employment Act for Employees
- **•** Age Discrimination in Employment Act for **Managers**
- **•** Alcohol Abuse
- **•** Alcohol Abuse: 01. Training Responsibilities
- **•** Alcohol Abuse: 02. Rules and Regulations
- **•** Alcohol Abuse: 03. Who Should I Test?
- **•** Alcohol Abuse: 04. How Do I Know if Someone is Impaired?
- **•** Alcohol Abuse: 05. What Are the Testing Procedures?
- **•** Alcohol Abuse: 06. What Happens if My Employee Fails an Alcohol Test?
- **•** Alcohol Abuse: 07. What Happens if My Employee Refuses an Alcohol Test?
- **•** Alcohol Abuse: 08. Record Keeping
- **•** Alcohol Abuse: 09. Employee Training
- **•** Americans with Disabilities Act for Employees
- **•** Americans with Disabilities Act for Managers
- **•** An Introduction to HIPAA
- **•** Analyze Human Capital with HR Metrics
- **•** Analyzing Pay Theories
- **•** Anti-Harassment Training for Employees (California) (Spanish)
- **•** Anti-Harassment Training for Supervisors (California) (Spanish)
- **•** Anti-Harassment Training for Supervisors (Illinois)
- **•** Anti-Harassment: Anti-Harassment for Everyone
- **•** Anti-Harassment: Anti-Harassment for Managers
- **•** Anti-Harassment: Anti-Harassment in Review
- **•** Anti-Harassment: History of Sexual Harassment
- **•** Anti-Harassment: Investigating Complaints
- **•** Anti-Harassment: Writing and Communicating an Anti-Harassment Policy
- **•** Antitrust Law Overview
- **•** Appropriate Interview Questions Quick Reference
- **•** Avoiding Discrimination: 5 Keys
- **•** Avoiding Wrongful Termination
- **•** Background Checks
- **•** Background Screening and Investigations
- **•** Bad Apples
- **•** Best HR Practices for Communicating with Remote Employees
- **•** Best Practices for Transitioning Work from Your Office to the Kitchen Counter
- **•** Best Practices in Policies and Procedures
- **•** Beyond Training and Development
- **•** California Anti-Harassment: 01. History of Sexual Harassment
- **•** California Anti-Harassment: 02. Anti-Harassment for Everyone
- **•** California Anti-Harassment: 03. Anti-Harassment for Managers
- **•** California Anti-Harassment: 04. Examples and Scenarios
- **•** California Anti-Harassment: 05. Writing and Communicating an Anti-Harassment Policy
- **•** California Anti-Harassment: 06. Investigating Complaints
- **•** California Anti-Harassment: 07. Anti-Harassment in Review
- **•** California Anti-Harassment: Summary of SB 396 Changes
- **•** California Consumer Privacy Act: How to Comply With the CCPA

**OnDemand Courses**

- **•** California Consumer Privacy Act: What the CCPA Says
- **•** California Harassment Protections
- **•** California Preventing Workplace Harassment for Employees
- **•** California Preventing Workplace Harassment for Managers
- **•** California SB 1343 and SB 778
- **•** California Time and Labor for Employees
- **•** California Time and Labor for Managers
- **•** California Understanding Harassment: 01. Introduction to Understanding Harassment
- **•** California Understanding Harassment: 02. Creating a Healthy Culture
- **•** California Understanding Harassment: 03. Understanding Offenders
- **•** California Understanding Harassment: 04. Understanding Targets
- **•** California Understanding Harassment: 05. Warning Signs
- **•** California Understanding Harassment: 06. Bystander Training
- **•** California Understanding Harassment: 07. Understanding Harassment in Review
- **•** California Workplace Bullying
- **•** Call Centers and Human Resource Management
- **•** Can Pay Be Strategic?
- **•** Canada Harassment Protections
- **•** Canadian HR Law BC/MB/SK Provinces
- **•** Canadian HR Law Ontario
- **•** Career Contentment
- **•** Career Development Programs
- **•** Child Abuse and Neglect: California Child Abuse and Neglect Reporting Act
- **•** Child Abuse and Neglect: Identification of Child Abuse and Neglect
- **•** Child Abuse and Neglect: Reporting of Child Abuse and **Neglect**
- **•** Choosing a Program Backbone
- **•** Conduct Effective Interviews and Hire the Right People
- **•** Conduct Effective Witness Interviews
- **•** Conduct Successful Online Meetings April 2020 Recording
- **•** Conducting a Performance Evaluation Conference and Revamping Evaluation
- **•** Connecticut Harassment Protections
- **•** Connecticut Sexual Harassment Training for Supervisors and Employees
- **•** Create a Drug-Free Workplace
- **•** Criteria Categories and Linkages
- **•** Culture of Civility: Creating a Harassment-Free Workplace (Connecticut)
- **•** Current Labor Challenges and Labor Laws
- **•** Dealing with Diversity
- **•** Dealing with Drug and Alcohol Abuse for Managers and Supervisors (Spanish)
- **•** Deciding on a Pay System

**Scenarios** 

- **•** Delaware Harassment and Discrimination
- **•** Delaware Harassment Protections
- **•** Delaware: Preventing Sexual Harassment for Employees
- **•** Delaware: Preventing Sexual Harassment for Managers

**Page 22 of 38 800.944.8503 • pryor.com** Courses Active as of 9/30/2022

- **•** Determining Internal and External Pay Factors
- **•** Developing a Compensation Package
- **•** Disclosing Protected Health Information and HIPAA
- **•** Diversity, Equity, and Inclusion

**•** Do you have to pay them?

# **PRYOR** | FRED PRYOR SEMINARS

### **LIVE AND ONLINE TRAINING**

**•** Realities of Attention

**•** Recruiting Toolkit: 01. Hiring is Tough **•** Recruiting Toolkit: 02. The Hiring Process **•** Recruiting Toolkit: 03. Creating Job Postings **•** Recruiting Toolkit: 04. Using Social Media to Recruit **•** Recruiting Toolkit: 05. Managing Unconscious Bias in Recruiting

**•** Recruiting Toolkit: 06. Reviewing Resumes **•** Recruiting Toolkit: 07. Conducting an Interview **•** Recruiting Toolkit: 08. Unacceptable Interview Questions **•** Recruiting Toolkit: 09. Extending an Employment Offer **•** Recruiting, Interviewing, Selecting & Orienting New Employees

**•** Role of "Seductive Content" (No, not that!)

**•** Signs of Sex Trafficking and Child Exploitation **•** Social Media Privacy and Security in the Medical Profession

**•** Substance Abuse: 01. Training Responsibilities **•** Substance Abuse: 02. Rules and Regulations **•** Substance Abuse: 03. Who Should I Test?

**•** Substance Abuse: 08. Record Keeping **•** Substance Abuse: 09. Employee Training **•** Successful Employee Onboarding

Employees during the COVID-19 Quarantine **•** Survey Says: Why People Leave Their Jobs

**•** Texas Human Trafficking Awareness for Drivers

**•** The Complete Reference Checking Handbook **•** The Fine Line of Employee Privacy

**•** The Respectful Workplace California Employee **•** The Respectful Workplace California Manager

**•** The Four Stages of Employee Training **•** The Minimum Requirements for HIPAA Compliance

**•** The Power of Your Example

**•** Termination Checklist

**•** The Case for e-Learning

**•** The Five Whys

**•** Substance Abuse: 04. How Do I Know if Someone is Impaired? **•** Substance Abuse: 05. What Are the Testing Procedures?

**•** Substance Abuse: 06. What Happens if My Employee Fails a Drug Test? **•** Substance Abuse: 07. What Happens if My Employee Refuses a Drug Test?

**•** Successful Employee Onboarding: 01. The Importance of Onboarding **•** Successful Employee Onboarding: 02. Before They Start **•** Successful Employee Onboarding: 03. Their First Week **•** Successful Employee Onboarding: 04. Days 30 to 90

**•** Support for the Home Office: Strategies for Communicating and Assisting

**•** Section 508 Compliance: Enhancing Accessibility and Elevating Engagement

**•** Retaining Distressed Employees

**•** Signs of Labor Trafficking

**•** Staying Out of Trouble **•** Stop Bullying at Work **•** Substance Abuse

**•** Retaliation

**•** Recruiting 101

**•** Preventing Workplace Violence: A Leader's Perspective **•** Preventing Workplace Violence: An Employee's Perspective **•** Preventing Workplace Violence: Employee Edition **•** Providing Government-Mandated Benefits

**•** Recognizing the Signs of Substance Abuse in the Workplace

#### **•** HIPAA: 9. Breaches

- **•** HIPAA: How Did We Get Here?
- **•** HIPAA: What Health and Human Services Requires
- **•** Hiring for Small Businesses: Onboarding
- **•** Hostility, Harassment, and Workplace Headaches
- **•** How Emotions Drive Decision-Making During a Crisis
- **•** How to Avoid a Wrongful Termination Claim
- **•** How to Clearly Communicate Employee Benefits
- **•** How to Identify and Prevent Workplace Sexual Harassment
- **•** How to Legally Terminate Employees on Leave
- **•** How to Maintain a Drug-Free Workplace
- **•** How to Pay Attention and Listen!
- **•** How to Rollout Your Training Initiative Successfully
- **•** How to Set Expectations for Remote Employees
- **•** How to Strategically Measure Training Success
- **•** How to Succeed as a One Person HR Department April 2020 Recording
- **•** How to Write Comprehensive Policies and Procedures
- **•** HR, Title VII Laws and Virtual Meetings
- **•** HR: The Cornerstone of Successful Organizations
- **•** Human Resources in Research and Practice
- **•** Human Resources Law Update 2022
- **•** I-9 & Immigration Law Compliance Update 2022
- **•** Illinois Harassment and Discrimination Scenarios
- **•** Illinois Harassment Protections
- **•** Illinois SB 75
- **•** Interviewing Checklist
- **•** Introduction to California Anti-Harassment
- **•** Introduction to Connecticut Harassment & Discrimination
- **•** Introduction to Delaware Harassment and **Discrimination**
- **•** Introduction to Illinois Harassment and Discrimination
- **•** Introduction to Maine Harassment & Discrimination
- **•** Leading Business in Times of Crisis
- **•** Leading HR
- **•** Legal Aspects of Interviewing and Hiring
- **•** Legally Firing
- **•** Legally Hiring
- **•** Legally Terminate Employees: 10 Critical Things You Must Know
- **•** Maine Harassment Protections
- **•** Maine Sexual Harassment Training for Employees
- **•** Maine Sexual Harassment Training for Managers
- **•** Making Your Work More Meaningful
- **•** Managing Cognitive Load **•** Managing Harmony (Spanish)
- **•** Managing Substance Abuse in the Workplace: Employee Edition
- **•** Managing Substance Abuse in the Workplace: Manager Edition
- **•** Managing Workplace Bullying
- **•** Marijuana Laws and HR Policy Part I: Marijuana Laws and Your **Workplace**
- **•** Marijuana Laws and HR Policy Part II: Setting Marijuana HR Policies
- **•** Marijuana Laws and HR Policy Part III: Post-Accident and Injury Marijuana **Testing**
- **•** Medical Marijuana in the Workplace 2022
- **OnDemand Courses**
- **•** Military Family and Medical Leave Act (Military FMLA) for **Managers**
- **•** Military FMLA for Employees
- **•** Multi-Purposed Learning
- **•** New York City Anti-Harassment: 01. For Everyone
- **•** New York City Anti-Harassment: 02. For Managers
- **•** New York City Anti-Harassment: 03. Writing and Communicating an Anti-Harassment Policy
- **•** New York City Anti-Harassment: 04. Examples
- **•** New York City Anti-Harassment: 05. Investigating **Complaints**
- **•** New York City Anti-Harassment: 06. Review
- **•** New York City Anti-Harassment: Manager's Training Success
- **•** New York City Anti-Harassment: Summary of New York City Changes
- **•** New York City Understanding Harassment: 01. Healthy Culture
- **•** New York City Understanding Harassment: 02. Warning Signs
- **•** New York City Understanding Harassment: 03. Targets
- **•** New York City Understanding Harassment: 04. Bystander Training
- **•** New York City Understanding Harassment: 05. Review
- **•** New York Harassment Protections
- **•** New York Preventing Sexual Harassment for Employees
- **•** New York Preventing Sexual Harassment for Employees Spanish
- **•** New York Preventing Sexual Harassment for Managers
- **•** New York Preventing Sexual Harassment for Managers Spanish
- **•** New York State Anti-Harassment Introduction
- **•** New York State Anti-Harassment Scenarios
- **•** No FEAR Act
- **•** Opening the Right Doors (Spanish)
- **•** Opioid Addiction for Employees
- **•** Opioid Addiction for Managers
- **•** Overcome Training Barriers and Get Great Usage
- **•** Pay Types and Considerations
- **•** PCI Data Security Standards
- **•** Performance Reviews for Employees: Handling a Bad Performance Review
- **•** Performance Reviews for Employees: Preparing for Your Review
- **•** Performance Reviews for Employees: Self-Assessments
- **•** Planning for a Pandemic: Illness in the Office
- **•** Powerful Practices for Legally Recruiting and Hiring
- **•** Pregnancy Discrimination Act for Managers
- **•** Prevent Harassment Claims: Know the Warning Signs
- **•** Prevent Harassment Claims: Write and Communicate Your Policy
- **•** Preventing Harassment & Bullying in the Workplace
- **•** Preventing Harassment in the Office (Spanish)
- **•** Preventing Sexual Harassment for Employees
- **•** Preventing Sexual Harassment for Managers
- **•** Preventing Sexual Harassment: A Leader's Perspective
- **•** Preventing Sexual Harassment: An Employee's Perspective
- **•** Preventing Unlawful Retaliation in the Workplace
- **•** Preventing Workplace Harassment for Employees
- **•** Preventing Workplace Harassment for Managers
- **•** Preventing Workplace Harassment: A Leader's Perspective

**Page 23 of 38 800.944.8503 • pryor.com** Courses Active as of 9/30/2022

for Managers **•** Values for Excellence

Reviews

Furloughs **•** Wage & Hour Basics

**•** Weathering Storms **•** Who Are Customers of Training? **•** Workplace Bullying **•** Workplace Bullying - California **•** Workplace Bullying for Employees **•** Workplace Bullying for Supervisors **•** Workplace Counselling **•** Workplace Violence for Employees **•** Workplace Violence for Supervisors

**Industry Specific**

**•** Bank Assets **•** Bank Bribery Act **•** Bank Financing for Beginners

**Together** 

Laundering **•** Bank Regulations

**•** Village of 100, 3rd Edition (Spanish)

**•** Washington Harassment Protections

**•** Virtual Human Resources: Conducting Performance

**•** Virtual Human Resources: Onboarding New Employees **•** Virtual Human Resources: Recruiting and Hiring **•** Virtual Human Resources: Terminations, Layoffs, and

**•** Back of the House: 01. Introduction to Restaurant Cuisine

**•** Back of the House: 03. Making the Menu: Presentation

**•** Bank of Secrecy for Management and Operations: Putting the Pieces

**•** Bank of Secrecy for Management and Operations: True Stories of Money

**•** Bank Secrecy Basics: Structuring and Layering and Integration, Oh My!

**•** Bank Secrecy for Frontline Employees: The Customer is Always Right

**•** Bank Secrecy for Frontline Employees: What Do You Do with \$10,000 in

**•** Bank Secrecy for Frontline Employees: What SAR? I Don't Know Anything

**•** Bank Secrecy for Frontline Employees: Who is a Customer and How Do You

**•** Bank Secrecy for Frontline Employees: Why Are You So Suspicious? **•** Bank Secrecy for Management and Operations: 120 Hours and Counting **•** Bank Secrecy for Management and Operations: Banking the Unbanked

**Page 24 of 38 800.944.8503 • pryor.com Courses Active as of 9/30/2022**

**•** Back of the House: 02. Making the Menu

**•** Back of the House: 04. Kitchen Safety **•** Back of the House: 05. Knife Safety **•** Back of the House: 06. Food Safety Plans

**•** Bank Secrecy Basics: Better Safe Than Sorry **•** Bank Secrecy Basics: Manipulating the System **•** Bank Secrecy Basics: So What's the Big Deal?

Except When They Aren't

Cash?

About an SAR.

Prove It?

**•** Bank Secrecy Basics: What is Money Laundering?

**•** Bank Secrecy for Frontline Employees: The List

### **LIVE AND ONLINE TRAINING**

- **•** The Respectful Workplace Canada Employee
- **•** The Respectful Workplace Canada Manager
- **•** The Respectful Workplace Connecticut Employee
- **•** The Respectful Workplace Connecticut Manager
- **•** The Respectful Workplace Delaware Employee
- **•** The Respectful Workplace Delaware Manager
- **•** The Respectful Workplace for Employees
- **•** The Respectful Workplace for Managers
- **•** The Respectful Workplace Illinois Employee
- **•** The Respectful Workplace Illinois Hospitality Employee
- **•** The Respectful Workplace Illinois Hospitality Manager
- **•** The Respectful Workplace Illinois Manager
- **•** The Respectful Workplace Maine Employee
- **•** The Respectful Workplace Maine Manager
- **•** The Respectful Workplace New York Employee
- **•** The Respectful Workplace New York Manager
- **•** The Respectful Workplace Washington Employee
- **•** The Respectful Workplace Washington Manager
- **•** The Role of Human Resources Post COVID-19, Navigating the New Normal
- **•** The Value of Diversity
- **•** The Value of Diversity (French)
- **•** The Value of Diversity (French-Canadian)
- **•** The Value of Diversity (Spanish)
- **•** Three-Level Content Strategy Model
- **•** Title IX: Title IX on Your Campus
- **•** Title IX: Title IX Reporting
- **•** Title IX: What Is Title IX?
- **•** Train the Trainer: Becoming a Subject Matter Expert
- **•** Train the Trainer: Creating Engaging Materials
- **•** Train the Trainer: Managing the Audience
- **•** Train the Trainer: Tricks of the Trade
- **•** Train the Trainer: What Is Your Role?
- **•** Training as a Promotion Qualifier
- **•** Training Payback vs. ROI
- **•** Training Process vs Programs
- **•** Trouble at Work
- **•** True Costs of Training
- **•** Turn Microaggressions into Micro-Inclusions
- **•** Unconscious Bias
- **•** Understanding Harassment California
- **•** Understanding Harassment: Bystander Training
- **•** Understanding Harassment: Healthy Culture
- **•** Understanding Harassment: Introduction to Understanding Harassment
- **•** Understanding Harassment: Understanding Harassment in Review
- **•** Understanding Harassment: Understanding Offenders
- **•** Understanding Harassment: Understanding Targets
- **•** Understanding Harassment: Warning Signs
- **•** Understanding the Emergency Paid Sick Leave Act, as part of the Families First Coronavirus Response Act (FFCRA)
- **•** Understanding the Fair Labor Standards Act: Part 1
- **•** Understanding the Fair Labor Standards Act: Part 2
- **•** Understanding the Family and Medical Leave Act for Managers **•** Understanding the Family Medical Leave Act and the Emergency Paid Sick
- Leave Act
- **•** Understanding Unlawful Workplace Harassment

### **•** Uniformed Services Employment and Reemployment Rights Act (USERRA)

**OnDemand Courses**

- for Employees
- **•** Uniformed Services Employment and Reemployment Rights Act (USERRA)
- Laundering **•** Bank Secrecy for Management and Operations: Exceptions to the Rule
	- **•** Bank Secrecy for Management and Operations: Giving More Than 100%
	- **•** Bank Secrecy for Management and Operations: Red Flags Ahead

**•** Bank Secrecy for Management and Operations: Cash-less Money

- **•** Banks
- **•** Before School Starts: Things To Do
- **•** Beverage: 01. Wine 101
- **•** Beverage: 02. Beer and Spirits 101
- **•** Beverage: 03. Alcohol Safety
- **•** Beverage: 04. Bartending Fundamentals
- **•** Beverage: 05. Bartending Glasses Guide
- **•** Beverage: 06. Bartending: The Pour
- **•** Big Ideas for Small Business: Tips for Building Your **Website**
- **•** Big Ideas for Small Business: Tips for Outsourcing
- **•** Big Ideas for Small Business: Tips for Printing
- **•** Big Ideas for Small Business: Tips for Shipping
- **•** Big Ideas for Small Business: Tips for Technology Management
- **•** Building Relationships
- **•** Business with Family and Friends
- **•** Campus Aware: Sexual Violence Prevention
- **•** Chronic Disease Management
- **•** Click Here to Order
- **•** Credit Union and Banks: The Differences
- **•** Customer Service in Government Agencies
- **•** Dealing with Difficult Patients
- **•** Effective Email & Memo Writing for Paralegals
- **•** Electronic Payment Systems
- **•** Entrepreneur Skills

**•** Government and Markets **•** Government Project Management **•** Government Transitions **•** Government's Place in the Market

- **•** Food and Beverage: 01. In-Room Dining
- **•** Food and Beverage: 02. Alcohol Basics
- **•** Food and Beverage: 03. Food Safety Plans
- **•** Front Desk Customer Service: 01. Etiquette and Presentation
- **•** Front Desk Customer Service: 02. Check-in and Check-out
- **•** Front Desk Customer Service: 03. Communicating with Guests
- **•** Front Desk Customer Service: 04. Telephone Techniques
- **•** Front Desk Customer Service: 05. Handling Upset Guests
- **•** Front of the House: 01. Introduction to Restaurants
- **•** Front of the House: 02. Greeting and Seating Guests
- **•** Front of the House: 03. Interacting with Guests: Fundamentals
- 
- **•** Front of the House: 04. Interacting with Guests: Special Circumstances

**•** Front of the House: 07. Understanding the Menu: Writing Menu Descriptions **•** Front of the House: 08. Understanding the Menu: What's on Tap? **•** Front of the House: 09. Serving Guests: Taking Orders **•** Front of the House: 10. Serving Guests: Table Service **•** Front of the House: 11. Serving Guests: Time Management **•** Front of the House: 12. Clearing the Table and Closing the Sale **•** Front of the House: 13. Tips for Tipped Employees

**•** Front of the House: 05. Interacting with Guests: Difficult People **•** Front of the House: 06. Understanding the Menu: What's for Dinner?

# **PRYOR** FRED PRYOR SEMINARS

### **LIVE AND ONLINE TRAINING**

#### **•** Handling Complaints in the Medical Profession

- **•** Handling Customer Complaints
- **•** HIPAA Privacy and Security Basics for Employees in the Healthcare Sector
- **•** Hiring for Small Businesses: Conducting the Interview
- **•** Hiring for Small Businesses: Posting the Job
- **•** Housekeeping 01. Cleaning Guest Rooms
- **•** Housekeeping 02. Cleaning Public Spaces
- **•** Housekeeping 03. Working Safely with Ergonomics
- **•** Housekeeping 04. Interacting with Customers
- **•** How to Reduce Missed Medical Appointments
- **•** Leadership in Government Agencies
- **•** Marketing for Small Business: Marketing Plan
- **•** Marketing for Small Business: Marketing **Techniques**
- **•** Marketing for Small Business: Tracking Marketing **Matrics**
- **•** Medical Records and Patient Information Distribution
- **•** Moving to a Paperless Office
- **•** Paralegal Ethics
- **•** Paralegal Proofing
- **•** Paralegal Roles from Pleading to Judgment
- **•** Plain Language for Government
- **•** Preventing Unlawful Harassment for Colleges and Universities: Faculty/Manager Edition
- **•** Records Management in Government Agencies
- **•** Research Skills and Strategies for Paralegals
- **•** Resolving Government Customer Complaints on the Spot
- **•** Retail Conflict Management: 01. Why Retail Conflict Management?
- **•** Retail Conflict Management: 02. Preparation and Scenarios
- **•** Retail Conflict Management: 03. Phases of Escalation
- **•** Retail Conflict Management: 04. De-Escalation
- **•** Retail Conflict Management: 05. Maintaining Control
- **•** Retailer Profitability Model for Retailers: 01. Introduction **•** Retailer Profitability Model for Retailers: 02. Creating Revenue
- **•** Retailer Profitability Model for Retailers: 03. Reducing Expenses
- **•** Retailer Profitability Model for Vendors: 01. Introduction
- **•** Retailer Profitability Model for Vendors: 02. Creating Revenue
- **•** Retailer Profitability Model for Vendors: 03. Reducing Expenses
- **•** Retailer Profitability Model for Vendors: 04. Frequency
- **•** Retailer Profitability Model for Vendors: 05. Reach **•** Retailer Profitability Model for Vendors: 06. Items per
- **Customer •** Retailer Profitability Model for Vendors: 07. Price per Item
- **•** Robbery Training: During a Robbery
- **•** Robbery Training: Robbery Awareness
- **•** Sales as an Owner
- **•** Self-Directed Work Teams in a Government Agency
- **•** Selling Nondeposit Investment Products
- **•** Signs of Check Fraud

**•** Small Business Benefits & Compensation: Fringe

**OnDemand Courses**

- Benefits **•** Small Business Benefits & Compensation: Optional
- Benefits
- **•** Small Business Benefits & Compensation: Required Benefits
- **•** Small Business Finance: Accounting Part 1
- **•** Small Business Finance: Accounting Part 2
- **•** Small Business Finance: Payroll
- **•** Small Business HR Laws: For 100 or More Employees
- **•** Small Business HR Laws: For 15 or More Employees
- **•** Small Business HR Laws: For 20 or More Employees
- **•** Small Business HR Laws: For 50 or More Employees
- **•** Small Business HR Laws: For All Sizes of Businesses
- **•** Social Media in Government
- **•** The Dream
- **•** The Importance of Good Communication Skills
- **•** The Power of Data in Government Agencies
- **•** The Small Business Guide to Government Contracts
- **•** Tourist Attractions: 01. Overview
- **•** Tourist Attractions: 02. Serving the Guest
- **•** Tuberculosis in the Healthcare Environment: How TB Spreads and Guidelines for Fighting It
- **•** Tuberculosis in the Healthcare Environment: Reducing Risk Engineering Controls
- **•** Tuberculosis in the Healthcare Environment: Reducing Risk Medical Surveillance
- **•** Tuberculosis in the Healthcare Environment: Reducing Risk Wearing a Respirator
- **•** Tuberculosis in the Healthcare Environment: TB Risks in Healthcare **Environments**
- **•** Tuberculosis in the Healthcare Environment: The Resurgence of Tuberculosis
- **•** Tuberculosis in the Healthcare Environment: Working With and Treating Active TB
- **•** Unlawful Harassment for Colleges: Non-Managerial Employee Version
- **•** Valet: 01. Appearance and Professionalism
- **•** Valet: 02. Parking Vehicles
- **•** Valet: 03. Returning Vehicles
- **•** Valet: 04. Safety Essentials
- **•** Wearing Multiple Hats
- **•** Who is your Customer?: I Can't Find This
- **•** Who is your Customer?: I'm Just Looking
- **•** Who is your Customer?: I'm on a Mission
- **•** Who is your Customer?: I'm With My Kids. Please Hurry.
- **•** Who is your Customer?: I've Got a Coupon for That
- **•** Who is your Customer?: I've Got Time and Money
- **•** Working in Retail: How to Give Exceptional Service
- **•** Working in Retail: How to Handle Feedback
- **•** Working in Retail: How to Stay Positive with Customers

**Page 25 of 38 800.944.8503 • pryor.com** Courses Active as of 9/30/2022

- **•** Working in Retail: How to Upsell
- **•** Working in Retail: Managing Retail Employees
- **IT**

#### **•** 1001-02: CompTIA A+ Certification (Part 1 of 13): Fundamentals

- **•** 1001-02: CompTIA A+ Certification (Part 10 of 13): Working with Mobile Devices
- **•** 1001-02: CompTIA A+ Certification (Part 11 of 13): Security
- **•** 1001-02: CompTIA A+ Certification (Part 12 of 13): Network Security
- **•** 1001-02: CompTIA A+ Certification (Part 13 of 13): Troubleshooting
- **•** 1001-02: CompTIA A+ Certification (Part 2 of 13): Best Practices
- **•** 1001-02: CompTIA A+ Certification (Part 3 of 13): PC Components
- **•** 1001-02: CompTIA A+ Certification (Part 4 of 13): Windows and Environments
- **•** 1001-02: CompTIA A+ Certification (Part 5 of 13): Working with Operating Systems
- **•** 1001-02: CompTIA A+ Certification (Part 6 of 13): PC Hardware

**•** Agile Software Development: An Introduction **•** Are You on the Software Police's Most Wanted List? **•** ASP.NET Core Using MVC, Part 1 of 6: Introduction **•** ASP.NET Core Using MVC, Part 2 of 6: Granite Project **•** ASP.NET Core Using MVC, Part 3 of 6: Products and Actions **•** ASP.NET Core Using MVC, Part 4 of 6: Homepage and Shopping Cart **•** ASP.NET Core Using MVC, Part 5 of 6: Users and Appointments **•** ASP.NET Core Using MVC, Part 6 of 6: Advanced Topics **•** Authentication, Authorization and Accounting: Best Practices

**•** Best Practices for Improving Data Quality **•** Big Data in the Enterprise: An Introduction **•** Big Data: Good for the Customer Not Just the Business **•** Big Iron in the House: The Role of the Mainframe Today

**•** CASP (Part 1 of 9): Cryptography **•** CASP (Part 2 of 9): Network Security

**•** CASP (Part 4 of 9): Cloud Security

Management

**Management** 

Program Development

Risk and Authentication

**•** CASP (Part 3 of 9): Enterprise Storage and Host Security

**•** CASP (Part 5 of 9): Internet Communications Security **•** CASP (Part 6 of 9): Application Security **•** CASP (Part 7 of 9): Risk Management **•** CASP (Part 8 of 9): Incident Response **•** CASP (Part 9 of 9): Assessments

**•** Certified Ethical Hacker (Part 1 of 8): Intro to Ethical Hacking **•** Certified Ethical Hacker (Part 2 of 8): Operating Systems and Hacking **•** Certified Ethical Hacker (Part 3 of 8): Threats and System Hacking **•** Certified Ethical Hacker (Part 4 of 8): Malware and Social Engineering **•** Certified Ethical Hacker (Part 5 of 8): Sessions and Web Servers **•** Certified Ethical Hacker (Part 6 of 8): Web Apps and SQL Injection **•** Certified Ethical Hacker (Part 7 of 8): Wireless Networks and Firewalls **•** Certified Ethical Hacker (Part 8 of 8): Cloud and Cryptography **•** Certified Information Security Manager (CISM) (Part 1 of 4): Governance **•** Certified Information Security Manager (CISM) (Part 2 of 4): Risk

**•** Certified Information Security Manager (CISM) (Part 3 of 4): Security

**•** Certified Information Security Manager (CISM) (Part 4 of 4): Incident

**•** Certified Information Systems Security Professional (CISSP) (Part 1 of 9):

**Printers** 

**•** 1001-02: CompTIA A+ Certification (Part 7 of 13): Networking Technologies **•** 1001-02: CompTIA A+ Certification (Part 8 of 13): Computer Networking

**•** 1001-02: CompTIA A+ Certification (Part 9 of 13): SOHO, Mobile and

# PRYOR | EFRED PRYOR SEMINARS

### **LIVE AND ONLINE TRAINING**

- **•** Certified Information Systems Security Professional (CISSP) (Part 2 of 9): Access and Security Models
- **•** Certified Information Systems Security Professional (CISSP) (Part 3 of 9): Cryptography and Operations
- **•** Certified Information Systems Security Professional (CISSP) (Part 4 of 9): Cryptography and Net Topologies
- **•** Certified Information Systems Security Professional (CISSP) (Part 5 of 9): Network Protocols and Wireless
- **•** Certified Information Systems Security Professional (CISSP) (Part 6 of 9): Security Architecture and Apps
- **•** Certified Information Systems Security Professional (CISSP) (Part 7 of 9): Malware and Business Continuity
- **•** Certified Information Systems Security Professional (CISSP) (Part 8 of 9): Incident Management
- **•** Certified Information Systems Security Professional (CISSP) (Part 9 of 9): Systems Professional
- **•** Cisco CCNP Implementing Cisco IP Routing, Part 1 of 4: Planning and EIGRP
- **•** Cisco CCNP Implementing Cisco IP Routing, Part 2 of 4: OSPF and Routing
- **•** Cisco CCNP Implementing Cisco IP Routing, Part 3 of 4: Paths and Filtering
- **•** Cisco CCNP Implementing Cisco IP Routing, Part 4 of 4: Branch Office and IPv6
- **•** Cisco IP Switched Networks (CCNP Switch), Part 1 of 7: Network Design
- **•** Cisco IP Switched Networks (CCNP Switch), Part 2 of 7: Campus Area Network
- **•** Cisco IP Switched Networks (CCNP Switch), Part 3 of 7: Spanning Tree
- **•** Cisco IP Switched Networks (CCNP Switch), Part 4 of 7: Inter VLAN-Routing
- **•** Cisco IP Switched Networks (CCNP Switch), Part 5 of 7: Advanced Switch Config Options
- **•** Cisco IP Switched Networks (CCNP Switch), Part 6 of 7: L3 First Hop Redundancy Protocol
- **•** Cisco IP Switched Networks (CCNP Switch), Part 7 of 7: Security
- **•** Cisco Troubleshooting and Maintaining (CCNP TSHOOT), Part 1 of 5: Complex Enterprise Networks
- **•** Cisco Troubleshooting and Maintaining (CCNP TSHOOT), Part 2 of 5: Apps and Switched Solutions
- **•** Cisco Troubleshooting and Maintaining (CCNP TSHOOT), Part 3 of 5: Routing and Addressing
- **•** Cisco Troubleshooting and Maintaining (CCNP TSHOOT), Part 4 of 5: Performance and Convergence
- **•** Cisco Troubleshooting and Maintaining (CCNP TSHOOT), Part 5 of 5: Security and Enterprise Networks
- **•** Cloud Computing: Trends, Strategies, and Best Practices
- **•** CompTIA NET+ Cert (Part 01 of 17): Theory and Communications
- **•** CompTIA NET+ Cert (Part 02 of 17): Media and Hardware
- **•** CompTIA NET+ Cert (Part 03 of 17): Implementations and Models
- **•** CompTIA NET+ Cert (Part 04 of 17): TCP/IP Addressing and Data
- **•** CompTIA NET+ Cert (Part 05 of 17): TCP/IP Services
- **•** CompTIA NET+ Cert (Part 06 of 17): LAN and WAN Infrastructure
- **•** CompTIA NET+ Cert (Part 07 of 17): Remote Networking
- **•** CompTIA NET+ Cert (Part 08 of 17): System Security
- **•** CompTIA NET+ Cert (Part 09 of 17): Network Security
- **•** CompTIA NET+ Cert (Part 10 of 17): Security Threats and Attacks
- **•** CompTIA NET+ Cert (Part 11 of 17): Network Management
- **•** CompTIA NET+ Cert (Part 12 of 17): Network Troubleshooting
- **•** CompTIA NET+ Cert (Part 13 of 17): Network Architecture
- **•** CompTIA NET+ Cert (Part 14 of 17): Network Operations
- **•** CompTIA NET+ Cert (Part 15 of 17): Network Security
- **•** CompTIA NET+ Cert (Part 16 of 17): Troubleshooting
- **OnDemand Courses**
- **•** CompTIA NET+ Cert (Part 17 of 17): Industry Standards and Theory
- **•** CompTIA NET+ Cert 007 Update (Part 1 of 5): Network Concepts
- CompTIA NET+ Cert 007 Update (Part 2 of 5): Infrastructure
- CompTIA NET+ Cert 007 Update (Part 3 of 5): Network Operations
- CompTIA NET+ Cert 007 Update (Part 4 of 5): Network Security CompTIA NET+ Cert 007 Update (Part 5 of 5): Network Troubleshooting
- **•** CompTIA Security+ (Part 1 of 9): Overview and Malware
- CompTIA Security+ (Part 2 of 9): Mobile Devices and Hardening
- CompTIA Security+ (Part 3 of 9): Virtualization and Secure Dev
- CompTIA Security + (Part 4 of 9): Network Design and Cloud
- CompTIA Security+ (Part 5 of 9): Securing Networks
- **•** CompTIA Security+ (Part 6 of 9): Physical Security and Access Control
- **•** CompTIA Security+ (Part 7 of 9): Risk Assessment and Monitoring
- CompTIA Security + (Part 8 of 9): Cryptography and PKI
- CompTIA Security+ (Part 9 of 9): Social Engineering and Wrap up
- **•** Computing Securely in the Cloud
- **•** Contract Renegotiation: What You Need to Know
- **•** Converged Infrastructure: Benefits and Challenges
- **•** Creating Effective SLAs For Cloud Computing Services
- **•** Customer Engagement Today: A Revolutionary Approach
- **•** Cyber Ethics: A Growing Business Challenge
- **•** Cybersecurity: An Overview
- **•** Cybersecurity: Email Best Practices
- **•** Cybersecurity: Understanding Phishing
- **•** Cybersecurity: Web Protection
- **•** Defining Cybersecurity
- **•** Due Diligence and Don't Be Sorry
- **•** Effective Network Security
- **•** Enterprise Automation: What You Need to Know
- **•** Enterprise Security Landscape
- **•** Enterprise Security Update
- **•** Extensible Business Reporting Language Part 1: An Introduction to XBRL
- **•** Extensible Business Reporting Language Part 2: Taxonomy Building & Coding
- **•** Extensible Business Reporting Language Part 3: Using XBRL with Spreadsheets and Other Systems
- **•** Forensic Investigator (Part 1 of 10): Computer Forensic Basics
- **•** Forensic investigator (Part 10 of 10): Mobile and Reports
- **•** Forensic Investigator (Part 2 of 10): The Investigation Process
- **•** Forensic Investigator (Part 3 of 10): Hard Disks and File Systems
- **•** Forensic Investigator (Part 4 of 10): Data and Anti-Forensics
- **•** Forensic Investigator (Part 5 of 10): Operating System Forensics
- **•** Forensic Investigator (Part 6 of 10): Malware Forensics
- **•** Forensic Investigator (Part 7 of 10): Database Forensics
- **•** Forensic Investigator (Part 8 of 10): Network and Email Forensics
- **•** Forensic investigator (Part 9 of 10): Cloud and Web Forensics
- **•** GDPR
- **•** HTML5: Advanced
- **•** HTML5: Basic
- **•** Identity With Windows Server 2016 (Part 1 of 6): Overview
- **•** Identity With Windows Server 2016 (Part 2 of 6): Managing AD Objects
- **•** Identity With Windows Server 2016 (Part 3 of 6): Deploy and Replicate
- **•** Identity With Windows Server 2016 (Part 4 of 6): Group Policy
- **•** Identity With Windows Server 2016 (Part 5 of 6): Active Directory and Azure
- **•** Identity With Windows Server 2016 (Part 6 of 6): Federation Services

**Page 26 of 38 800.944.8503 • pryor.com** Courses Active as of 9/30/2022

**•** Insider Threats: Avoiding the Next Snowden

5): High Availability

5): Server Monitoring

Network

**Connectivity** 

Device Security

Networks

**Networks** 

**Networks** 

Device Management

**•** Introducing IoT: The Internet of Things

**•** Java EE (Part 3 of 8): EJB 3.0 and JPA **•** Java EE (Part 4 of 8): EJB 3.0 in the Enterprise **•** Java EE (Part 5 of 8): AJAX Fundamentals

**•** Java SE 9 (Part 07 of 14): Intro to Java FX **•** Java SE 9 (Part 08 of 14): Application Login **•** Java SE 9 (Part 09 of 14): Expressions, DB and Threads **•** Java SE 9 (Part 10 of 14): Project Setup and Login **•** Java SE 9 (Part 11 of 14): Errors and ListView **•** Java SE 9 (Part 12 of 14): Custom Lists and Updates **•** Java SE 9 (Part 13 of 14): Vaadin and HTTP Introduction

**•** Java EE (Part 1 of 8): Servlets and JSP Fundamentals **•** Java EE (Part 2 of 8): Servlets, JSP, Security, and JS Faces

**•** Java EE (Part 6 of 8): AJAX with DWR, DOJO, and Security **•** Java EE (Part 7 of 8): JAX-WS Web Services **•** Java EE (Part 8 of 8): JAX-WS Web Service Controls **•** Java EE Programming: Ajax with Spring 3.0 **•** Java EE Programming: Hibernate **•** Java EE Programming: Spring 3.0 **•** Java EE: Integrating Hibernate and Spring 3.0 **•** Java EE: Web Development Using Spring 3.0 **•** Java SE 9 (Part 01 of 14): Install and Introduction **•** Java SE 9 (Part 02 of 14): IntelliJ and Operators **•** Java SE 9 (Part 03 of 14): Classes and Objects **•** Java SE 9 (Part 04 of 14): Composition and Arrays **•** Java SE 9 (Part 05 of 14): Interfaces and Streams **•** Java SE 9 (Part 06 of 14): Swing and Flashcard Application

Networks and IPv6

Troubleshoot Connectivity

**•** Installation, Storage, and Compute With Windows Server 2016 (Part 1 of 5): Installation

**•** Insider Threats and Attacks: Detection and Prevention

- **•** Installation, Storage, and Compute With Windows Server 2016 (Part 2 of 5): Storage Solutions
- **•** Installation, Storage, and Compute With Windows Server 2016 (Part 3 of 5): Hyper-V and Containers **•** Installation, Storage, and Compute With Windows Server 2016 (Part 4 of

**•** Installation, Storage, and Compute With Windows Server 2016 (Part 5 of

**•** Interconnecting Cisco Networking Devices (CCENT) (Part 1 of 4): Building a

**•** Interconnecting Cisco Networking Devices (CCENT) (Part 2 of 4): Internet

**•** Interconnecting Cisco Networking Devices (CCENT) (Part 3 of 4): Network

**•** Interconnecting Cisco Networking Devices (CCENT) (Part 4 of 4): Medium

**•** Interconnecting Cisco Networking Devices (CCNA), Part 1 of 5: Scalable

**•** Interconnecting Cisco Networking Devices (CCNA), Part 3 of 5: Multi-Area

**•** Interconnecting Cisco Networking Devices (CCNA), Part 4 of 5: Wide Area

**•** Interconnecting Cisco Networking Devices (CCNA), Part 5 of 5: Network

**•** Interconnecting Cisco Networking Devices (CCNA), Part 2 of 5:

**•** A Coach's Guide to Feedback (French) **•** A Coach's Guide to Feedback (French-Canadian) **•** A Coach's Guide to Feedback (Spanish) **•** A Manager's Guide to Virtual Teams

**•** Adapting Your Coaching Style **•** Adapting Your Coaching Style (French) **•** Adapting Your Coaching Style (French-Canadian) **•** Adapting Your Coaching Style (Spanish)

**•** Agility and Flexibility **•** An Introduction to Coaching **•** An Introduction to Coaching (French) **•** An Introduction to Coaching (French-Canadian) **•** An Introduction to Coaching (Spanish) **•** An Introduction to Effective Leadership **•** An Introduction to Effective Leadership (French) **•** An Introduction to Effective Leadership (French-Canadian) **•** An Introduction to Effective Leadership (Spanish) **•** Analyzing Employee Performance: Can-Do, Will-Do Actions **•** Analyzing Employee Performance: Can-Do, Will-Do Introduction

**•** Are You a Micromanager?

**•** Be an Interview Superstar **•** Become a Followable Leader Final Exam **•** Becoming a Great Leader: Creating Followership **•** Becoming a Great Leader: Effective Delegation **•** Becoming a Great Leader: How to be a Follow-able

**•** Behavioral Based Interviewing **•** Budget Management

**•** Building an Effective Leadership Team **•** Building More Effective Organizations **•** Building Profit Through Building People **•** Building Stakeholders Relations and CSR **•** Building Strategic Alliances

**•** Building Teamwork One Individual at a Time **•** Change Management: After the Announcement **•** Change Management: After the Announcement (French) **•** Change Management: After the Announcement (French-Canadian) **•** Change Management: After the Announcement (Spanish)

**•** Change Management: An Introduction **•** Change Management: An Introduction (French)

Leader

**•** Assertive Communication Skills for Managers

**•** Becoming a Great Leader: How to Motivate Employees **•** Becoming a Great Leader: Introduction **•** Becoming a Great Leader: Leadership and Power **•** Becoming a Great Leader: Putting It All Together

**•** A Manager's Overview of the Family Medical Leave Act **•** Accountability: 1 Simple Technique to Provide Useful Feedback **•** Accountability: 3-Step Formula to Setting Clear Expectations **•** Accountability: 4 Barriers to Building a Culture of Accountability **•** Accountability: Ask Better Questions - Get Better Answers **•** Accountability: The Secret to Help Your Team Get Better - Faster **•** Accountability: Turn Your Team Into Problem Solvers **•** Accountability: What is Accountability?

**•** Accountability: What to Do When a Team Member Misses the Mark

**•** Adapting Your Coaching Style for Different Personalities

- **•** Java SE 9 (Part 14 of 14): Weather Application
- **•** JavaScript (Part 1 of 6): Fundamentals
- **•** JavaScript (Part 2 of 6): Objects, Arrays, and Expressions
- **•** JavaScript (Part 3 of 6): Functions
- **•** JavaScript (Part 4 of 6): Object Constructors
- **•** JavaScript (Part 5 of 6): Web
- **•** JavaScript (Part 6 of 6): Objects
- **•** Legacy Modernization In a Budget Constrained Environment
- **•** Microsoft Azure Services (Part 1 of 9): Overview and Storage
- **•** Microsoft Azure Services (Part 2 of 9): Network Services
- **•** Microsoft Azure Services (Part 3 of 9): Compute Services
- **•** Microsoft Azure Services (Part 4 of 9): Apps and Database
- **•** Microsoft Azure Services (Part 5 of 9): Big Data
- **•** Microsoft Azure Services (Part 6 of 9): Enterprise App Integration
- **•** Microsoft Azure Services (Part 7 of 9): Internet of Things
- **•** Microsoft Azure Services (Part 8 of 9): Security
- **•** Microsoft Azure Services (Part 9 of 9): Monitoring and Diagnostics
- **•** Microsoft® SharePoint® Designer 2007 Advanced
- **•** Microsoft® SharePoint® Designer 2007 Basic
- **•** Microsoft® SharePoint® Foundation 2010 Advanced
- **•** Microsoft® SharePoint® Foundation 2010 Basic
- **•** Microsoft® SQL Server® BI 2019 (Part 1 of 7)
- **•** Microsoft® SQL Server® BI 2019 (Part 2 of 7)
- **•** Microsoft® SQL Server® BI 2019 (Part 3 of 7)
- **•** Microsoft® SQL Server® BI 2019 (Part 4 of 7)
- **•** Microsoft® SQL Server® BI 2019 (Part 5 of 7)
- **•** Microsoft® SQL Server® BI 2019 (Part 6 of 7)
- **•** Microsoft® SQL Server® BI 2019 (Part 7 of 7) **•** Mobile Application Management: An Introduction
- 
- **•** Modern Information Systems IT Infrastructure: Part 1
- **•** Modern Information Systems IT Infrastructure: Part 2 **•** Optimize Your Website for MOBILE!
- **•** PCI DSS: What You Need to Know
- **•** Privileged User Accounts: Best Practices
- **•** Python 3 (Part 1 of 6): Getting Started
- **•** Python 3 (Part 2 of 6): Statements
- **•** Python 3 (Part 3 of 6): Data
- **•** Python 3 (Part 4 of 6): Functions and Classes
- **•** Python 3 (Part 5 of 6): Programming Tools
- **•** Python 3 (Part 6 of 6): Modules, JSON, and Algorithms
- **•** Python Programming for Absolute Beginners (Part 1 of 4): Hello World
- **•** Python Programming for Absolute Beginners (Part 2 of 4): Now We're Programming
- **•** Python Programming for Absolute Beginners (Part 3 of 4): Looking at Data
- **•** Python Programming for Absolute Beginners (Part 4 of 4): Object-Oriented Programming
- **•** Red Teams: Securing the Enterprise
- **•** Rootkits: A Growing Security Threat
- **•** Scrum Master, Part 1 of 2: Waterfall to Agile
- **•** Scrum Master, Part 2 of 2: Artifacts and Sprints
- **•** Secure Document Sharing with Mobile Devices
- **•** Semantic Intelligence: The Enabler of Mobile Search and Advertising
- **•** Semantic Technologies: Enabling Next-Generation Web Advertising
- **•** SQL for Non-Technical Users: Lesson 1 Introduction
- **OnDemand Courses**
- **•** SQL for Non-Technical Users: Lesson 10 Using GROUP BY and HAVING
- **•** SQL for Non-Technical Users: Lesson 11 Writing Subqueries
- **•** SQL for Non-Technical Users: Lesson 2 Fundamentals and **Terminology**
- **•** SQL for Non-Technical Users: Lesson 3 Creating a Simple **Query**
- **•** SQL for Non-Technical Users: Lesson 4 Cleaning Query Results
- **•** SQL for Non-Technical Users: Lesson 5 Using the WHERE Clause
- **•** SQL for Non-Technical Users: Lesson 6 Querying Multiple Tables
- **•** SQL for Non-Technical Users: Lesson 7 Using Outer Joins
- **•** SQL for Non-Technical Users: Lesson 8 Working with Functions Part I
- **•** SQL for Non-Technical Users: Lesson 9 Working with Functions Part II
- **•** Storage Optimization: An Introduction
- **•** Streamlining System Testing for Enterprise Releases
- **•** Testing Methodologies and Improvements: Thinking Outside the Box
- **•** The Five Big Bang Theory of the Internet
- **•** The Role of Technology in Counter-Terrorism
- **•** Theft and the Protection of Data
- **•** User-Centered Design: Benefits, Challenges and Best Practices
- **•** Virtual Appliances: An Introduction
- **•** Virtualization: An Introduction
- **•** Windows Server 2012 (Part 1 of 6): Installing and Core
- **•** Windows Server 2012 (Part 2 of 6): Remote Management and Storage
- **•** Windows Server 2012 (Part 3 of 6): AD and IP Addresses
- **•** Windows Server 2012 (Part 4 of 6): DHCP and DNS
- **•** Windows Server 2012 (Part 5 of 6): Share Access and Group Policy
- **•** Windows Server 2012 (Part 6 of 6): Hyper V and Windows Firewall
- **•** Windows Server 2012 Admin (Part 1 of 8): User and Service Accounts
- **•** Windows Server 2012 Admin (Part 2 of 8): Group Policy
- **•** Windows Server 2012 Admin (Part 3 of 8): Network File Services
- **•** Windows Server 2012 Admin (Part 4 of 8): Managing DNS
- **•** Windows Server 2012 Admin (Part 5 of 8): Managing Remote Access
- **•** Windows Server 2012 Admin (Part 6 of 8): OS Updates and Images
- **•** Windows Server 2012 Admin (Part 7 of 8): System Resources
- **•** Windows Server 2012 Admin (Part 8 of 8): Active Directory

#### **Management & Leadership**

- **•** 100 Ways to Motivate Others
- **•** 20 Reproducible Assessment Instruments for the New Work Culture
- **•** 25 Role Plays for Interview Training
- **•** 5 Excuses Managers Make to Avoid Terminating a Problem Employee
- **•** 5 Steps to an Employee Training and Engagement Plan
- **•** 8 Steps to Effective One-on-Ones

**•** A Coach's Guide to Feedback

- **•** 8 Steps to Effective Team Meetings
- **•** A Coach's Guide to Embracing Leadership Styles
- **•** A Coach's Guide to Embracing Leadership Styles (French)
- **•** A Coach's Guide to Embracing Leadership Styles (French-Canadian)

**Page 27 of 38 800.944.8503 • pryor.com Courses Active as of 9/30/2022**

**•** A Coach's Guide to Embracing Leadership Styles (Spanish)

**•** Fred Pryor on Leadership **•** Giving Feedback

**•** Going From Coworker to Boss **•** Going From Coworker to Boss (French) **•** Going From Coworker to Boss (French-Canadian) **•** Going From Coworker to Boss (Spanish) **•** Helping Employees Use Their Time Wisely **•** Helping Others Solve Problems **•** Hiring Remote Employees **•** Hiring Team Players

**•** How to Apologize: 01. The Process **•** How to Apologize: 02. The Audience

**•** How to Avoid the Most Common Mistakes New Managers Make **•** How to Bargain Better with Vendors and Suppliers **•** How To Be a Socially Responsible Company **•** How to Be Assertive - Not Aggressive **•** How to Break Bad News **•** How to Build Resilience

**•** How to Deal with Employee Complaints and Concerns

**•** How to Read, Interpret and Troubleshoot Contracts **•** How to Retain Your Best and Brightest Employees **•** How to Supervise Bad Attitudes & Negative Behaviors

**•** Intro to Quality Assurance and Quality Control **•** Introduction to Authentic Leadership **•** Introduction to Business Psychology **•** Introduction to Intentional Leadership **•** Introduction to Managing Remote Employees **•** Introduction to Servant-Based Leadership **•** Introduction to Working Remotely **•** Introverts and Extroverts: Introduction **•** Introverts and Extroverts: Managing Extroverts **•** Introverts and Extroverts: Managing Introverts **•** Knowledge Transfer: Barriers to Knowledge Transfer **•** Knowledge Transfer: Implementing Knowledge Transfer **•** Knowledge Transfer: Why Knowledge Transfer **•** Leader's Toolbox: The Change Environment **•** Leaders Working with Leaders: Building Your Team **•** Leaders Working with Leaders: Building Your Team (French) **•** Leaders Working with Leaders: Building Your Team (French-Canadian) **•** Leaders Working with Leaders: Building Your Team (Spanish)

**•** Leadership and Power: Honing Your Power **•** Leadership and Power: The Bases of Power

**•** Leadership Fundamentals: Characteristics of a

**•** Leadership Fundamentals: Developing Yourself

Leader

Leader

**•** Leadership and Power: Using Your Power in Your Community **•** Leadership Fundamentals: Becoming a Followable

**•** How to Supervise Off-Site Employees **•** How to Understand and Administer a Budget

**•** Inheriting Underperformers **•** Intellectual Property

**•** Influencing

**•** How to Handle the Management Problems of a Technical Specialist **•** How to Manage, Train and Motivate the Change-Resistant Employee

- **•** Change Management: An Introduction (French-Canadian)
- **•** Change Management: An Introduction (Spanish)
- **•** Change Management: Analysis
- **•** Change Management: Analysis (French)
- **•** Change Management: Analysis (French-Canadian)
- **•** Change Management: Analysis (Spanish)
- **•** Change Management: Creating Employee Excitement
- **•** Change Management: Creating Employee Excitement (French)
- **•** Change Management: Creating Employee Excitement (French-Canadian)
- **•** Change Management: Creating Employee Excitement (Spanish)
- **•** Change Management: Making the Announcement
- **•** Change Management: Making the Announcement (French)
- **•** Change Management: Making the Announcement (French-Canadian)
- **•** Change Management: Making the Announcement (Spanish)
- **•** Change Management: Preparing for Change
- **•** Change Management: Preparing for Change (French)
- **•** Change Management: Preparing for Change (French-Canadian)
- **•** Change Management: Preparing for Change (Spanish)
- **•** Change Management: The Phases of Change
- **•** Change Management: The Phases of Change (French)
- **•** Change Management: The Phases of Change (French-Canadian)
- **•** Change Management: The Phases of Change (Spanish)
- **•** Change Management: Working Through the Change
- **•** Change Management: Working Through the Change (French)
- **•** Change Management: Working Through the Change (French-Canadian)
- **•** Change Management: Working Through the Change (Spanish)
- **•** Character 01. Management is All About Character
- **•** Character 02. Developing Your Character
- **•** Choosing the Right CRM Software
- **•** Coaching Basics
- **•** Coaching for Better Performance
- **•** Coaching High Achievers
- **•** Coaching Skills: Beyond Basic Supervision
- **•** Coaching Skills: Captain
- **•** Coaching Skills: Contributor
- **•** Coaching Skills: Introduction
- **•** Coaching Skills: Key Player
- **•** Coaching Skills: Rookie
- **•** Coaching Skills: The Coaching Conversation
- **•** Coaching with a Process
- **•** Coaching with a Process (French)
- **•** Coaching with a Process (French-Canadian)
- **•** Coaching with a Process (Spanish)
- **•** Concerned Conversations
- **•** Conducting a Performance Review with a Poor Performer
- **•** Conducting a Performance Review with a Poor Performer (French)
- **•** Conducting a Performance Review with a Poor Performer (French-
- **•** Conducting a Performance Review with a Poor Performer (Spanish)
- **•** Conflict Management: 01. The Realities of Conflict Management
- **•** Conflict Management: 02. Maintaining Self-Control
- **•** Conflict Management: 03. The EASY Conflict Management Process
- **•** Conflict Management: 04. Special Situations
- **•** Connecting with Remote Employees
- **•** Connections
- **•** Considering Part-Time and Job Sharing for Your Team
- **OnDemand Courses**
- **•** Contingency Planning Worksheet
- **•** Controlling Disruptive People
- **•** Corporate Social Responsibility **•** Creating Focus During Change
- 
- **•** Creative Ways to Reward and Motivate Employees **•** Crisis Management: 01. Creating a Crisis Management Plan
- **•** Crisis Management: 02. Preparing for Crises
- 
- **•** Crisis Management: 03. Responding to Natural Disasters
- **•** Crisis Management: 04. Responding to Emergencies
- **•** Crisis Management: 05. Business Continuity During a Crisis
- **•** Crisis Management: 06. Media Inquiries During a Crisis
- **•** Crisis Management: 07. Brand Management During a Crisis
- **•** Criticism & Discipline Skills for Managers and Supervisors
- **•** Dealing with Resistance
- **•** Delegation: Delegation Audit (Apply It Tool)
- **•** Delegation: Eight Obstacles to Delegation (Interactive Infographic)
- **•** Delegation: Introduction to Delegation
- **•** Delegation: Making Sure the Work Gets Done
- **•** Delegation: Preparing Your Team for Delegation
- **•** Delegation: Task Assignment Checklist (pdf/word job aid)
- **•** Delegation: The Five-Step Delegation Process
- **•** Developing a Learning Culture
- **•** Developing Remote Employees
- **•** Developing Tact
- **•** Documenting Performance: Documentation Do's and Don'ts
- **•** Documenting Performance: Legal Issues of Documenting Performance
- **•** Documenting Performance: Tips to Make Performance Reviews a Breeze
- **•** Doing More With Less
- **•** Effective Communication for Remote Workers
- **•** Effective Delegation Skills
- **•** Effective Emergency Management & Disaster Planning
- **•** Effective Feedback
- **•** Effective Negotiation Tactics for Supervisors
- **•** Effectively Challenge the Status Quo
- **•** Elite!
- **•** Empathy as a Leader
- **•** Employee Discipline for Managers and Supervisors
- **•** Employee Recognition
- **•** Employee Retention and Turnover: Reducing Employee Turnover
- **•** Employee Retention and Turnover: The Cost of Employee Turnover

**•** Four Things All New Supervisors Must Remember: E.X.A.L.T. **•** Four Things All New Supervisors Must Remember: L.E.A.R.N. **•** Four Things All New Supervisors Must Remember: S.H.A.K.E. **•** Four Things All New Supervisors Must Remember: S.U.P.E.R. **•** Framework for Execution: A Framework for Execution **•** Framework for Execution: Reasons for Poor Execution

**Page 28 of 38 800.944.8503 • pryor.com Courses Active as of 9/30/2022**

- **•** Employee Retention and Turnover: Why Are Our Best People Leaving?
- **•** Ethics: A Manager's Perspective

**•** Facilities Management **•** Feedback That Works **•** Field Tested **•** Fighting for Your Team **•** Finding a Mentor Like You **•** Fix That Bad Attitude **•** Flexing Your Coaching Approach

Process

Act

Heart **•** No Magic Bullet

**•** Operations Rules **•** Organizational Behavior **•** Organizational Communication

**•** Organizational Learning **•** Organizational Skills

**•** People People **•** Performance Excellence: Cost **•** Performance Excellence: Introduction **•** Performance Excellence: Requirements **•** Performance Excellence: Roadblocks **•** Performance Excellence: Terms **•** Performance Excellence: Why

Improve Performance

Performance Gaps **•** Performance Intervention Maps

**•** Powerful Listening Skills **•** Preparing for Your PCI Audit

Manager Edition **•** Problem Solving With Your Team **•** Product Management and Development **•** Productive Performance Appraisals **•** Productivity Through Praise **•** Progressive Discipline

**•** Providing Feedback **•** Put the Moose on the Table **•** Put Your Business on Autopilot

**•** Positioned

Gaps

Hear

**•** New Manager Starter Kit: Lesson 6 - Five Best Practices: Challenge the

**•** New Manager Starter Kit: Lesson 7 - Five Best Practices: Enable Others to

**•** New Manager Starter Kit: Lesson 8 - Five Best Practices: Encourage the

**•** On Selecting, Developing and Managing Talent **•** Onboarding Remote Employees

**•** Open-Book Management (Part 1 of 4): The Missing Link **•** Open-Book Management (Part 2 of 4): Addressing Your Fears **•** Open-Book Management (Part 3 of 4): Key Elements **•** Open-Book Management (Part 4 of 4): Tips for Implementation

**•** Organizational Dysfunction: Fixing the Dysfunction

**•** Performance Gaps: A Diagram for Success: Find the Right Solution to

**•** Performance Gaps: Got Gaps? Discover the Real Reason for Performance

**•** Performance Gaps: Setting Clear Expectations: What You Say & What They

**•** Performance Gaps: Solve Performance Gaps: When They Can't Do It **•** Performance Gaps: Solve Performance Gaps: When They Won't Do It **•** Performance Gaps: Test Your Skills: Tackle Performance Gaps Head-On **•** Performance Gaps: Uncover What You Don't Know About Your Team's

**•** Performance Reviews with Less Stress and Better Results

**•** Preventing Unlawful Workplace Harassment in Federal Agencies -

**•** Performance Reviews: 7 Steps to Prepare

**•** Project Management for Non-Project Managers **•** Proper Introductions: Virtual Introductions

**•** Overcoming Resistance When Coaching

- **•** Leadership Fundamentals: Empowering Others
- **•** Leadership Fundamentals: How to Inspire as a Leader
- **•** Leadership Fundamentals: Listening as a Leader
- **•** Leadership Fundamentals: The Leadership Toolkit
- **•** Leading a High-Performance Team
- **•** Leading a Team: 01. Leading a Team
- **•** Leading a Team: 02. Team Building and the Tuckman Model
- **•** Leading With Authenticity: Becoming an Authentic Leader
- **•** Leading With Authenticity: What Is Authentic Leadership?
- **•** Learn to Lead: Coaching to Promote Performance
- **•** Learn to Lead: Collaboration The Key to Successful Solutions
- **•** Learn to Lead: Creative Collaborating
- **•** Learn to Lead: How to Lead When Things Go Sideways
- **•** Learn to Lead: Motivation Mission
- **•** Learn to Lead: Three Tips for Motivating Leadership
- **•** Learn to Lead: You Got This! Make Decisions With Confidence
- **•** Learning to Lead
- **•** Learning to Lead Final Exam
- **•** Liven Up Your Culture
- **•** Logistics Operations and Management
- **•** Love 'em or Lose 'em
- **•** Making Employees Feel Heard
- **•** Manage Diversity and Grow (French)
- **•** Manage Diversity and Grow (French-Canadian)
- **•** Manage Diversity and Grow (Spanish)
- **•** Managers as Mentors
- **•** Manager's Guide to Employee Performance Improvement
- **•** Manager's Guide to the Americans with Disabilities Act
- **•** Manager's Toolbox: Background Checks
- **•** Manager's Toolbox: Battling a Toxic Environment
- **•** Manager's Toolbox: Battling a Toxic Environment (French)
- **•** Manager's Toolbox: Battling a Toxic Environment (French-Canadian)
- **•** Manager's Toolbox: Battling a Toxic Environment (Spanish)
- **•** Manager's Toolbox: Building an Engaged Organization
- **•** Manager's Toolbox: Building an Engaged Team
- **•** Manager's Toolbox: Building an Engaged Team (French)
- **•** Manager's Toolbox: Building an Engaged Team (French-Canadian)
- **•** Manager's Toolbox: Building an Engaged Team (Spanish)
- **•** Manager's Toolbox: Employee Termination Checklist
- **•** Manager's Toolbox: Interviewing Checklist
- **•** Manager's Toolbox: Modeling Engagement Behaviors
- **•** Manager's Toolbox: Modeling Engagement Behaviors (French)
- **•** Manager's Toolbox: Modeling Engagement Behaviors (French-Canadian)
- **•** Manager's Toolbox: Modeling Engagement Behaviors (Spanish)
- **•** Manager's Toolbox: The Power of Positive Language
- **•** Manager's Toolbox: The Power of Positive Language (French)
- **•** Manager's Toolbox: The Power of Positive Language (French-Canadian)
- **•** Manager's Toolbox: The Power of Positive Language (Spanish)
- **•** Manager's Toolbox: Time Management and Your Team
- **•** Manager's Toolbox: Time Management and Your Team (French)
- **•** Manager's Toolbox: Time Management and Your Team (French-Canadian)
- **•** Manager's Toolbox: Time Management and Your Team (Spanish)
- **•** Manager's Toolbox: Understanding Employee Privacy
- **•** Managers, Not MBAs

### **•** Managing a Hybrid Team: Managing a Hybrid Workforce

**OnDemand Courses**

- **•** Managing a Hybrid Team: Managing Culture in a Hybrid Team
- **•** Managing a Hybrid Team: Team Building for a Hybrid Team
- **•** Managing a Hybrid Team: Tools for a Hybrid Workforce
- **•** Managing Challenging Clients
- **•** Managing Conflict: A Collaborative Approach
- **•** Managing for Accountability
- **•** Managing for Engagement: Creating an Engaged Organization
- **•** Managing for Engagement: Creating Engagement
- **•** Managing for Engagement: Engagement Matters
- **•** Managing for Engagement: Measuring Employee Engagement
- **•** Managing Knock Your Socks off Service
- **•** Managing Negativity
- **•** Managing People in a Downturn
- **•** Managing People Offsite
- **•** Managing Remote Employees
- **•** Managing Risk: Criminal Awareness
- **•** Managing Risk: Decision Making
- **•** Managing Risk: Employee Health
- **•** Managing Risk: Financial Basics
- **•** Managing Risk: Preventive Maintenance
- **•** Managing Risk: Reputation Management
- **•** Managing Risk: Safety
- **•** Managing the Grapevine
- **•** Managing Up: The Art of Managing Your Manager
- **•** Maximizing Employee Performance
- **•** Meal & Rest Break Training: CA Manager & Supervisors
- **•** Measuring for Success
- **•** Mediating Employee Conflict
- **•** Meeting the Delegation Challenge
- **•** Mentoring: Creating a Successful Mentoring Relationship
- **•** Mentoring: How to Create a Mentoring Program
- **•** Mentoring: How to Match Mentors and Mentees
- **•** Mentoring: Making a Mentoring Agreement
- **•** Mentoring: Mentoring Meeting Guidelines
- **•** Mentoring: The What and the Why
- **•** Mentoring: What is a Mentoring Program
- **•** Mission, Vision, and Values: 02. Vision Statements
- **•** Mission, Vision, and Values: 03. Value Statements
- **•** Mistakes Leaders Make: Eight Signs of a Dysfunctional Organization

**•** New Manager Starter Kit: Lesson 1 - Exploring the New Manager Skill

**•** New Manager Starter Kit: Lesson 3 - Understanding Leadership and

**•** New Manager Starter Kit: Lesson 5 - Five Best Practices: Inspire a Shared

**Page 29 of 38 800.944.8503 • pryor.com Courses Active as of 9/30/2022**

**•** New Manager Starter Kit: Lesson 4 - Five Best Practices: Model the

- **•** Mistakes Leaders Make: Fixing the Dysfunction
- **•** Mistakes Leaders Make: Impedership

**•** Motivation

Set

Goals

Power

Way

Vision

**•** Mistakes Leaders Make: Six Wrong Ways to Manage **•** Motivating and Retaining the Teenage Worker

**•** Moving from Technical Professional to Manager

**•** New Manager Starter Kit: Lesson 2 - Setting SMART

## PRYOR | EFRED PRYOR SEMINARS

### **LIVE AND ONLINE TRAINING**

**•** Virtual Leadership: Shifting the Productivity Mindset **•** Virtual Leadership: The Virtual Daily Standup

**•** Virtual Leadership: Virtual Team Building

**•** Wage & Hour Basics: CA Managers & Supervisors

**•** Vision, Mission and Values

**•** What Every Leader Needs **•** What Every Leader Needs (French) **•** What Every Leader Needs (French-Canadian) **•** What Every Leader Needs (Spanish) **•** What Every Mentor Needs **•** What Makes a Leader? **•** What Makes a Leader? (French) **•** What Makes a Leader? (French-Canadian) **•** What Makes a Leader? (Spanish) **•** When Managers Rebel **•** Work and People

**•** Work Habits for Remote Employees

**•** Writing Performance Reviews

**•** Your Management Style **•** You're Wrong! **Marketing**

**•** Billion Dollar Branding **•** Boosting Sales

**•** Breaking Through

Know

**•** DO IT! Marketing **•** Easy E-Newsletters **•** Email Metrics 101

**•** Great Legal Marketing **•** Grow Regardless

**•** Guerrilla Facebook® Marketing **•** Guerrilla Marketing During Tough Times **•** Guerrilla Marketing on the Front Lines **•** How to Create a Social Media Flowchart

**•** Business Marketing Face to Face **•** Conducting Competitor Research Online **•** Determining Customer Needs

**•** You Get What You Manage: The Pygmalion Effect

**•** 49 Marketing Secrets (that Work) to Grow Sales

**•** Brand Management: 01. Building Your Brand **•** Brand Management: 02. Promoting Your Brand **•** Brand Management: 03. Rebranding **•** Brand Management: 04. Brand Statement

**•** Digital Marketing: 01. What is Digital Marketing? **•** Digital Marketing: 02. Types of Digital Marketing **•** Digital Marketing: 03. Social Media **•** Digital Marketing: 04. SEO

**•** Digital Marketing: 05. Content Marketing **•** Digital Marketing: 06. Email Marketing **•** Digital Marketing: 07. Pay-per-click

**•** Digital Marketing: 08. Five Things Everyone Needs to

**•** Digital Marketing: 09. Driving Traffic to Your Website

**•** Great Layout & Design: Tips, Tricks and the Latest Trends

**•** Virtual Leadership: Virtual All-Company Meetings and Town Halls

**•** Workplace Harassment Prevention: Managers and Supervisor Edition

- **•** Qualitative Data Collection
- **•** Recruiting Crash Course: Be an Effective Interviewer
- **•** Recruiting Crash Course: Job Postings
- **•** Recruiting Crash Course: Legal Pitfalls in Recruiting
- **•** Recruiting Crash Course: Sourcing Applicants
- **•** Recruiting Crash Course: The Recruitment Process
- **•** Retaining Your Best People
- **•** Return on Investment (ROI) Basics
- **•** Risk
- **•** Risk Management Basics: Defining Hazards
- **•** Risk Management Basics: Embedding Processes
- **•** Risk Management Basics: Healthy Risk Culture
- **•** Risk Management Basics: Identifying Risk
- **•** Risk Management Basics: Risk Assessment
- **•** Risk Management Basics: Risk Management Techniques
- **•** ROI at Work
- **•** S.M.A.R.T. Goals
- **•** Sense and Respond
- **•** Service is Front Stage
- **•** Six Sigma: Six Sigma and Kaizen
- **•** Six Sigma: Six Sigma and Lean
- **•** Six Sigma: Six Sigma Basics
- **•** Six Sigma: Six Sigma Belts and Certifications
- **•** Six Sigma: Six Sigma Industry Applications
- **•** Six Sigma: Six Sigma Tools
- **•** Solving the Compensation Puzzle
- **•** Staffing to Support Business Strategy
- **•** Staying Positive
- **•** Stop Doing and Start Managing
- **•** Strategic Customer Management
- **•** Strategic Planning: A Definition
- **•** Strategic Problem Solving for Better Decision Making
- **•** Strategic Staffing
- **•** Structures for Strategy
- **•** Success for Hire
- **•** Success Principles for Leaders
- **•** Successful Customer Care in a Week
- **•** Successful Delegation
- **•** Succession Planning: 01. The Importance of Succession Planning
- **•** Succession Planning: 02. What is a HiPo?
- **•** Succession Planning: 03. Creating a Policy
- **•** Succession Planning: 04. Identifying HiPos
- **•** Succession Planning: 05. HiPos vs. High Performers
- **•** Succession Planning: 06. Retaining and Developing HiPos
- **•** Supervising a Pronoid
- **•** Supervising Remote Employees
- **•** Supervisor's Passport to Success
- **•** Supply Chain Management: Inventory Control
- **•** Supply Chain Management: Inventory Management
- **•** Supply Chain Management: Inventory Management Strategies
- **•** Supply Chain Management: Logistics
- **•** Supply Chain Management: Supply Chain Transparency
- **•** Supply Chain Management: The Role of Supply Chain
- **•** Survive the 10 Toughest Conversations Every Supervisor Dreads
- **•** Taking a Stand
- **•** Talent Leadership
- **•** Team Building: Characteristics of a Successful Team
- **•** Team Building: Effective Team Members
- **•** Team Building: Team Development and Tuckman Model

**OnDemand Courses**

- **•** Team Building: Teams in Crisis Situations
- **•** Team Building: Types of Teams
- **•** Team Building: What is Team Building?
- **•** Teams that Work
	- **•** Telework: How to Telecommute Successfully
- **•** The Age of Productivity
- **•** THE Answer for Business Success
- **•** The Cultural Fit Factor
- **•** The Daily You
- **•** The Executive Guide to Integrated Talent Management
- **•** The Facility Manager's Handbook
- **•** The Golden Crossroads
- **•** The Hidden Drivers of Success
- **•** The Leader as a Coach: Improving Your Coaching Skills
- **•** The Leader as a Coach: Introduction to Coaching
- **•** The Leader as a Coach: The ACHIEVE Model
- **•** The Leader as a Coach: The CIGAR Model
- **•** The Leader as a Coach: The CLEAR Model
- **•** The Leader as a Coach: The FUEL Model
- **•** The Leader as a Coach: The GROW Model
- **•** The Leader as a Coach: The OSCAR Model
- **•** The Leader as a Coach: The STEPPPA Model
- **•** The Leader as a Coach: The STRIDE Model
- **•** The Leadership Ladder
- **•** The Lean Office
- **•** The Network is Your Customer
- **•** The Performance Engagement Model
- **•** The Productivity Tip System
- **•** The Road to Audacity
- **•** The Rules of Attraction
- **•** The Secret to Employee Motivation
- **•** The Truth About Conflict
- **•** The Virtual World of Work
- **•** The Why Behind Poor Performance
- **•** Tips for Effective Delegation
- **•** Transforming the Organization

**•** Ultimate Basic Business Skills

**•** Unknown Knowns: Getting Started

**•** Using Your Executive Coach

**•** Transitioning from Staff to Supervisor

**•** Understanding Power, Influence, and Leadership **•** Understanding Power, Influence, and Leadership (French) **•** Understanding Power, Influence, and Leadership (French-Canadian) **•** Understanding Power, Influence, and Leadership (Spanish)

**•** Unknown Knowns: Leading Knowledge Transfer **•** Unknown Knowns: The Knowledge Transfer Process **•** Unknown Knowns: Understanding Better Practices

**•** Virtual Leadership: Leading Remote Teams

**•** Virtual Leadership: Handling IT Challenges in Virtual Work **•** Virtual Leadership: Handling Personnel Challenges Virtually

**Page 30 of 38 800.944.8503 • pryor.com** Courses Active as of 9/30/2022

**•** Trusting Your Intuition

# **PRYOR** | FRED PRYOR SEMINARS

### **LIVE AND ONLINE TRAINING**

**•** Crane Safety (Spanish)

**•** CSA Training for Employees **•** CSA Training for Managers

**•** Defensive Driving

**•** Distracted Driving **•** Distracted Driving (Spanish) **•** DOT Audit Checklist **•** DOT HAZMAT General Awareness **•** DOT HAZMAT Safety Training **•** DOT HAZMAT Security Awareness **•** DOT HAZMAT: General Awareness (Spanish) **•** DOT HAZMAT: In Depth Security Training (Spanish) **•** DOT HAZMAT: Safety Training (Spanish) **•** DOT HAZMAT: Security Awareness (Spanish) **•** DOT In-Depth HAZMAT Security **•** DOT: Reasonable Suspicion

- **•** Increasing Search Engine Optimization
- **•** Lean but Agile
- **•** Leveraging LinkedIn to Increase Sales
- **•** Marketing Essentials: 01. Understanding Marketing
- **•** Marketing Essentials: 02. Types of Marketing
- **•** Marketing Essentials: 03. Brand and Product **Overview**
- **•** Marketing Essentials: 04. What Everyone Needs to Know
- **•** Marketing Greatest Hits
- **•** Marketing in the 21st Century and Beyond
- **•** Marketing Plans
- **•** Marketing Strategy: 01. What is a Marketing Strategy?
- **•** Marketing Strategy: 02. Developing a Strategy
- **•** Marketing Strategy: 03. B2B Marketing Strategy **•** Marketing Strategy: 04. Defining Your Target
- Audience
- **•** Marketing Strategy: 05. Measuring Your Marketing
- **•** Marketing to Millennials
- **•** Media Training: 04. Social Media
- **•** Media Training: Handling Tough Media
- **•** Media Training: Introduction to Media Training
- **•** Media Training: Media Appearances
- **•** Place Branding
- **•** Pricing Perspectives
- **•** Public Relations Trends
- **•** Reverse Psychology Marketing
- **•** Social Media for Employees: Getting a Job: Your Social Media Presence
- **•** Social Media for Employees: Navigating Conflict on Social Media
- **•** Social Media for Employees: Social Media Privacy **Settings**
- **•** Social Media for Employees: Top 10 Social Media Etiquette **Tins**
- **•** Social Media for Employees: Using Social Media at Work
- **•** Social Media for Employees: Using Social Media to Enhance Your Career
- **•** Social Media for Employees: What Are My Rights?
- **•** Social Media for Managers: Crafting a Social Media Policy
- **•** Social Media for Managers: Engaging With Employees on Social Media
- **•** Social Media for Managers: Getting Employees Involved in Social Media Marketing
- **•** Social Media for Managers: Using Social Media for Hiring
- **•** Social Media for Managers: Using Social Media for Talent Recruitment
- **•** Social Networking: Facebook®
- **•** Social Networking: Instant Messaging
- **•** Social Networking: LinkedIn®
- **•** Social Networking: Twitter
- **•** Strategic Marketing Planning for the Small to Medium-Sized Business
- **•** Successful Email Marketing
- **•** Successful Marketing
- **•** The Brand Glossary
- **•** The Mobile Marketing Handbook
- **•** The New Rules of Green Marketing
- **•** The Secrets of Successful Business Blogging

**OnDemand Courses**

- **•** Understanding the Media Part 1
- **•** Understanding the Media Part 2
- **•** Understanding the Media Part 3
- **•** Understanding the Media Part 4
- **•** Write Powerful Copy for the Web and More

#### **OSHA & Workplace Safety**

- **•** 5 Common Safety Hazards in the Office Infographic
- **•** 7 Safety Habits That Could Save Your Life
- **•** A Manager's Guide to Safety in the Workplace
- **•** Aerial Lift Safety
- **•** Aggressive Driving
- **•** Asbestos Safety 101
- **•** Back Injury Prevention
- **•** Back Smarts
- **•** Back to Work, Back to Safety: Regaining Safety Habits After Time Away From Work
- **•** Back to Work, Back to Safety: Regaining Safety Habits After Time Away From Work (Spanish)
- **•** Bad Weather Driving
- **•** Bloodborne Pathogens and Personal Protective Equipment (PPE)
- **•** Bloodborne Pathogens and the Needlestick Safety and Prevention Act
- **•** Bloodborne Pathogens Overview
- **•** Bloodborne Pathogens: Bloodborne Pathogens for Employees
- **•** Bloodborne Pathogens: Bloodborne Pathogens for Employers
- **•** Box Cutter Safety
- **•** Carbon Dioxide for Managers
- **•** Carbon Monoxide for Managers
- **•** CDL: 01. Basics
- **•** CDL: 02. Basic Vehicle Control
- **•** CDL: 03. Transporting Cargo Safety
- **•** CDL: 04. Transporting Hazardous Materials
- **•** CDL: 05. Hazardous Driving Conditions
- **•** CDL: 06. Accident and Fire Procedures
- **•** CDL: 07. Vehicle Inspections
- **•** Chainsaw Safety: Making the Cut
- **•** Chainsaw Safety: Types of Chainsaws and Safety **Precautions**
- **•** Cold Stress
- **•** Combustible and Flammable Liquids for Employees
- **•** Compliance, Safety, Accountability: Overview
- **•** Compressed Gas Cylinders
- **•** Confined Spaces
- **•** Confined Spaces for Employees: 01. Personnel Responsibilities
- **•** Confined Spaces for Employees: 02. Understanding Permits
- **•** Confined Spaces for Employees: 03. Atmospheric Hazards
- **•** Confined Spaces for Employees: 04. Personal Protective Equipment
- **•** Confined Spaces for Employees: 05. Confined Spaces for Construction
- **•** Confined Spaces for Employers: 01. Rules and Responsibilities
- **•** Confined Spaces for Employers: 02. Emergency Procedures and Rescue

**•** Confined Spaces: Introduction to Confined Spaces **•** Controlling Workplace Exposure to Bloodborne Pathogens

**•** Crane Safety in Industrial & Construction Environments

**•** DOT: Reasonable Suspicion of Drug and Alcohol Abuse

**•** Drug and Alcohol Testing for CDL Drivers: DOT/FMCSA Drug and Alcohol

**•** Driving for Sales Professionals

**•** Electrical Safety: 05. Arc Flash

Employers

Requirements **•** Emergency Exits

**•** Eye Safety

**•** Fall Protection

**•** Fire Extinguisher Safety

**•** Electrical Safety for Everyone (Spanish) **•** Electrical Safety for Qualified Workers **•** Electrical Safety for Qualified Workers (Spanish) **•** Electrical Safety in the Laboratory

**•** Electrical Safety: 01. Basics for General Employees **•** Electrical Safety: 02. Safe Work Practices and PPE **•** Electrical Safety: 03. Hazard Recognition **•** Electrical Safety: 04. Understanding Grounding

**•** Electrical Safety: 06. Wiring, GFCI, and Extension Cords **•** Electrical Safety: 07. Responding to Emergencies **•** Electrical Safety: 08. OSHA Requirements for

**•** Emergency Preparedness: Chemical Spills and Exposures **•** Emergency Preparedness: Medical Emergencies **•** Emergency Preparedness: Preparation Is Key **•** ErgoNet: A Training Guide for Healthy Office Workers

Hazards and How You Can Protect Yourself

**•** Electrocution Hazards in Construction Environments Part I... Types of

**•** Electrocution Hazards in Construction Environments Part II... Employer

**•** Fall Factors: Understanding & Preventing Slips, Trips & Falls (Spanish)

**•** Fall Protection in Industrial and Construction Environments

Regulations

**•** Creating Safety in Welding Operations **•** Creating Safety in Welding Operations, (Spanish)

**•** Dealing with Hazardous Spills (Spanish)

**•** Developing an Effective Safety Culture

- **•** Coronavirus Precautions and Prevention: Common Sense Hygiene
- **•** Coronavirus Precautions and Prevention: Coronavirus Preparedness

**•** Managing Workplace Safety and Health **•** Medical OSHA Compliance 2022 **•** More High-Impact Lockout/Tagout (Spanish) **•** Move It Safely: Avoiding Injury While Moving Materials **•** OSHA and Workplace Safety for HR Professionals **•** OSHA Compliance Update: MSDS to SDS

(Spanish)

**•** OSHA in the Real World **•** OSHA Record-Keeping Compliance

**Criteria** 

**Protection** 

Protective Equipment

**Protection** 

**Protection** 

**Protection** 

**•** Preventing Fires in the Office **•** Principle to Practice with David Lynn, CSP **•** Principle to Practice with David Lynn, CSP (Spanish)

**•** Propane Gas Safety for Managers

**•** Propane Gas

Events

**•** Making Safety Work: Overview of Workplace Safety & Responsibilities

**•** OSHA Guidance and Standards for Covid-19 in the Workplace

**•** OSHA Recordkeeping: 04. Understanding OSHA Forms and Privacy

**•** OSHA Recordkeeping: 05. Reporting Requirements for Serious

**•** OSHA Recordkeeping: 01. General Recordkeeping

**•** OSHA Recordkeeping: 06. New Electronic Rule **•** OSHA TOOLBOX: HAZCOM - Labeling Protocol **•** OSHA TOOLBOX: HAZCOM - Safety Data Sheet **•** OSHA Toolbox: HAZCOM - What You Need to Know **•** OSHA Toolbox: What Matters Regarding Bloodborne Pathogens **•** Personal Protective Equipment: 01. General Introduction to Personal

**•** Personal Protective Equipment: 02. Hand and Arm

**•** Personal Protective Equipment: 04. Hearing

**•** Personal Protective Equipment: 05. Respiratory

**•** Personal Protective Equipment: 06. Nail Gun Safety **•** Personal Protective Equipment: 07. Construction **•** Personal Protective Equipment: 08. PPE for Managers **•** Personal Protective Equipment: Eye & Face Protection **•** Personal Protective Equipment: Foot Protection **•** Personal Protective Equipment: General Overview **•** Planning for a Pandemic: Business Continuity **•** Planning for a Pandemic: External Communications **•** Planning for a Pandemic: Internal Communications **•** Planning for a Pandemic: Preparing for a Pandemic **•** Planning for Laboratory Emergencies **•** Portable Fire Extinguishers for Employees **•** Portable Fire Extinguishers for Managers **•** PPE: Your Last Layer of Protection (Spanish) **•** Preparing for an OSHA Inspection **•** Preventing Fires in Healthcare Facilities **•** Preventing Fires in Hot Work Operations **•** Preventing Fires in Hot Work Operations (Spanish)

**•** Personal Protective Equipment: 03. Head, Eye, and Face Protection

**•** OSHA Recordkeeping: 02. Special Cases **•** OSHA Recordkeeping: 03. First Aid

- **•** Fire Prevention in the Office (Spanish)
- **•** Fire Safety for Industrial Workers
- **•** Fire Safety for Industrial Workers (Spanish)
- **•** Fire Safety for Office Workers
- **•** Fire Safety for Office Workers (Spanish)
- **•** First Aid Bites, Cuts, and Scrapes
- **•** First Aid Broken Bones
- **•** First Aid Burns
- **•** First Aid Choking
- **•** First Aid Introduction
- **•** First Aid: AED Training
- **•** First Aid: Bug Bites and Stings
- **•** First Aid: Cuts and Scrapes
- **•** First Aid: Diabetes
- **•** First Aid: EpiPens and Allergic Reactions
- **•** First Aid: Mammal Bites and Scratches
- **•** First Aid: Seizures
- **•** First Aid: Snake Bites
- **•** First Aid: Strokes
- **•** First Aid: Toxic Plants
- **•** Flammable and Combustible Liquids for Managers
- **•** Flammables and Explosives in the Laboratory
- **•** Foot Protection
- **•** Forklift Best Practices: Narrow Aisles and Enclosed and Hazardous Areas
- **•** Forklift Best Practices: Pedestrian Traffic Concerns
- **•** Forklift Best Practices: Physical Conditions
- **•** Forklift Best Practices: Ramps and Grades
- **•** Forklift Best Practices: Safe Travel Practices
- **•** Forklift Best Practices: Tipovers and Loading Docks
- **•** Forklift Safety Lessons for the Safe Operator (Spanish)
- **•** Forklift Safety Lessons for the Safe Pedestrian (Spanish)
- **•** Forklift Safety: Forklift Operations for Employees: Load Handling
- **•** Forklift Safety: Forklift Operations for Employees: Pre-**Operation**
- **•** Forklift Safety: Forklift Operations for Employees: Traveling and Maneuvering
- **•** Forklift Safety: Forklift Operations for Managers
- **•** Forklift Safety: Forklift pt. 1
- **•** Forklift Safety: Forklift pt. 2
- **•** Forklift Safety: Forklift pt. 3
- **•** Forklift Safety: Introduction to Forklifts for Employees
- **•** Forklift Safety: Introduction to Forklifts for Managers
- **•** Front Desk Safety
- **•** Fuel Savings: ej4 Driving School
- **•** Fuel Savings: Idle Time
- **•** Fuel Savings: Oil, Tune and Tires
- **•** Fuel Savings: Order Accuracy
- **•** Fuel Savings: Power Curve
- **•** Fuel Savings: Take Home Vehicles
- **•** GHS Labeling in Construction Environments
- **•** GHS Safety Data Sheets in Construction Environments
- **•** GHS Safety Data Sheets in the Laboratory
- **•** Hand and Power Tool Safety: Preparing Your Tools and **Station**
- **OnDemand Courses**
- **•** Hand and Power Tool Safety: Using Tools Safely
- **•** Hand Injury Prevention
- **•** Harsh Braking and Harsh Acceleration
- **•** Hazard Communication for Employees: 01. Introduction to Hazard Communication
- **•** Hazard Communication for Employees: 02. Understanding Labels and Pictograms
- **•** Hazard Communication for Employees: 03. SDS
- **•** Hazard Communication for Employers: 01. Creating an Effective Program
- **•** Hazard Communication for Employers: 02. Labeling
- **•** Hazard Communication for Employers: 03. SDS
- **•** Hazard Communication for Employers: 04. Training Requirements
- **•** Hazard Communication in Construction Environments
- **•** Hazard Communication in Healthcare Facilities
- **•** Hazardous Chemicals in Labs
- **•** Hazardous Energy Control
- **•** Hazardous Spills and Releases: The Response Plan
- **•** HAZCOM: What's New with OSHA?
- **•** HAZWOPER for Cleanup Sites (Part 1 of 4)
- **•** HAZWOPER for Cleanup Sites (Part 2 of 4)
- **•** HAZWOPER for Cleanup Sites (Part 3 of 4)
- **•** HAZWOPER for Cleanup Sites (Part 4 of 4)
- **•** HAZWOPER Overview
- **•** Hearing Conservation & You (Spanish)
- **•** Hearing Conservation for Employees
- **•** Hearing Conservation for Managers
- **•** Heat Stress
- **•** How to Lower Your Energy Bills: Creating a Comprehensive Energy Savings Plan
- **•** How to Lower Your Energy Bills: Doing Your Part at Work
- **•** How to Lower Your Energy Bills: Saving Fuel Costs
- **•** Hydrogen Sulfide Employee Training (Spanish)
- **•** I Chose to Look the Other Way: Three Stories of Workplace Safety
- **•** I Chose to Look the Other Way: Three Stories of Workplace Safety (Spanish)
- **•** Indoor Air Quality for Managers
- **•** Indoor Air Quality: Carbon Dioxide
- **•** Indoor Air Quality: Carbon Monoxide
- **•** Introduction to Accident Investigation
- **•** Laboratory Ergonomics
- **•** Ladder Safety
- **•** Lead Exposure
- **•** Lessons Learned From Hand Injuries [Non-Graphic] (Spanish)
- **•** Lockout Tagout: Energy Control Programs Details, Questions, & Expectations

**•** Making Safety Work: Overview of Workplace Safety & Responsibilities

- **•** Lockout Tagout: Introduction
- **•** Lockout Tagout: Lockout Tagout Basics for **Employers**

**•** Machine Guard Safety for Managers **•** Machine Guarding & Operator Safety **•** Machine Guarding & Operator Safety (Spanish)

- **•** Lockout Tagout: Training
- **•** Machine Guard

# **PRYOR** | FRED PRYOR SEMINARS

### **LIVE AND ONLINE TRAINING**

#### **•** Protecting Our Sight (Spanish)

- **•** Responding to Fires Safely
- **•** Rigging Safety in Industrial & Construction Environments
- **•** Robbery Safety
- **•** Safe Use & Operation of Industrial Cranes
- **•** Safe Use & Operation of Industrial Cranes (Spanish)
- **•** Safety Bob's Comprehensive Construction Safety Orientation
- **•** Safety Bob's Comprehensive Construction Safety Orientation (Spanish)
- **•** Safety Decision-Making: Overcoming Human Nature
- **•** Safety Decision-Making: Overcoming Human Nature (Spanish)
- **•** Safety First: Fire Extinguisher Use
- **•** Safety Management
- **•** Safety Showers and Eye Washes in the Laboratory
- **•** Safety Toolbox: Driving Defensively
- **•** Safety Toolbox: Driving in Poor Conditions
- **•** Safety Toolbox: Fall Protection
- **•** Safety Toolbox: Prevent Slips, Trips, and Falls
- **•** Safety Toolbox: Protect Your Back
- **•** Safety Toolbox: The Safe Use of Aerial Lifts
- **•** Safety Toolbox: The Safe Use of Ladders
- **•** Safety Toolbox: Using Lockout Tagout
- **•** Safety Toolbox: What You Need to Know About Emergency Exits
- **•** See Something, Say Something
- **•** Severe Weather Alert: Are You Prepared? (Spanish)
- **•** Severe Weather Safety: Prepare, Survive & Recover
- **•** Slip, Trip and Fall Prevention
- **•** Slips, Trips, and Falls for Employees
- **•** Slips, Trips, and Falls for Managers
- **•** Stormwater Pollution Prevention Plan General Awareness Training (Spanish)
- **•** Supported Scaffolding Safety in Industrial and Construction Environments
- **•** Survive Inside: Employee Safety in Confined Spaces (Spanish)
- **•** Surviving the Fall: Proper Use of Your Personal Fall Arrest System (Spanish)
- **•** Take Time for Safety (Spanish)
- **•** Two-Wheeled Handcart
- **•** Understanding & Preventing Heat-Related Illnesses
- **•** Understanding & Preventing Heat-Related Illnesses (Spanish)
- **•** Understanding Industrial Hygiene
- **•** Understanding Your Facility's Stormwater Pollution Prevention Plan (Spanish)
- **•** What Is Crystalline Silica?
- **•** What Is Human Trafficking?
- **•** What is OSHA?
- **•** Workers' Comp 10 Must Ask Questions
- **•** Workers Comp Exam
- **•** Workers' Compensation Basics
- **•** Working in Cold Weather
- **•** Working in Hot Weather
- **•** Workplace Safety in Action: Safety Committees
- **•** Workplace Safety: Active Shooter: Lesson 1 Introduction
- **•** Workplace Safety: Active Shooter: Lesson 2 How We React
- **•** Workplace Safety: Active Shooter: Lesson 3 Safe, Secure, Survive

**•** Workplace Safety: Active Shooter: Lesson 4 - Making a Plan

**OnDemand Courses**

- **•** Workplace Safety: Active Shooter: Lesson 5 Company Plans
- **•** Workplace Safety: Active Shooter: Lesson 6 Working with Law Enforcement
- **•** Workplace Safety: Active Shooter: Lesson 7 Conclusion

#### **Personal Development**

- **•** Active Learning Techniques
- **•** After Work Socializing
- **•** Around the Coffee Machine
- **•** Asking for Feedback
- **•** Avoiding Mistakes in Decision Making
- **•** Becoming Detail Oriented
- **•** Breaking the Stress Cycle
- **•** Bring a Solution, Not Just the Problem
- **•** Building Accountability: Trust and Performance at Work
- **•** Building Accountability: Managing Yourself
- **•** Building Accountability: Taking Ownership
- **•** Building Confidence
- **•** Business Meals: Table Manners
- **•** Career Change
- **•** Civility in the Workplace
- **•** Clashing with Your Boss
- **•** Common Sense: Common Sense and Management
- **•** Common Sense: Common Sense and Professional **Relationships**
- **•** Common Sense: Common Sense in Decision-Making
- **•** Common Sense: Critical Thinking and Common Sense
- **•** Compliments: How to Give a Compliment
- **•** Compliments: How to Receive a Compliment
- **•** Conducting an Audit
- **•** Control the Chaos and Clear Out the Clutter
- **•** Convenience Store Diet
- **•** Create Your Own Memory Hooks
- **•** Creating a Family Leave Policy
- **•** Creating a Parental Leave Policy
- **•** Critical Thinking: Become a Critical Thinker
- **•** Critical Thinking: Critical Thinking Outside the Box
- **•** Critical Thinking: Use Critical Thinking at Work
- **•** Critical Thinking: What it is and Why it Matters
- **•** Decision Making Basics: 04. Facts vs Opinions
- **•** Decision Making Basics: 05. Generating Options
- **•** Decision Making Basics: 01. Gathering Information
- **•** Decision Making Basics: 02. Understanding Motivation
- **•** Decision Making Basics: 03. Making Quick Choices
- **•** Decision Making Basics: 06. Decision-making Models
- **•** Decision Making Basics: Decision-Making Styles

**Page 33 of 38 800.944.8503 • pryor.com** Courses Active as of 9/30/2022

- **•** Deskercises: Arms and Shoulders
- **•** Deskercises: Chest, Neck, and Back
- **•** Deskercises: Legs and Backside, While Sitting
- **•** Deskercises: Legs and Backside, While Standing **•** Deskercises: Simple, Cardio, and Core

**•** Effective Performance Reviews: Handling a Bad Performance Review **•** Effective Performance Reviews: Performance Reviews for Managers **•** Effective Performance Reviews: Preparing for Your Review **•** Effective Performance Reviews: Self-Assessments

**•** Developing Your Strengths **•** Digital Stress and Addiction **•** Don't be a Calvin! (Dealing with Allergies)

**•** Don't Burn Your Bridges **•** During Meetings

**•** Empowering Employee Decisions **•** Ergonomics: Adjusting Your Workspace

**•** Failure is an Option: Accepting Failure

**•** Fighting the Flu: The Fight is On! **•** Fighting the Flu: Throw in the Towel **•** Focus: Focusing During Times of Hardship **•** Focus: Focusing in a Noisy Workplace **•** Givers, Takers, and Matchers

**•** Healthy Hygiene: Cleaning Your Workstation **•** Healthy Hygiene: Hand Hygiene **•** Healthy Hygiene: Shared Workstation Hygiene **•** Healthy Hygiene: Staying Home Sick **•** Healthy Hygiene: The Benefits of Wearing a Mask **•** Helping Your Employees Find Purpose

**•** How to Know What You Don't Know: 01. Getting Up to Speed **•** How to Know What You Don't Know: 02. Identifying Blind Spots

**•** Hybrid Work Environments: Collaborating in a Hybrid Work Environment **•** Hybrid Work Environments: Communication in a Hybrid Work Environment

**•** How to Make Time for Training at Work **•** How to Receive Feedback **•** How to Sit Correctly (French) **•** How to Sit Correctly (French-Canadian) **•** How to Sit Correctly (Spanish) **•** How to Study Effectively **•** How-To Tool: Decision Matrix

**•** Failure is an Option: Moving Forward and Learning from Failure

**•** Ergonomics: Chairs 101 **•** Ergonomics: Ergonomic Basics **•** Ergonomics: Reducing Eyestrain **•** Ergonomics: Stretching at Work **•** Ethics for Everyone

**•** Failure is Obsolete **•** Fighting the Flu: Call for Backup **•** Fighting the Flu: Gain the Upper Hand **•** Fighting the Flu: Getting to Know Your Opponent

**•** Giving Advice **•** Going with Your Gut **•** Green Cleaning Concepts **•** Green Purchasing **•** Handling Stress

**•** How to Beat Insomnia **•** How to Beat Jet Lag **•** How to Finish What You Start

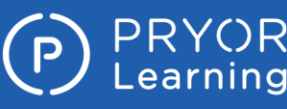

**•** Setting Your Development Goals **•** Six-Step Process to Problem Solving **•** So You Have a New Boss **•** Social Cues

**•** Stopping the Drama **•** Strategic Thinking **•** Strengths Finder 2.0

**•** Social Media: Introduction to Social Media **•** Social Media: Protecting Your Pictures **•** Social Media: Social Media for Managers

**•** Stress Management - Avoidable Stress **•** Stress Management - Handling Stress **•** Stress Management - Managing Stress **•** Stress Management - Unavoidable Stress **•** Stress Management - Understanding Stress **•** Stress Management for Women **•** Studying in Groups **•** Supercompetent **•** Surviving Poor Decisions **•** Swallow Your Pride **•** Take a Deep Breath **•** Take Charge of Your Talent

**•** Taking Control of Your Career: 01. Planning **•** Taking Control of Your Career: 02. Knowing Yourself **•** Taking Control of Your Career: 03. Taking Action

**•** The Growth Mindset: 01. The Growth Mindset: Embracing Yet **•** The Growth Mindset: 02. Developing the Growth Mindset **•** The Growth Mindset: 03. Limitations of a Fixed Mindset

**•** The Science of Sleep: How Much Sleep Do You Need

**•** The Toxic Work Environment: Signs of a Toxic

**•** The Toxic Work Environment: Surviving a Toxic

**•** Troubleshoot Before Calling the IT Helpdesk **•** Turning an Internship into Full-time **•** Understanding Hazardous Waste

**•** Understanding Headaches: Surprising Headache Triggers **•** Understanding Headaches: Understanding Headaches

**•** The Science of Sleep: Sleep Hygiene **•** The Science of Sleep: Sleeping for Shift Work **•** The Science of Sleep: The Science of Sleep **•** The Toxic Work Environment: Fixing a Toxic

**•** Taking Initiative **•** The Art of Saying No **•** The Benefits of Time Off **•** The Better Money Method **•** The Craft of Winning Over Others **•** The Empress Has No Clothes **•** The Four Attachment Styles

**•** The Money Flow **•** The ROI of Green

Workplace

Workplace

Workplace **•** Think Before You Speak **•** Think Big, Live Large **•** Top Productivity Apps

**•** Understanding Stress

- **•** Hybrid Work Environments: Establishing Your Hybrid Work Schedule
- **•** Hybrid Work Environments: How To Be a Great Hybrid Work Employee
- **•** Hybrid Work Environments: Setting Up Your At-Home and In-Person Workspaces
- **•** Hybrid Work Environments: Time Management in a Hybrid Work Environment
- **•** Identifying Unintended Consequences
- **•** Identifying Your Strengths
- **•** Imposter Syndrome
- **•** Improve Your Memory, Improve Your Productivity
- **•** Improving Memory: 01. Why Can't I Remember Anything?
- **•** Improving Memory: 02. Tips and Tricks to Help Improve Your Memory
- **•** In the Hallways
- **•** Is It Better To Be Agreeable or Disagreeable?
- **•** Keep Your Cool: Changing Perspective
- **•** Keep Your Cool: Controlling Anger
- **•** Keep Your Cool: Preventing Anger
- **•** Keep Your Cool: Types of Anger
- **•** Keep Your Cool: Warning Signs
- **•** Keep Your Cool: What Is Anger?
- **•** Keeping Track of Your Teen While You're at Work
- **•** Know Your EAP: Promoting Your EAP
- **•** Know Your EAP: Using Your EAP
- **•** Know Your Numbers: Blood Pressure
- **•** Know Your Numbers: Body Mass Index
- **•** Know Your Numbers: Cholesterol
- **•** Know Your Numbers: Glucose
- **•** Ladder Safety: 01. The World of Ladders
- **•** Ladder Safety: 02. Positioning and Climbing Ladders
- **•** Ladder Safety: 03. Storing, Carrying, and Transporting Ladders
- **•** Learning Styles: Develop Your Learning
- **•** Learning Styles: Different Learning Styles
- **•** Learning Styles: Managing Multiple Learning Styles
- **•** Let's Work It Out
- **•** Liars: How to Deal with Liars
- **•** Liars: How to Spot Liars
- **•** Living Large on Less
- **•** Making Learning Stick
- **•** Making Sense of Feedback
- **•** Manager's Toolbox: Building an Engaged Organization (French)
- **•** Manager's Toolbox: Building an Engaged Organization (French-Canadian)
- **•** Manager's Toolbox: Building an Engaged Organization (Spanish)
- **•** Managing Information Overload
- **•** Managing Your Employee's Work-Life Balance
- **•** Managing Your Waste
- **•** Memory Challenge: Mnemonics
- **•** Mental Health: Destigmatizing
- **•** Mental Health: Managing Mental Health Issues
- **•** Mental Health: Navigating Your Own Mental Health
- **•** Money Secrets of the Rich
- **•** Moving Up: 01. Defining Your Career
- **•** Moving Up: 02. Maintaining Your Resume
- **•** Moving Up: 03. Internal Interviews
- **•** Moving Up: 04. Asking for a Raise
- **OnDemand Courses**
- **•** Moving Up: 05. Internal Networking and Connecting with Executives
- **•** Not Every Great Employee is Management Material
- **•** Optimizing Work-Life Balance
- **•** Participating in a High Performance Team
- **•** Perceptions: Managing How You're Perceived
- **•** Perceptions: Rebuilding Your Reputation
- **•** Perceptions: Understanding Perceptions
- **•** Personal Brands
- **•** Planning for Maternity Leave: 01. The First Trimester
- **•** Planning for Maternity Leave: 02. The Second **Trimester**
- **•** Planning for Maternity Leave: 03. The Third Trimester
- **•** Powered Industrial Trucks and Power Pallet Trucks
- **•** Preparing for Pumping at Work
- **•** Problem Solving: Define the Problem
- **•** Problem Solving: Determine the Root Cause
- **•** Problem Solving: Evaluate and Select Solutions
- **•** Problem Solving: Generate Solutions
- **•** Problem Solving: Implement Solutions
- **•** Problem Solving: Introduction to Problem Solving
- **•** Problem Solving: Monitor the Resolution
- **•** Professional Boundaries: Confidentiality
- **•** Professional Boundaries: Conflicts of Interest
- **•** Professional Boundaries: Nepotism and Favoritism
- **•** Professional Boundaries: Office Romances
- **•** Protecting Your Mobile Devices: Loss
- **•** Protecting Your Mobile Devices: Malware
- **•** Ready for Pretirement
- **•** Recognize Eye Strain (French)
- **•** Recognize Eye Strain (French-Canadian)
- **•** Recognize Eye Strain (Spanish)
- **•** Recovering From Mistakes
- **•** Recycling in the Workplace
- **•** Reduce Eye Strain (French)
- **•** Reduce Eye Strain (French-Canadian)
- **•** Reduce Eye Strain (Spanish)
- **•** Relationship-Building with Colleagues
- **•** Relationship-Building with Your Supervisor
- **•** Remote Employee Mental Health: Maintaining the Mental Health of Your Remote Employees
- **•** Remote Employee Mental Health: Maintaining Your Mental Health as a Remote Employee
- **•** Representing Your Brand
- **•** Rethinking Brainstorming

**•** Safe Money Millionaire **•** Seasonal Affective Disorder **•** Selfies Gone Wrong **•** Sending an Email

One

One

- **•** Returning from Maternity Leave
- **•** Returning to Work After a Loss: When a Coworker Dies

**•** Returning to Work After a Loss: When a Coworker Loses a Loved

**•** Returning to Work After a Loss: When You've Lost a Loved

**PRYOR** | FRED PRYOR SEMINARS

- **•** Understanding Stress and Burnout
- **•** Vocabulary Retention Tips and Tricks
- **•** Voting Essentials: Beyond the Presidency
- **•** Voting Essentials: Election Day
- **•** Voting Essentials: Finding Common Ground
- **•** Voting Essentials: News Literacy
- **•** Voting Essentials: Political Parties 101
- **•** Voting Essentials: Registering to Vote
- **•** Voting Essentials: Single Issue Voting
- **•** Voting Essentials: Voting for President
- **•** Voting Essentials: Why Should I Vote?
- **•** Voting Essentials: Your Voting Rights
- **•** Water Conservation
- **•** When To Let It Go
- **•** When to Study
- **•** When Your Head Isn't in Work Anymore
- **•** Where to Study
- **•** Work Hacks: 5 Hacks for Workplace Sanity
- **•** Work Hacks: 5 Hacks to a Clean and Comfortable Space
- **•** Work Hacks: 6 Hacks to Controlling Your Inbox
- **•** Work Hacks: 7 Hacks for Office Productivity
- **•** Work Hacks: 7 Hacks to Maintain Work/Home Balance
- **•** Work Hacks: Go Green
- **•** Working for a Workaholic
- **•** Working in Adversarial Relationships
- **•** Workplace Friendships
- **•** Workplace Life Jacket: 7 Tips to Improve Your Work-Life Balance
- **•** Workplace Life Jacket: 7 Tips to Improve Your Work-Life Balance (French)
- **•** Workplace Life Jacket: 7 Tips to Improve Your Work-Life Balance (French-Canadian)
- **•** Workplace Life Jacket: 7 Tips to Improve Your Work-Life Balance (Spanish)
- **•** Workplace Life Jacket: 8 Tips to Control Your Email
- **•** Workplace Life Jacket: 8 Tips to Control Your Email (French)
- **•** Workplace Life Jacket: 8 Tips to Control Your Email (French-Canadian)
- **•** Workplace Life Jacket: 8 Tips to Control Your Email (Spanish)
- **•** Workplace Life Jacket: Tips for an Organized Workspace
- **•** Workplace Life Jacket: Tips for an Organized Workspace (French)
- **•** Workplace Life Jacket: Tips for an Organized Workspace (French-Canadian)
- **•** Workplace Life Jacket: Tips for an Organized Workspace (Spanish)
- **•** Workplace Life Jacket: Tips to Increase Productivity
- **•** Workplace Life Jacket: Tips to Increase Productivity (French)
- **•** Workplace Life Jacket: Tips to Increase Productivity (French-Canadian)
- **•** Workplace Life Jacket: Tips to Increase Productivity (Spanish)
- **•** Workplace Life Jacket: Tips to Remain Sane
- **•** Workplace Life Jacket: Tips to Remain Sane (French)
- **•** Workplace Life Jacket: Tips to Remain Sane (French-Canadian)
- **•** Workplace Life Jacket: Tips to Remain Sane (Spanish)
- **•** You Are What You Eat: Brain Food
- **•** You Are What You Eat: Meal Planning
- **•** You Are What You Eat: Reading Food Labels
- **•** You Are What You Eat: You Are What You Eat
- **•** Your Body is Talking: What is it Saying?
- **•** Your Importance in the Organization
- **•** Your Moving Abroad Checklist: 01. Research
- **OnDemand Courses**
- **•** Your Moving Abroad Checklist: 02. Finding a Place to Stay
- **•** Your Moving Abroad Checklist: 03. Paperwork
- **•** Your Moving Abroad Checklist: 04. Money
- **•** Your Moving Abroad Checklist: 05. Packing
- **•** Your Moving Abroad Checklist: 06. Health
- **•** Your Moving Abroad Checklist: 07. Safety
- **•** Your Moving Abroad Checklist: 08. Moving Your Family Abroad
- **•** Your Moving Abroad Checklist: 09. Culture Shock
- **•** Zip! Tips

#### **Product Management**

**•** Critical Path Method Basics

#### **Project Management**

- **•** 10 Steps to Successful Project Management
- **•** Agile Certified Practitioner (ACP) Exam Prep: Chapter 01 The Process
- **•** Agile Certified Practitioner (ACP) Exam Prep: Chapter 02 The Exam
- **•** Agile Certified Practitioner (ACP) Exam Prep: Chapter 03 Agile Principles & Mindset Part 01
- **•** Agile Certified Practitioner (ACP) Exam Prep: Chapter 03 Agile Principles & Mindset Part 02
- **•** Agile Certified Practitioner (ACP) Exam Prep: Chapter 04 Value Driven Delivery
- **•** Agile Certified Practitioner (ACP) Exam Prep: Chapter 05 Stakeholder Engagement
- **•** Agile Certified Practitioner (ACP) Exam Prep: Chapter 06 Boosting Team Performance
- **•** Agile Certified Practitioner (ACP) Exam Prep: Chapter 07 Adaptive Planning
- **•** Agile Certified Practitioner (ACP) Exam Prep: Chapter 08 Problem Detection & Resolution
- **•** Agile Certified Practitioner (PMI-ACP) ® Exam Prep: Agile Fundamentals
- **•** Agile Certified Practitioner (PMI-ACP) ® Exam Prep: Domain I: Agile Principles and Mindset
- **•** Agile Certified Practitioner (PMI-ACP) ® Exam Prep: Domain II: Value-Driven Delivery
- **•** Agile Certified Practitioner (PMI-ACP) ® Exam Prep: Domain III: Stakeholder Engagement
- **•** Agile Certified Practitioner (PMI-ACP) ® Exam Prep: Domain IV: Team Performance
- **•** Agile Certified Practitioner (PMI-ACP) ® Exam Prep: Domain V: Adaptive Planning
- **•** Agile Certified Practitioner (PMI-ACP) ® Exam Prep: Domain VI: Problem Detection and Resolution
- **•** Agile Certified Practitioner (PMI-ACP) ® Exam Prep: Domain VII: Continuous Improvement
- **•** Agile Certified Practitioner (PMI-ACP) ® Exam Prep: Introduction
- **•** Agile Certified Practitioner (PMI-ACP) ® Exam Prep: Project Management Fundamentals
- **•** Agile Methodology for Project Management
- **•** Agile Project Management
- **•** Cost Control and Project Scheduling: Cost Control
- **•** Cost Control and Project Scheduling: Monitoring and Controlling Fundamentals

**Page 35 of 38 800.944.8503 • pryor.com** Courses Active as of 9/30/2022

- **•** Cost Control and Project Scheduling: Schedule Control
- **•** Creating Project Schedules: Building a Gantt Chart
- **•** Creating Project Schedules: Determine Task Sequence
- **•** Creating Project Schedules: Estimating Task Length
- **•** Creating Project Schedules: Identify Tasks: Create a Work Breakdown Structure

**•** Developing Strategic Executive Management: Executive Strategic Planning **•** Developing Strategic Executive Management: Strategic Planning

**•** Developing Strategic Executive Management: Strategy Fundamentals

**•** Fundamentals of Scope and Requirements: Defining and Establishing Scope **•** Fundamentals of Scope and Requirements: Eliciting and Analyzing

- **•** Creating Project Schedules: Introduction to Project Scheduling
- **•** Creating Project Schedules: Project Scheduling Software
- **•** Creating Project Schedules: Project Scheduling Toolbox

**•** Effective Time Management: Eisenhower Matrix

**•** Effective Time Management: Iceberg Method

**•** Effective Time Management: Workday Planning

**•** Fundamentals of Quality Management: Fundamentals **•** Fundamentals of Quality Management: Implementation **•** Fundamentals of Quality Management: Improvement **•** Fundamentals of Quality Management: Planning

**•** Fundamentals of Scope and Requirements: Fundamentals **•** Fundamentals of Scope and Requirements: Monitoring and Controlling

**•** Fundamentals of Scope and Requirements: Verifying and Validating

**•** Managing Project Teams: Lesson 01 - Knowing Your Team **•** Managing Project Teams: Lesson 02 - Managing Your Team

**•** Fundamentals of Scope and Requirements: Planning

**•** PMP® Certification: Project Management Basics

**•** Project Definition Questions - Quick Reference **•** Project Evaluation Questions - Quick Reference

**•** Project Management Fundamentals: Execution **•** Project Management Fundamentals: Getting Started **•** Project Management Fundamentals: Initiation **•** Project Management Fundamentals: Monitor and Control **•** Project Management Fundamentals: Other Items to Monitor **•** Project Management Fundamentals: Planning Wrap Up **•** Project Management Fundamentals: Project Management Basics

**•** Project Management Fundamentals: Building the Schedule **•** Project Management Fundamentals: Building the Team **•** Project Management Fundamentals: Closure **•** Project Management Fundamentals: Controlling Changes **•** Project Management Fundamentals: Course Wrap Up **•** Project Management Fundamentals: Creating the Budget **•** Project Management Fundamentals: Earned Value Management

**•** Improve Your Project Management

**•** Fundamentals of Project Management

Business Requirements

**•** Gantt Chart Basics

**•** Money for the Cause **•** OKRs: Objectives and Key Results

**•** Pragmatic Project Management

**•** Project Management Essentials **•** Project Management for Small Business **•** Project Management for Small Projects **•** Project Management Fundamentals

**Competencies** 

Basics

Basics

**Techniques** 

- **•** Project Management Fundamentals: Types of Projects
- **•** Project Management Fundamentals: Where Do Projects Come From
- **•** Project Management Overview
- **•** Project Management Skills for Non Project Managers: Lesson 1 Planning the Project
- **•** Project Management Skills for Non Project Managers: Lesson 2 Implementing the Project Plan
- **•** Project Management, Planning, and Control
- **•** Project Management: 01. What is a Project?
- **•** Project Management: 02. Project Charter
- **•** Project Management: 03. Timelines
- **•** Project Management: 04. Negotiating
- **•** Project Management: 05. Communicating
- **•** Project Management: 06. Measuring and Tracking
- **•** Project Management: 07. Handling Change
- **•** Project Management: 08. People Problems
- **•** Project Management: 09. Completing the Project
- **•** Project Management: Advanced, 2nd Edition
- **•** Project Management: Basic, 2nd Edition **•** Project Management: Intermediate, 2nd Edition
- **•** Project Teams
- **•** Risk Management Professional (PMI-RMP)® Exam Prep: Domain I: Risk Planning
- **•** Risk Management Professional (PMI-RMP)® Exam Prep: Domain II: Stakeholder Engagement
- **•** Risk Management Professional (PMI-RMP)® Exam Prep: Domain III: Identify Risks
- **•** Risk Management Professional (PMI-RMP)® Exam Prep: Domain IV & V: Quantitative Risk Analysis
- **•** Risk Management Professional (PMI-RMP)® Exam Prep: Domain IV: Monitor and Control Risk
- **•** Risk Management Professional (PMI-RMP)® Exam Prep: Domain IV: Plan Risk Responses
- **•** Risk Management Professional (PMI-RMP)® Exam Prep: Domain IV: Qualitative Risk Analysis
- **•** Risk Management Professional (PMI-RMP)® Exam Prep: Introduction to Risk Management
- **•** Risk Management Professional (PMI-RMP)® Exam Prep: Introduction to the RMP Course
- **•** Risk Management Professional (PMI-RMP)® Exam Prep: Risk Tools, Terms, and Processes
- **•** Scrum Framework Basics
- **•** Setting Priorities
- **•** Strategic Planning Skills: Lesson 01 Preparing for the Strategic Planning Process
- **•** Strategic Planning Skills: Lesson 02 Initiating the Strategic Planning **Process**
- **•** Strategic Planning Skills: Lesson 03 Developing the Strategic Plan
- **•** Strategic Planning Skills: Lesson 04 Executing the Plan
- **•** Stress-Free Event Planning
- **•** Successful Project Management in a Week
- **•** Taking Control of Projects and Priorities
- **•** The 77 Deadly Sins of Project Management
- **•** The AMA Handbook of Project Management
- **•** The Myth of Multitasking: Multitasking
- **•** The Myth of Multitasking: Singletasking
- **•** The Principles of Project Management
- **•** Thinking on Purpose for Project Managers
- **•** Waterfall Model Basics

#### **Sales**

- **•** Avoid the Top Mistakes Sales Reps Make
- **•** Building a Sales Process **•** Building GREAT Sales Relationships
- **•** Characteristics of the Sale: Analytics and Metrics
- **•** Characteristics of the Sale: Introduction to the Sales Cycle LINE

**OnDemand Courses**

- **•** Characteristics of the Sale: Key Account Selling Overview
- **•** Characteristics of the Sale: Product Knowledge
- **•** Characteristics of the Sale: Sales Cycle LINE A
- **•** Characteristics of the Sale: Sales Cycle LINE B
- **•** Closing the Sale
- **•** Conquering Sales Objections
- **•** Creating Effective Sales Proposals
- **•** Creating Your Elevator Pitch
- **•** Cross Selling
- **•** Developing Your Territory: Building the Sales Plan
- **•** Developing Your Territory: Summarizing the Business Situation
- **•** DISC 01: Selling D
- **•** DISC 02: Selling I
- **•** DISC 03: Selling S
- **•** DISC 04: Selling C
- **•** Emotional Intelligence for Sales Success
- **•** Establishing Credibility
- **•** Establishing Trust with Customers
- **•** Excellent Customer Service
- **•** Get Clients Now!
- **•** Getting Past the Gatekeeper
- **•** How Customers Want to Be Treated
- **•** How to Develop Your Sales Plan
- **•** How to Leave Phone Voicemail that Get Returned
- **•** Leading the Sales Force
- **•** Managing Enterprise Accounts: Customer Lifetime Value
- **•** Managing Enterprise Accounts: Finding Unmet Needs
- **•** Managing Enterprise Accounts: Handling Objections
- **•** Managing Enterprise Accounts: Introduction
- **•** Managing Enterprise Accounts: No Push Close
- **•** Managing Enterprise Accounts: No Push Selling
- **•** Managing Enterprise Accounts: Pre-Call Planning
- **•** Managing Enterprise Accounts: Selling Benefits
- **•** Managing Enterprise Accounts: The Five-Minute Debrief
- **•** Managing Enterprise Accounts: Value Added Selling
- **•** Modern Phone Sales Techniques
- **•** Motivate Your Sales Team
- **•** Negotiating: 01. Introduction to Negotiating
- **•** Negotiating: 02. Framing
- **•** Negotiating: 03. Styles
- **•** Negotiating: 04. Identifying Leverage
- **•** Negotiating: 05. Analyzing Upcoming Negotiations
- **•** Negotiating: 06. Planning for Negotiations
- **•** Negotiating: 07. The Negotiation Process
- **•** Negotiating: 08. Reaching Agreement
- **•** Negotiating: 09. Evaluating Your Performance
- 
- **Page 36 of 38 800.944.8503 pryor.com Courses Active as of 9/30/2022**

**•** Negotiating: 10. DISC Styles **•** Negotiating: 11. Dealing with Strategies

**•** Objection Series: Doubt **•** Objection Series: Indifference **•** Objection Series: Misunderstanding **•** Objection Series: True Negative **•** Overview of Sales Methodologies **•** ProActive Sales Management

**•** Retailer Hot Buttons: Traffic **•** Retailer Hot Buttons: Transaction Size

**•** Retailer Profitability Model: Part 1 **•** Retailer Profitability Model: Part 2 **•** Retailer Profitability Model: Part 3

**•** Retailer Profitability Model (for Retailers): Frequency **•** Retailer Profitability Model (for Retailers): Introduction Frontline

**•** Retailer Profitability Model (for Retailers): Price Per Item

**•** Sales Communications: Internal Sales Communication **•** Sales Communications: Writing Sales Proposals **•** Sales Force Design for Strategic Advantage **•** Sales Forecasting for the Salesperson **•** Sales Forecasting Management

**•** Sales Prospecting: How to Get Past Gatekeepers **•** Sales Prospecting: How to Leave Sales Voicemails **•** Sales Prospecting: Sales Analytics and Metrics **•** Sales Prospecting: Social Media Networking **•** Sales Prospecting: The Flipped Sales Funnel

**•** Sales Prospecting: The Original Sales Funnel **•** Sales Prospecting: The Sales Pipeline **•** Sales Time Management **•** Sales: Attitude is Everything **•** Sales: Attitude is Everything (French) **•** Sales: Attitude is Everything (French-Canadian) **•** Sales: Attitude is Everything (Spanish) **•** Sales: Boost Your Selling Power **•** Sales: Boost Your Selling Power (French) **•** Sales: Boost Your Selling Power (French-Canadian) **•** Sales: Boost Your Selling Power (Spanish) **•** Sales: Create Sales Proposals **•** Sales: Create Sales Proposals (French) **•** Sales: Create Sales Proposals (French-Canadian) **•** Sales: Create Sales Proposals (Spanish) **•** Sales: Overcoming Objections **•** Sales: Overcoming Objections (French) **•** Sales: Overcoming Objections (French-Canadian) **•** Sales: Overcoming Objections (Spanish) **•** Sales: Qualifying Prospects **•** Sales: Qualifying Prospects (French) **•** Sales: Qualifying Prospects (French-Canadian) **•** Sales: Qualifying Prospects (Spanish) **•** Sales: Set Goals and Manage Time

**•** Sales Prospecting: The Link Between Marketing and Sales

**•** Retailer Profitability Model (for Retailers): Introduction Frontline (Retail)

**•** No, But, If

**•** QuickSell

(Restaurant)

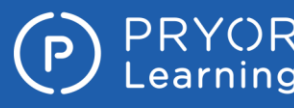

- **•** Sales: Set Goals and Manage Time (French)
- **•** Sales: Set Goals and Manage Time (French-Canadian)
- **•** Sales: Set Goals and Manage Time (Spanish)
- **•** Sales: Tips for Successful Sales
- **•** Sales: Tips for Successful Sales (French)
- **•** Sales: Tips for Successful Sales (French-Canadian)
- **•** Sales: Tips for Successful Sales (Spanish)
- **•** Sell Without Selling
- **•** Selling at a Distance: Gathering Prospect Information
- **•** Selling at a Distance: Phone Selling
- **•** Selling at a Distance: The Virtual Presentation
- **•** Selling New Products
- **•** Selling Strategies: Consultative Selling
- **•** Selling Strategies: Cyclical Selling
- **•** Selling Strategies: Field Sales
- **•** Selling Strategies: STUN Selling
- **•** Selling Strategies: Tiered Selling
- **•** Selling Strategies: Upsell and Add-Ons
- **•** Selling To Different Customer Roles
- **•** Selling to the C-Suite
- **•** Selling Value Over Price
- **•** Smile!
- **•** Speaking Customer
- **•** Successful Selling in Today's Economy
- **•** Territory Management: Analyzing a Territory
- **•** The Accidental Salesperson
- **•** The Sales Process: Advanced Questioning Techniques
- **•** The Sales Process: DISC
- **•** The Sales Process: No Fuss Closing
- **•** The Sales Process: Overcoming Objections
- **•** The Sales Process: Uncovering Needs
- **•** The Unmet Need
- **•** Turning Features into Benefits
- **•** Upsell With Confidence
- **•** Utilizing DISC in Sales
- **•** Virtual Selling: Lesson 1 Introduction
- **•** Virtual Selling: Lesson 10 Using Stories
- **•** Virtual Selling: Lesson 11 Virtual Meeting Etiquette
- **•** Virtual Selling: Lesson 12 The Virtual No-Show
- **•** Virtual Selling: Lesson 13 Two-Way Versus One-Way Communication
- **•** Virtual Selling: Lesson 14 Create Connections Using the Power of Six, Part 1
- **•** Virtual Selling: Lesson 16 Let's Talk Video Messaging
- **•** Virtual Selling: Lesson 17 Producing a Personal Video
- **•** Virtual Selling: Lesson 18 Ten Tips for Using LinkedIn
- **•** Virtual Selling: Lesson 19 The Cadence of Follow-**Through**

**OnDemand Courses**

- **•** Virtual Selling: Lesson 2 Reactive vs. Proactive Selling
- **•** Virtual Selling: Lesson 3 Virtual Selling Is Here to Stay
- **•** Virtual Selling: Lesson 4 It's Not What You Say, It's How You Say It
- **•** Virtual Selling: Lesson 5 My Generation
- **•** Virtual Selling: Lesson 6 The Disadvantages of Virtual Selling
- **•** Virtual Selling: Lesson 7 The Advantages of Virtual Selling
- **•** Virtual Selling: Lesson 8 Getting Set for a Virtual Meeting
- **•** Virtual Selling: Lesson 9 Masterful Virtual
- **Meetings**
- **•** What Is a Sales Process?
- **•** What's Right for This Prospect, Today?
- **•** When to Shut Up

#### **Time Management**

- **•** 8-Week Get Organized Diet Quick Reference
- **•** Common Time Management Problems: 01. Procrastination
- **•** Common Time Management Problems: 02. Precrastination
- **•** Control Your Work Day: 9 Good Time Management Tips
- **•** Cooperative Time Management
- **•** Creating a Work Plan
- **•** Effective Time Management: 01. How to Manage Your Time
- **•** Effective Time Management: 02. How to Time Block
- **•** Effective Time Management: 03. How To Use the Pomodoro Technique
- **•** Effective Time Management: 04. How to Create a Bullet Journal
- **•** Handling Interruptions
- **•** How to Manage Your Time Effectively
- **•** How to Manage Your Time Effectively (French)
- **•** How to Manage Your Time Effectively (French-Canadian)
- **•** How to Manage Your Time Effectively (Spanish)
- **•** It's About Time
- **•** Managing Your Time
- **•** Planning and Prioritizing Your Time Effectively 06/17/2020 Live
- Recording
- **•** Survey Says: Top Time-Wasters at Work
- **•** Tackle These 10 Time Wasters Worksheet
- **•** The Secrets of Successful Time Management
- **•** The Time of Your Life
- **•** The Time of Your Life (French)
- **•** The Time of Your Life (French-Canadian)
- **•** The Time of Your Life (Spanish)
- **•** Time Management: Clear Mental Clutter
- **•** Time Management: Make Meetings Work
- **•** Time Management: Prioritize Your Work
- **•** Time Management: Time Manage Projects
- **•** Time Tracking Log Worksheet
- **•** To-Do List Tool: Paired Comparison
- **•** To-Do List Tool: Rocks, Pebbles, and Sand
- **•** Work Life Balance Tool

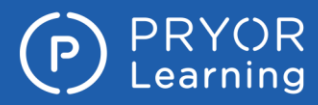

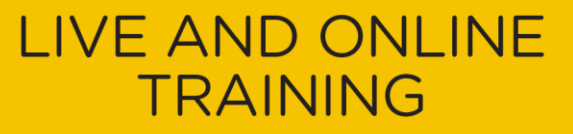

#### **OnDemand Courses**

**Training content is continually updated and new courses are added at no additional charge. For your current local schedule of live events visit us at pryor.com and enter your zip code.**

**For continuing education requirements, most of our courses offer CEUs. Additionally, many courses are pre-approved for CPE, HRCI, PDC and PDU credits.**

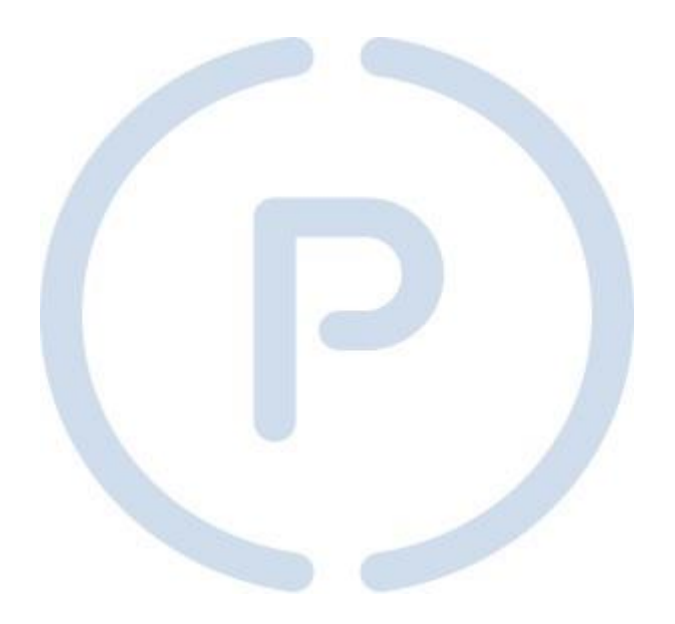